### МИНИСТЕРСТВО НАУКИ И ВЫСШЕГО ОБРАЗОВАНИЯ РОССИЙСКОЙ ФЕДЕРАЦИИ

федеральное государственное бюджетное образовательное учреждение

высшего образования

«Тольяттинский государственный университет»

Институт машиностроения

(наименование института полностью)

Кафедра «Сварка, обработка материалов давлением и родственные процессы»

(наименование)

15.04.01 Машиностроение

(код и наименование направления подготовки)

Системы автоматизированного проектирования в машиностроении

(направленность (профиль))

## **ВЫПУСКНАЯ КВАЛИФИКАЦИОННАЯ РАБОТА (МАГИСТЕРСКАЯ ДИССЕРТАЦИЯ)**

на тему Моделирование нагрева ветрового стекла легкового автомобиля в САПР

Студент А.В. Демихин

(И.О. Фамилия) (личная подпись)

Научный руководитель канд. техн. наук., доцент, Е.Н. Почекуев (ученая степень, звание, И.О. Фамилия)

Тольятти 2021

# **Содержание**

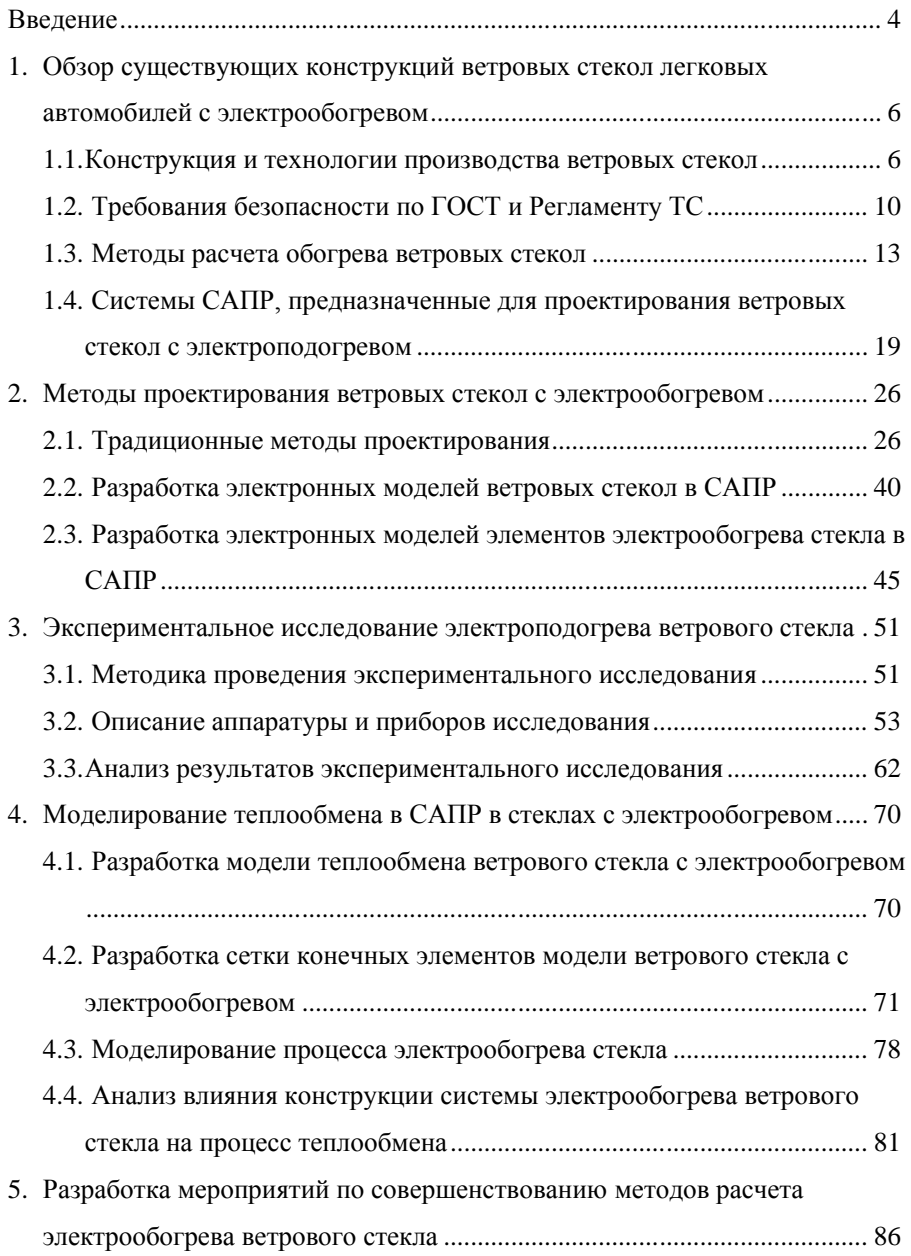

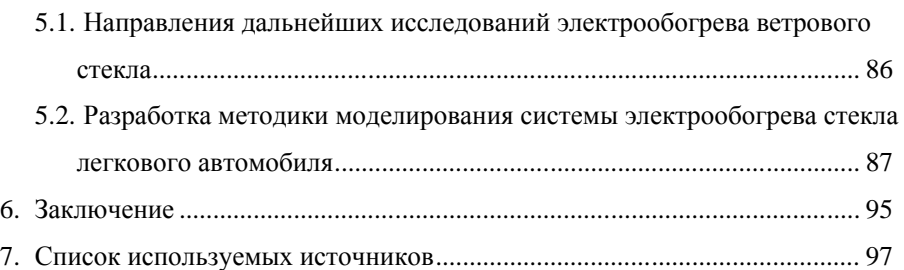

3

#### **Введение**

**Актуальность работы.** Необходимость повышения комфортности и безопасности пассажира диктуется постоянным ужесточением требований к системам активной (конструкция стекла) и пассивной (системы обогрева, разморозки) безопасности. Эти тенденции определяют проектирование нового автомобиля и качество его потребительских свойств. Актуальность темы связана с тенденцией развития современных PLM систем и активного применения их в современном автомобилестроении. Эти системы позволяют воспроизвести будущий автомобиль на экране монитора с максимально высокой скоростью и заложить в него все необходимые и желаемые свойства. Что значительно упрощает дальнейшее производство и помогает выявить ошибки еще до создания прототипа автомобиля.

В литературных источниках не представлены методики расчета конструкции ветрового стекла с электрообогревом, что обусловлено сложностью построения и расчёта данной модели. Проблема заключается в многослойности современных автомобильных стекол и нанесении на них системы электрообогрева с учетом тепловыделения и теплоотдачи каждого элемента. Развитие методов проектирования современного автомобиля основывается на численных методах конечных элементов, позволяющих и решить эту проблему. Использование современных продуктов САПР позволяет создать сценарий разморозки ветрового стекла автомобиля и выполнить моделирование влияния условия окружающей среды, источников подогрева стекла и поведение воздушных потоков в салоне автомобиля.

Применение имитационного моделирования с помощью конечных элементов дает возможность на этапе проектирования автомобиля проверить влияние теплофизических свойств ветрового стекла и выполнить прогноз картины подогрева и разморозки ветрового стекла. Виртуальная картина разморозки позволяет выполнить оценку потребительских свойств автомобиля на соответствие ГОСТу.

 $\overline{A}$ 

**Целью** работы является разработка методики моделирования при системы электрического обогрева ветрового стекла легкового автомобиля для снижения энергозатрат, повышения безопасности и комфорта пассажиров.

Для выполнения поставленной цели потребуется решения ряда задач. **Задачи работы:** 

- 1. Анализ существующих конструкций ветровых стекол автомобиля и моделей теплообмена в многослойных средах.
- 2. Разработка электронной модели ветрового стекла легкового автомобиля в CAD.
- 3. Разработка модели теплообмена ветрового стекла в NX.
- 4. Экспериментальное исследование полей температур в ветровом стекле в процессе его «разморозки».
- 5. Разработка методики моделирования процесса обогрева ветровых стекол автомобиля в САПР.

**Научная новизна** заключается в разработке методики моделирования, которая включает в себя процессы разморозки, тепловыделения, теплоотдачи, теплообмена и влияния воздушных потоков.

**Практическая ценность.** Разработанная методика позволит ускорить процессы проектирования автомобиля, повысить комфорт и безопасность новых автомобилей. Методика может быть применена в конструкторских бюро и в любых других бюро и отделах, занимающихся анализом и разработкой как самих автомобилей, так и автомобильных стекол.

**Объект исследования.** В магистерской диссертации в качестве объекта исследования будет разработана электронная и численная модель ветрового стекла легкового автомобиля.

**Предметом исследования** выступает процесс теплообмена и теплопроводности в ветровом стекле легкового автомобиля**.**

# **1 Обзор существующих конструкций стекол с электрообогревом легковых автомобилей**

#### **1.1 Конструкции ветровых стекол**

Мировой рынок запчастей предлагает огромное количество автостекол по самым разным ценам.

Основные виды конструкций ветрового стекла:

 многослойное стекло, изготавливается из двух или более слоев, может иметь одну или несколько прослоек (рисунок 1.1);

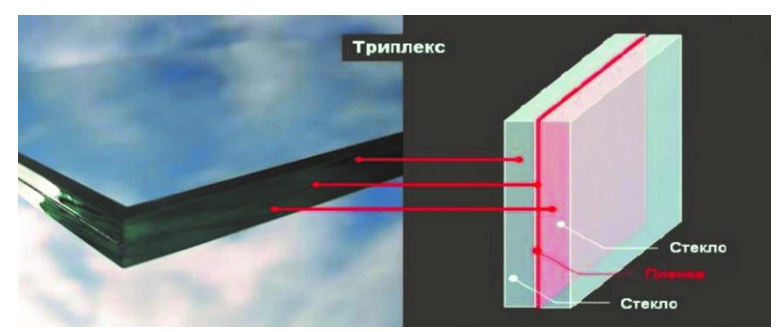

Рисунок 1.1-Мнослойное стекло с прослойкой (триплекс)

- многослойное обычное стекло, у которого ни один из образующих его листов стекла не подвергался специальной обработке;
- многослойное обработанное стекло, у которого, по крайней мере, один из листов стекла, входящих в его состав, подвергался специальной обработке с целью повышения механической прочности и обеспечения нормированного дробления при ударе;
- закаленное стекло, подвергнутое специальной термической обработке с целью повышения его механической прочности и обеспечения нормированного дробления при ударе;
- безопасное электрообогреваемое стекло, конструкция которого включает в себя комплекс электропроводящих элементов, способных нагревать стекло с целью удаления с его поверхности запотевания и

изморози для сохранения обзорности при неблагоприятных погодных условиях.

Главное назначение ветровых стекол-обеспечить достаточный уровень видимости дорожного покрытия при любой скорости автомобиля и разных погодных условиях. Очень важно, чтобы стекла были прозрачными и прочными, ведь они постоянно контактируют с мелкими предметами, летящими из-под колес (щебнем, песком, камнями).

Стекла различают по способам производственных технологий их изготовления. Можно выделить следующие основные способы производства: 1. технология изготовления многослойных стекол (триплекс);

2. технология термической обработки.

Технология изготовления многослойных стекол заключается в соединении 2-ух слоев стекломатериала при помощи пластика с высоким показателем прозрачности. Стекло, полученное таким способом, называется триплексом.

Технология получения закаленных стекол (сталинитов) предполагает специальную термическую обработку.

Изготовители стремятся сделать ветровое стекло более безопасным, чтобы осколки не нанесли повреждения водителю и пассажирам. При крупном ДТП стекло обычно полностью рассыпается. Если многослойный стеклопакет остается на месте даже при сильном ударе, то закаленный практически весь разрушается на осколки и вылетает из кузова.

Достоинства триплекса-осколки имеют тупые грани и разлетаются не сразу. Пластик выступает в качестве каркаса, удерживающего на себе стекло. При сильном ударе появляется небольшая сетка из трещин, но осколки остаются на каркасе и не травмируют водителя и пассажиров.

Изготовители стремятся сделать закаленные стекла более безопасным, но пока еще при ДТП остаются мелкие осколки, которые могут нанести повреждения водителю и пассажирам (рисунок 1.2). Если многослойный стеклопакет остается на месте даже при сильном ударе, то закаленный практически вылетает из кузова.

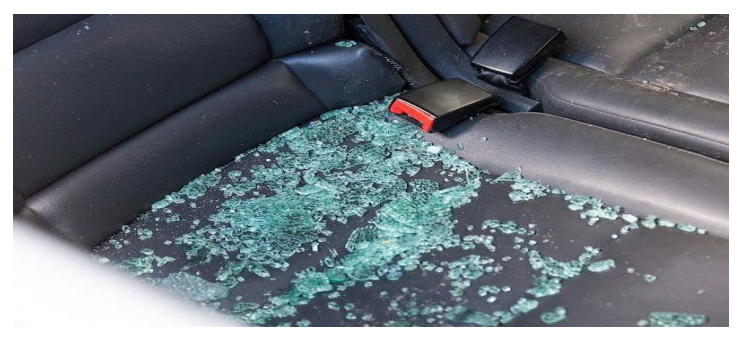

Рисунок 1.2-Осколки закаленного стекла.

Наиболее массовыми являются стекла, произведенные по многослойной технологии (триплекс).

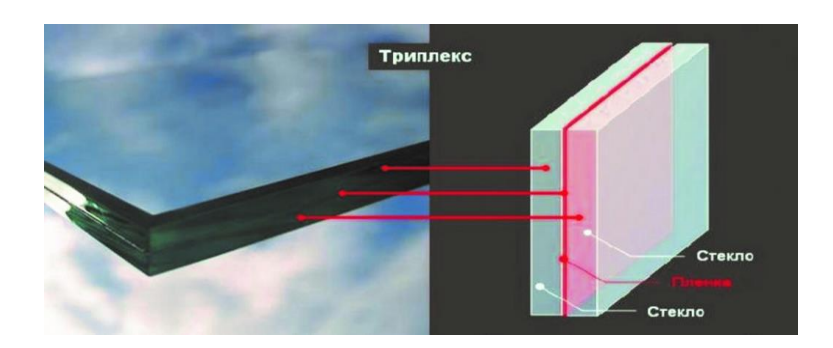

Рисунок 1.1 - Многослойное стекло

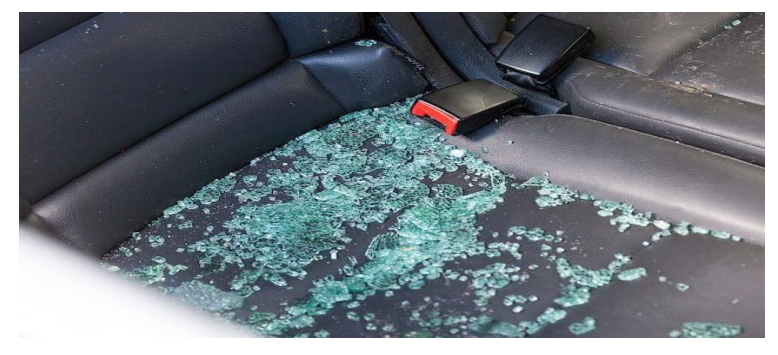

Рисунок 1.2 Осколки закаленного стекла

Классификация многослойных стекол:

механически стойкое стекло;

- стекло для огнезащиты;
- стекло для защиты от шума;
- стекло для защиты от холода;
- специальное многослойное с заданными свойствами.

Есть три способа изготовления триплекса:

- заливочный;
- пленочный;
- безавтоклавный.

Технология изготовления многослойных стекол на основе заливки использует склеивание стеклянных пластин, специальной клейкой жидкостью, с последующим облучением ультрафиолетом. Такие стеклянные пакеты называются заливным триплексом.

Изготовление пленочного триплекса происходит путем склеивания стеклянных пластин специальной виниловой пленкой под воздействием давления и высокой температуры. Для производства используют стекло марки 1,2 или 3. Могут применять узорчатые стёкла с армированием, с защитой от солнца, окрашенные, с функцией энергосбережения, с покрытием разной твердости. Такое производство триплекса наделяет стекло более качественными характеристиками, чем заливочное производство. Для склеивания слоев, между стеклянными слоями располагается поливинилбутиральная пленка, после чего конструкция помещаются в колландер для прессовки и в автоклав для склеивания. В колландере происходит вакуумирование многослойного стекла. При температуре 115 градусов Цельсия что приводит к адгезии. После чего в автоклаве завершаются процессы пресовки.

Безавтоклавная технология изготовления триплекса производит наиболее качественный триплекс [10]. Но стоимость его выше.

Изделие изготавливается следующим образом:

- мойка стекол;
- комбинация пленки и стекол;
- вакуумирование;
- вакуумный нагрев до нужной температуры в специальной камере;
- выдержка при высокой температуре;
- вакуумное охлаждение.

#### **1.2 Требования безопасности по ГОСТ и Регламенту ТС**

По классам защиты от удара мягким телом триплекс делится на четыре марки от СМ 1 до СМ 4. Такое многослойное стекло испытывают на столкновение с человеком. Так же изготавливают триплекс тонированный и бесцветный. Для его производства применяют всевозможные тонированные пленки и полимеры. В машинах добавляют специальную солнцезащитную полосу. Также автомобиль должен соответствовать действующему ГОСТу -33992 от 2016 года «Системы очистки ветрового стекла от обледенения и запотевания». Данный стандарт действует на территории Армении, Республики Беларусь, Грузии, Киргизии, России, Таджикистана, Узбекистана, Украины. Что составляет достаточно большой процент стран, эксплуатирующих спроектированных и произведенных в России автомобилей.

Основные терминология для систем очистки ветрового стекла:

- обледенение это слой инея и (или) льда на наружной поверхности ветрового стекла;
- система очистки ветрового стекла от обледенения это система, предназначенная для растапливания инея или льда на наружной поверхности ветрового стекла;
- зона, очищенная от обледенения это область наружной поверхности ветрового стекла, сухая или покрытая растаявшим (частично растаявшим) инеем, который может быть удален с помощью стеклоочистителя;
- система очистки ветрового стекла от запотевания это система, предназначенная для удаления конденсата с внутренней поверхности ветрового стекла;
- зона, очищенная от запотевания это область внутренней поверхности ветрового стекла, с которой удалены любые капли или следы сконденсированной влаги в процессе нормального функционирования системы очистки от запотевания.

Каждое транспортное средство должно быть оборудовано системой очистки ветрового стекла от обледенения. Система должна эффективно обеспечивать видимость и обзорность через ветровое стекло в условиях холодной погоды.

Система и ее эффективность должны систематически проверяться. Должна быть определена зона видимости ветрового стекла, которая очищается от обледенения, после проведенных испытаний на ТС. Испытания проводятся в холодильной камере в течение определенного промежутка времени.

Зоны обзорности для каждого автомобиля определяются индивидуально (рисунок 1.3).

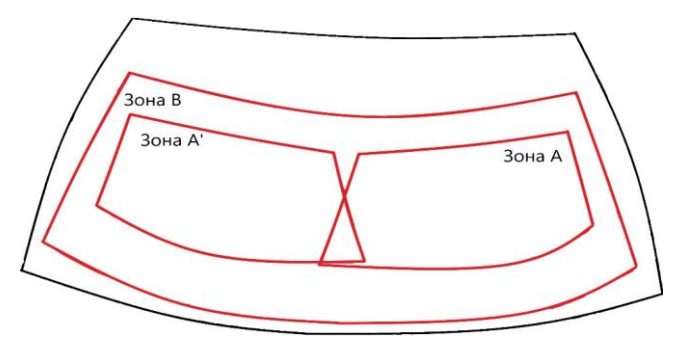

Рисунок 1.3 - Пример зон безопасности

Автомобильные стекла должны соответствовать ГОСТ-32565 от 2013 по структуре и свойствам. Данный стандарт распространяется на безопасные стекла, применяемые для наземного транспорта: легковых и грузовых автомобилей, автобусов, троллейбусов и прочего транспорта, эксплуатируемого во всех макроклиматических районах на суше.

В зависимости от места установки в транспортное средство безопасные стекла подразделяют на следующие виды:

- ветровые стекла, применяемые для остекления переднего проема транспортных средств, обеспечивающие для водителя обзорность в направлении вперед;
- прочие (не ветровые) стекла, применяемые для остекления боковых и задних проемов транспортных средств.

Безопасные стекла могут быть бесцветными или окрашенными (тонированными) в зависимости от окраски применяемого стекла или полимерного покрытия, а для многослойного стекла - окраски прослойки (рисунок 1.4).

Ветровые стекла должны быть изготовлены из многослойного или многослойного обработанного стекла. Допускается для транспортных средств, максимальная расчетная скорость которых не более 40 км/ч, изготавливать ветровые стекла из закаленного стекла.

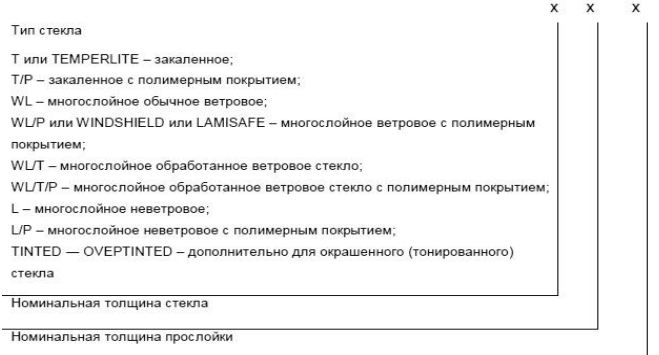

Рисунок 1.4 - Структура условного обозначения безопасного стекла

Еще одним документом ТС является регламент таможенного союза №672/2010 Комиссии Европейского Союза.

Общие положения:

- каждое транспортное средство должно быть оборудовано системой удаления инея и льда с внешней поверхности ветрового стекла. Система оттаивания ветрового стекла должна быть достаточно эффективной, для того чтобы обеспечивать достаточную видимость через ветровое стекло при холодной погоде;
- эффективность работы системы оттаивания ветрового стекла проверяется определением оттаявших зон ветрового стекла после выдерживания транспортного средства в холодильной камере, через регулярные интервалы времени после запуска двигателя.

Специальные требования:

- через 20 минут после начала испытания поле зрения А (устанавливается индивидуально) должно оттаять на 80 %;
- через 25 минут после начала испытания оттаявшая зона со стороны пассажира переднего сиденья должна быть сравнима с зоной со стороны водителя;
- через 40 минут после начала испытания поле зрения В (устанавливается индивидуально) должно оттаять на 95 %.

#### **1.3. Методы расчета обогрева ветровых стекол**

Расчет теплофизических параметров систем электроподогрева ветрового стекла и кондиционирования салона сложная научно-техническая проблема. Решение задач теплопроводности, теплообмена и определения конструктивных параметров систем производится на научной основе термодинамики твердых, жидких и газообразны сред. Основные положения термодинамики изложены во многих литературных источниках [19,20,21,22].

Они определяются рядом важных законов и уравнений. «Уравнение энергии выражает закон сохранения энергии для каждого элементарного объема *dv* (параллелепипеда с размерами *dx, dy, dz*) [11]. В направлении оси *х* теплопроводностью подводится поток тепла:

$$
Q'_x = -\lambda \frac{\partial t}{\partial x} \partial y \partial z \partial_\tau.
$$
 (1.1)

Через противоположную грань уходит:

$$
Q''_x = -\lambda \frac{\partial t}{\partial x} \left( t + \frac{\partial t}{\partial x} dx \right) \partial y \partial z \partial_\tau.
$$
 (1.2)

Остается в объеме:

$$
dQx = Q'_x - Q''_x = \lambda \frac{\partial^2 t}{\partial x^2} dx dy dz d\tau.
$$
 (1.3)

Потоки *dQ <sup>y</sup>* , *dQ<sup>z</sup>* , находятся аналогично *dQ<sup>x</sup>* , и определяется величина:

$$
dQ = dQ_x + dQ_x + dQ_z. \tag{1.4}
$$

В результате поступления тепла меняется теплосодержание объема:

$$
dQ \approx c_p \rho \frac{Dt}{d\tau} \partial x \partial y \partial z \partial \tau.
$$
 (1.5)

Полная производная:

$$
\frac{Dt}{d\tau} = \frac{\partial t}{\partial \tau} + w_x \frac{\partial t}{\partial x} + w_y \frac{\partial t}{\partial y} + w_z \frac{\partial t}{\partial z}
$$
(1.6)

связана с движущейся материей (субстанцией) и часто называется субстанциональной. Она показывает, что изменение теплосодержания является результатом изменения температуры объема среды и конвективного перемещения тепла [12]. На основании изложенного записано уравнение теплопроводности Фурье–Кирхгофа:

$$
\frac{\partial t}{\partial \tau} + w_x \frac{\partial t}{\partial x} + w_y \frac{\partial t}{\partial y} + w_z \frac{\partial t}{\partial z} = a \left( \frac{\partial^2 t}{\partial x^2} + \frac{\partial^2 t}{\partial y^2} + \frac{\partial^2 t}{\partial z^2} \right),\tag{1.7}
$$

где wx, wy, wz – компоненты скорости движения среды; – коэффициент температуропроводности.

При наличии тепловыделения в объеме (объемные химические реакции горения, работа трения и др.) и радиационного теплопереноса уравнение энергии имеет вид:

$$
\rho c \frac{Dt}{d\tau} = \lambda \left( \frac{\partial^2 t}{\partial x^2} + \frac{\partial^2 t}{\partial y^2} + \frac{\partial^2 t}{\partial z^2} \right) + q_v + \text{div}\bar{q}_r, \tag{1.8}
$$

где  $\rm q_{\rm v}$ – интенсивность внутренних источников тепла  $\rm Br/m^2;$ 

а дивергенцией вектора излучения (потоком вектора через замкнутую поверхность объема, отнесенной к величине этого объема) является:

$$
div\overline{q}_r = \frac{\partial \overline{q}_{r,x}}{\partial x} + \frac{\partial \overline{q}_{r,y}}{\partial y} + \frac{\partial \overline{q}_{r,z}}{\partial z}.
$$
 (1.9)

Уравнение неразрывности (сплошности) должно выполняться для любого элементарного объема. Изменение массы компенсируется изменением плотности объема во времени [13]. Отсюда после преобразований получено уравнение неразрывности:

$$
\frac{\partial p}{\partial \tau} + \frac{\partial (\rho w_x)}{\partial x} + \frac{\partial (\rho w_y)}{\partial y} + \frac{\partial (\rho w_z)}{\partial z} = 0.
$$
 (1.10)

Для несжимаемых жидкостей  $\rho = const$ 

$$
\frac{\partial \rho w_x}{\partial x} + \frac{\partial \rho w_y}{\partial y} + \frac{\partial \rho w_z}{\partial z} = 0
$$
 (1.11)

В векторной форме уравнения имеют вид соответственно:

$$
\frac{\partial \rho}{\partial \tau} + (\rho w) = 0 \text{ u div} w = 0 \qquad (1.12)
$$

Характер взаимосвязи величин, входящих в уравнение неразрывности, хорошо иллюстрирует частный случай уравнения, записанный для «трубки тока». У трубки тока боковыми поверхностями являются «линии тока», касательные к которым совпадают с направлением скорости жидкости. Частную запись уравнения неразрывности широко применяют в приближенных практических расчетах процессов и агрегатов на участках течений с постоянной массой, например в трубах или каналах [9]. Для течения жидких и газообразных сред важное значением имеют уравнения Навье-Стокса. В потоке жидкости выделяется элементарный объем с размерами ребер *dx, dy dz.* На объем действуют: сила тяжести, сила давления и сила трения. При выводе уравнения (из-за громоздкости вывод здесь не рассматривается) использован второй закон Ньютона: равнодействующая сил, действующих на элемент, равна произведению массы элемента на его ускорение.

Сила тяжести, приложенная к элементу, в проекции на ось х- *gxρ*∂*x*∂*y*∂*z,* где *g –* ускорение свободного падения. Силы давления, действующие на элемент в направлении, противоположном движению жидкости:

$$
-\frac{\partial p}{\partial x}dxdydz.
$$

Силы трения направлены против движения жидкости, но их равнодействующая определяется разностью сил трения на противоположных боковых гранях элемента [8]. Для трехмерного движения она равна:

$$
\mu \left( \frac{\partial^2 w_x}{\partial x^2} + \frac{\partial^2 w_y}{\partial y^2} + \frac{\partial^2 w_z}{\partial z^2} \right) dx dy dz,
$$

где *μ* – коэффициент динамической вязкости;

*w<sup>x</sup>* – проекция скорости жидкости на ось *x*.

В выражении учтено, что по закону Ньютона сила трения на единицу поверхности равна:

$$
\mu \frac{\partial w_x}{\partial x}.
$$

Произведение массы элемента *pdv* на ускорение записывается:

$$
\rho \frac{D w_x}{d\tau} dv
$$

В соответствии со сказанным уравнение Навье-Стокса [14] принимает вид:

$$
\rho \frac{\partial w_x}{\partial \tau} + \rho \left( w_x \frac{\partial w_x}{\partial x} + w_x \frac{\partial w_y}{\partial y} + w_x \frac{\partial w_z}{\partial z} \right)
$$
  
=  $\rho g_x \frac{\partial p}{\partial x} + \mu \left( \frac{\partial^2 w_x}{\partial x^2} + \frac{\partial^2 w_y}{\partial y^2} + \frac{\partial^2 w_z}{\partial z^2} \right),$   
 $\rho \frac{\partial w_y}{\partial \tau} + \rho \left( w_x \frac{\partial w_x}{\partial x} + w_x \frac{\partial w_y}{\partial y} + w_x \frac{\partial w_z}{\partial z} \right)$   
=  $\rho g_y \frac{\partial p}{\partial x} + \mu \left( \frac{\partial^2 w_x}{\partial x^2} + \frac{\partial^2 w_y}{\partial y^2} + \frac{\partial^2 w_z}{\partial z^2} \right),$   
 $\rho \frac{\partial w_z}{\partial \tau} + \rho \left( w_x \frac{\partial w_x}{\partial x} + w_x \frac{\partial w_y}{\partial y} + w_x \frac{\partial w_z}{\partial z} \right)$   
=  $\rho g_z \frac{\partial p}{\partial x} + \mu \left( \frac{\partial^2 w_x}{\partial x^2} + \frac{\partial^2 w_y}{\partial y^2} + \frac{\partial^2 w_z}{\partial z^2} \right).$ 

Объединяя три уравнения в одно векторное уравнение, получим:

$$
\rho \frac{D\overline{w}}{d\tau} = pg - \nabla p + \mu \nabla^2 \overline{w}
$$
\n(1.13)

Система дифференциальных уравнений имеет бесконечное множество решений. Выделить из них конкретное решение можно заданием условий однозначности (краевые условия). Это значит, нужно задать геометрические условия однозначности (задать форму и размеры объекта, в котором протекает процесс); физические условия однозначности (свойства среды и тел в объекте); временные условия (обычно задаются начальные условия – температура в некоторый начальный момент времени  $\tau_0$ ) [15].

Особенности протекания процесса на границах тела задают граничные условия однозначности. Различают следующие типы граничных условий:

- *граничные условия I рода* (условия Дирихле) задаются распределения температуры по поверхности тела во времени T(*x,y,z,τ*) = φ(*x,y,z,τ*). Обычно условие используется для идеализированного описания реальных процессов в оценочных расчетах;
- *граничные условия II рода* (условия Неймана) на границе задается плотность теплового потока как функция координат и времени:

$$
-\lambda \frac{\partial t}{\partial n} = \psi(x, y, z, \tau),\tag{1.14}
$$

 *граничные условия III рода* задается плотность теплового потока конвекции на границе как функция температуры поверхности тела *t<sup>C</sup>* и температуры окружающей тело среды *t<sup>Ж</sup>* :

$$
-\lambda \frac{\partial t}{\partial n} = a_k (t_c - t_{\rm w}),\tag{1.15}
$$

где  $\alpha_{K}$  – коэффициент теплоотдачи, Вт/(м<sup>2</sup> · K).

Данное условие часто распространяют на процессы переноса тепла излучением [16]. Для этого тепловой поток на стенку записывают

в виде суммы потока тепла, переносимого конвекцией, и потока, переносимого излучением:

$$
\lambda \frac{\partial t}{\partial n} = a_k (t_c - t_{\kappa}) + \varepsilon_{\Pi P} \sigma_0 (T_c^4 - T_{\kappa}^4), \tag{1.16}
$$

где  $\varepsilon_{\text{HP}}$  – приведенная степень черноты системы;  $\sigma_0 = 5{,}67 {\cdot}10^{\cdot8}$  Bт/(м<sup>2</sup>·K<sup>4</sup>) – постоянная Стефана–Больцмана [17]. Отсюда получено выражение для коэффициента теплоотдачи излучением:

$$
\alpha_k = \frac{\varepsilon_{\Pi P} \sigma_0 (T_c^4 - T_{\text{K}}^4)}{t_c - t_{\text{K}}};
$$
\n(1.17)

 *граничные условия IV рода* задают условия на границе контакта двух сред с разными теплофизическими свойствами. Если на границе нет выделения или поглощения тепла, то обе среды имеют одинаковые температуры и тепловые потоки [18]:

$$
-\lambda_1 \frac{\partial t_1}{\partial n}\Big| = -\lambda_2 \frac{\partial t_2}{\partial n}\Big|,\tag{1.18}
$$

 $t_1 = t_2$ .

Если на границе идут процессы с выделением или поглощением тепла, например, при фазовых превращениях, то в первое уравнение вводятся величины соответствующих потоков тепла. Для учета свойств в области контакта вводятся дополнительные термические сопротивления» [28].

## **1.4. Системы САПР, предназначенные для проектирования ветровых стекол с электроподогревом**

Проектирование ветровых стекол и систем кондиционирования салона автомобиля, которые удовлетворяют требованиям ГОСТ, ТС и безопасности производится в современных PLM продуктах. К ним обычно относят: CAD (Computer Aided Design) системы автоматизированного проектирования программные пакеты, предназначенные для создания чертежей, 3D - моделей и документации, и CAE (Computer-aided engineering) продукты программные средства для инженерных расчётов, анализа и симуляции физических процессов.

CAD системы условно разделяются на «тяжелые» (CATIA, NX, CREO), «средние» (Solidworks, SolidEdge), «легкие» (AutoCad, Компас, T-Flex). В процессе развития этих систем разница возможностей между ними нивелируется.

«Программа NX на всех этапах жизненного цикла изделия поддерживает разработку и изготовление детали, начиная от создания 3Dмоделей, сборок и чертежей до формирования программы для изготовления детали на станке с ЧПУ и проектирования цехов. Помимо того, программа работает с графическим ядром Parasolid, которое является стандартом для многих CAD/CAE систем, что обеспечивает возможность обмена данными между этими системами и программой NX. На этапе перехода от физической модели к математической, NX, с набором специализированных инструментов, позволяет адаптировать дизайн CAD-геометрии для выполнения технического анализа. Например, функционалы NX могут упрощать модель без консультации с проектировщиком, удалять мелкие геометрические элементы, удалять отверстия, скругления, создавать медианные поверхности, выполнять булевы операции и операции деления для улучшения качества вычисляемой сетки [30].

Применение численных методов расчета при разработке возможных конструкций и машин диктуется необходимостью постоянного повышения надежности и качества выпускаемой продукции, а также возможностью использования новых современных материалов, учета сложных условий работы современных конструкций, при необходимости повышения их конкурентоспособности и надежности [19]. Максимальный эффект от

применения технологий численного инженерного анализа достигается при их использовании, начиная с самых ранних стадий проектирования. Это снижает стоимость продукта, вероятность возникновения рисков и время выхода продукта на рынок. Основные этапы метода конечных элементов: идеализация, дискретизация, решение системы дифференциальных уравнений. Под идеализацией мы будем понимать переход от реальной физической модели к упрощенной (модифицированной) математической. Однако математические модели имеют бесконечное число степеней свободы, что влечет за собой проблемы при практической реализации решения задачи на сложной математической модели. Ограничение числа степеней свободы модели называется дискретизацией, а модель называется конечно-элементной моделью» [21].

К наиболее развитым системам инженерного анализа (CAE) на основе метода конечных элементов относятся программные комплексы ANSYS, NASTRAN и ABACUS [27]. Они позволяют решать множество конструкторско-технологических задач.

Для проектирования ветровых стекол автомобиля наибольший интерес представляют системы, которые используются для моделирования теплофизических процессов

«Особенности расчетного анализа теплофизических процессов можно рассмотреть в пакетах программ NASTRAN, ANSYS Multiphysics и ANSYS FLOTRAN. Они ориентированы на решение теплофизических задач в профессиональной и учебной деятельности специалистов и студентов соответствующих специальностей [29]. Возможности и методы проектного инженерного анализа для решения термо –, гидро –, газодинамических задач реализованы в программных комплексах ANSYS CFX и Simcenter NX. Пакет Simcenter NX—это профессиональный аналитический комплекс, лидирующий среди программ своего профиля.

Simcenter NX- одна из самых мощных и универсальных многоцелевых систем конечно-элементного (МКЭ) анализа для широкого круга инженерных дисциплин. С ее помощью проводятся расчетные исследования прочности, распространения тепла, механики жидкостей и газов, электромагнетизма, оптимизации, решаются связанные задачи. Возможности Simcenter могут наращиваться при использовании средств NX Open, основанных на платформе NET и среды CLR, языков программирования  $C/C++$ , VisualBasic,  $C#$ , Java, Pyton. Важной частью пакета является программа Simcenter Termal Flow, которая позволяет решать разнообразные задачи вычислительной гидроаэродинамики [26], включая ламинарное и турбулентное течение несжимаемых или сжимаемых потоков.

При решении задач системами САЕ обычно выделяют 3 этапа решения:

- этап подготовки решения (препроцессорный);
- этап получения решения (процессорный);
- этап обработки результатов (постпроцессорный).

На этапе препроцессора выбирается тип расчета, строится геометрическая модель объекта или импортируется из другой программы. Затем модель конечных элементов разделяется (строится сетка) и задаются свойства материалов. Нагрузки (включая граничные условия, силы и перемещения) применяются к модели, и задаются исходные данные.

Решение начинается с запуска программы расчета, а результаты (значения напряжений, скоростей и тепловых потоков перемещений, температур,) сохраняются в специальные файлы [20].

Анализ результатов решения задачи выполняется общим постпроцессором, который отображает результаты одного шага решения, и постпроцессором истории загрузок, который позволяет просматривать изменения результатов с течением времени. В обоих случаях данные могут быть представлены графически или в виде списка значений, и вычисления могут выполняться с использованием этих данных.

Simcenter™ и Siemens PLM Software они отвечают всем требованиям современного процесса проектирования и позволяет добиться революционного повышения эффективности инженерного анализа [25]. Обладая расширенными возможностями 3D-численного моделирования и полным набором инструментов для инженерного анализа, Simcenter предлагает инновационные методы расчета, которые позволяют достичь высокой степени реалистичности создаваемых моделей и обеспечивают понимание происходящих процессов" [20].

Simcenter 3D объединяет знания экспертов и «лучшие практики», обеспечивая совместную работу инженеров и расчётчиков в единой среде, которая включает в себя весь необходимый функционал для проектирования, численного моделирования, подготовки, проведения и анализа данных испытаний и управления данными. Simcenter, созданный на основе многих десятилетий опыта в численном моделировании, является продуктом следующего поколения в мире 3D CAE решений [24]. Он включает в себя проверенные годами расчётные технологии, такие как Nastran, SDRC, I-deas, NX CAE и LMS.

Simcenter 3D предлагает универсальную масштабируемую, открытую и расширяемую среду 3D CAE, объединяющую расчёты с проектированием, 1D функциональным моделированием, испытаниями и управлением данными. Simcenter поставляется как автономная среда численного моделирования, но также может быть установлен как интегрированное приложение к NX CAD [23].

Simcenter 3D объединяет все CAE решения в единой интегрированной среде и позволяет получить преимущества от использования решений, являющихся отраслевыми стандартами. Возможность такого интегрирования позволяет добиться приемлемых результатов моделирования [21]. И если этот процесс оптимизировать с точки зрения нескольких, наиболее важных характеристик продукта одновременно, то можно добиться того, что метод численного моделирования будет одним из самых успешных в проектировании.

#### **Выводы. Задачи работы.**

В первом разделе проведен анализ различных конструкций ветровых и других типов стекол, используемых в автомобилестроении. Рассмотрены особенности технологии их изготовления и требования, предъявляемые к стеклам легковых автомобилей для обеспечения функциональных условий работы, безопасности и комфорта пассажиров. Проанализированы теоретические положения методы проектирования и программные комплексы, которые осуществляют их разработку.

1. Установлено, что наиболее функциональной конструкцией ветрового стекла легкового автомобиля, которая обеспечивает безопасность и комфорт водителя и пассажиров является многослойное стекло типа триплекс с поливинилбутиральной пленкой, конструкция которого включает в себя комплекс электропроводящих элементов, способных нагревать стекло с целью удаления с его поверхности запотевания и изморози для сохранения обзорности при неблагоприятных погодных условиях.

2. Показано, что проектирование таких конструкций стекол должно базироваться на научных основах термодинамики с использованием дифференциальных уравнений энергии, сохранения массы, уравнений теплопроводности Фурье и Навье-Стокса с использованием граничных и краевых условий.

3. Выявлено что разработка многослойных конструкций ветровых стекол производится в современных системах САПР в среде CAD и CAE комплексов (например, в системе Siеmens PLM Softtware в среде CAD NX и CAE приложении Simcenter).

4. Показано, что для выполнения поставленной цели диссертацииразработки методики моделирования системы электрического обогрева ветрового стекла легкового автомобиля для снижения энергозатрат, повышения безопасности и комфорта пассажиров необходимо выполнить следующие задачи работы:

 анализ существующих конструкций ветровых стекол автомобиля и моделей теплообмена в многослойных средах;

 разработка электронной модели ветрового стекла легкового автомобиля в CAD;

разработка модели теплообмена ветрового стекла в NX;

 экспериментальное исследование полей температур в ветровом стекле в процессе его «разморозки»;

 разработка методики моделирования процесса обогрева ветровых стекол автомобиля в САПР.

#### **2 Методы проектирования ветровых стекол с электрообогревом**

#### **2.1 Традиционные методы проектирования**

Система обдува и обогрева остекления автомобиля, применяется в легковых автомобилях. В процессе эксплуатации на поверхности остекления автомобиля возникает лед с внешней стороны стекла, и конденсат в виде воды или инея с внутренней стороны. Для безопасного управления автомобиля необходимо удаление слоя льда и/или конденсата с поверхности стекла, и устранения примерзание щеток стеклоочистителя. Для удаления льда с внешней поверхности стекла необходимо его плавление или обогрев остекления. Для удаления внутренней поверхности стекла конденсата необходимо повышение точки росы в салоне и обдув для уменьшения/удаления влажности. Под эти цели в конструкции автомобиля предусмотрена система обдува и обогрева остекления автомобиля.

Для оценки эффективности системы обдува и обогрева остекления автомобиля необходимо выполнить прогноз скорости и равномерной очистки остекления в соответствии с требованиями обзорности с места водителя.

Существует два способа оценки эффективности обдува и обогрева остекления автомобиля с помощью CFD:

- прямое моделирование таяния льда и удаление конденсата. Нестационарный метод – представляет процесс очистки остекления ото льда/конденсата от времени. Минус подхода – требует большое количество ресурсов и информации о тепловом балансе деталей автомобиля [28];
- моделирование стационарного обдува и обогрева остекления автомобиля. Требуется установка критериев, обеспечивающих выполнение требований по очистке ото льда/конденсата.

Методика определяет порядок моделирования стационарного обдува и обогрева остекления автомобиля. Позволяет получить распределение температуры на стекле (можно судить об очистки стекла ото льда) и распределение скорости.

Для получения результатов в программном продукте AVL/FIREv2013 моделируется движение воздуха с учетом теплообменом вблизи ветрового и передних, боковых стекол.

При моделировании потока воздуха с помощью программного обеспечения AVL/FIRE выполняется численное решение уравнений Навье-Стокса (CFD) методом конечных объемов, с применением дифференциальной модели турбулентности первого порядка.

Для записи уравнений Навье-Стокса в виде конечных разностей выполняется дискретизация расчетной области, при этом создается комбинированная КОМ, или расчетная сетка. В зависимости от этапа проекта расчета КОМ может состоять из блоков, представленных в таблице 2.1.

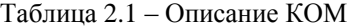

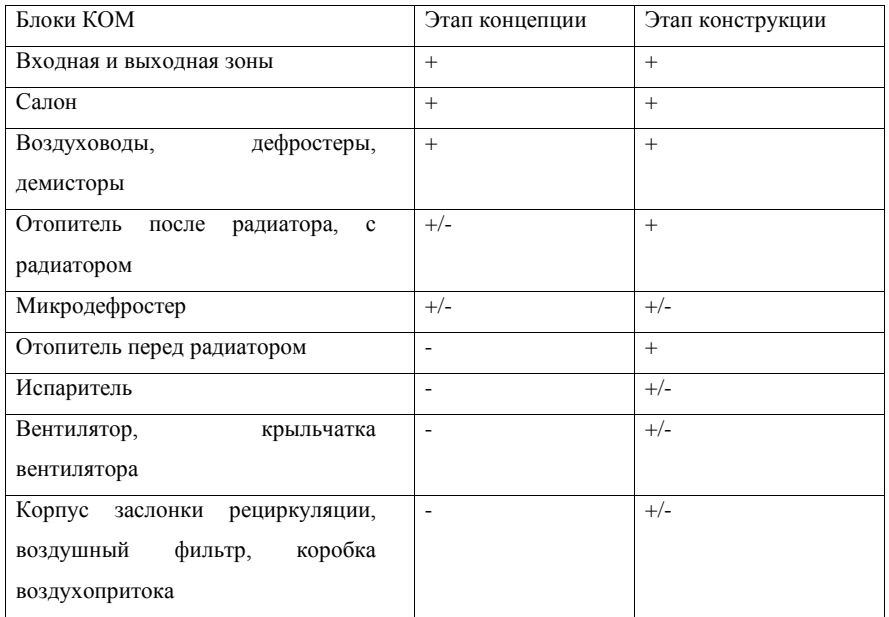

Продолжение таблицы 2.1

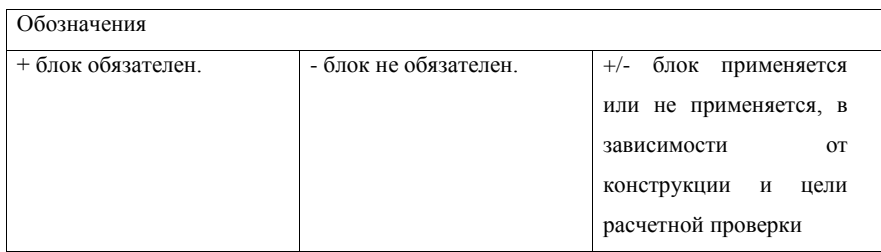

Блоки КОМ разделяются вспомогательными поверхностями, которые потом используются для объединения КОМ в единую расчетную сетку, средствами автоматизированного препроцессора AVL/FAMEv2013[3].

Входная и выходная зоны созданы на границах входа/выхода расчетной области путем локального выдавливания на длину равную 300 – 500 мм. Эти области нужны для увеличения сходимости расчета, уменьшение рециркуляции воздуха на выходе и корректного запуска расчета.

На границах входной и выходной зоны задаются условия входа и выхода потока из расчетной области. На всех остальных гранях задается условия твердой стенки с нулевыми значениями скорости и теплового потока.

Конечно-объемная неструктурированная сетка салона автомобиля представляет внутреннее пространство автомобиля, вместе с обшивкой дверей, потолка и пола, остеклением, панелью приборов и сидениями.

Для описываемой задачи важно смоделировать поток воздуха на ветровом и передних боковых стеклах, а также вблизи них. При этом необходимо учитывать влияние на поток всей геометрии салона, поэтому необходимо создание КОМ всего салона.

В границах расчетной сетки (ветровое и боковые стекла) задается условие твердой стенки с конвекцией, а также на всех остальных гранях условие твердой стенки с нулевыми значениями скорости и теплового потока.

Конечно-объемная, неструктурированная сетка воздуховода моделирует объем воздуха внутри него [7]. При этом дефростеры и боковые демисторы могут быть смоделированы, как в составе блока воздуховоды, так и в составе блока салона, в зависимости от удобства построения расчетной сетки.

На гранях расчетной сетки задается условие твердой стенки с нулевыми значениями скорости и теплового потока.

Конечно-объемная неструктурированная сетка отопителя представляет его внутреннее пространство в режиме «defrost max» («все на стекло»), при этом моделируется прохождение потока воздуха через радиатор и испаритель отопителя.

На гранях расчетной сетки задается условие твердой стенки с нулевыми значениями скорости и теплового потока.

Конечно-объемная неструктурированная сетка микродефростера представляет объем, заключенный в нижней части ветрового стекла (зона, где расположены щетки стеклоочистителя в неработающем положении), устройством распределения воздуха, не лицевой стороной панели приборов и кузовом (вместе с шумоизоляцией, гидроизоляцией и т.д.) автомобиля. Так как полость межу кузовом панелью приборов автомобиля негерметична и трудно моделируется, то она искусственно закрывается и организовывается сброс воздуха в салон автомобиля. Пример на рисунке 2.1.

На гранях расчетной сетки задается условие твердой стенки с нулевыми значениями скорости и теплового потока.

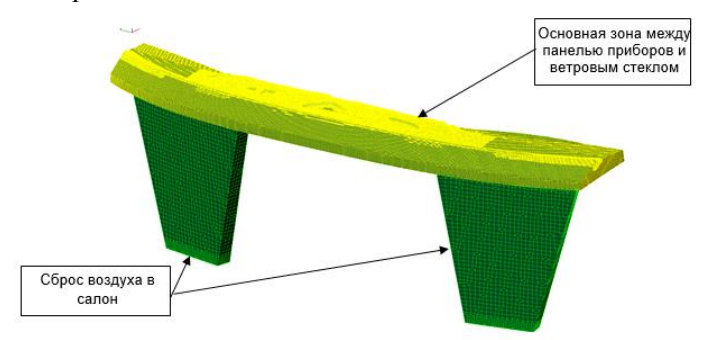

Рисунок 2.1- Пример КОМ микродефростера

 $29$ Расчетная сетка радиатора и испарителя отопителя покрывает пространство сердечника радиатора и испарителя. Расчетная сетка создается с помощью топологий в автоматизированном препроцессоре AVL/FAMEv2013. В результате получаем конечно-объемную блочно-структурированную сетку, по всему объему которой задано условие пористой среды.

Моделирование выполняется для расхода воздуха, создаваемый климатической системой (отопителем автомобиля), при температуре воздуха, соответствующей средней на выходе из сопел, и атмосферном давлении 105 Па. Расход воздуха представляется в результате экспериментальными испытаниями или же производителем отопителя.

Моделирование выполняется для расхода воздуха, создаваемый климатической системой (отопителем автомобиля), при температуре воздуха, соответствующей средней на выходе из сопел, и атмосферном давлении 10<sup>5</sup> Па. Расход воздуха представляется в результате экспериментальными испытаниями или же производителем отопителя.

С целью корректного моделирования отрывных и рециркуляционных зон потока локальная эффективная вязкость воздуха вычисляется с помощью дифференциальной модели турбулентности первого порядка k-ζ-f, встроенной в программное обеспечение AVL/FIREv2013. При этом КОМ, а именно граничный слой элементов, примыкающий к поверхности макета, строится таким образом, чтобы при заданных условиях расчета и при достижении сходимости решения на всей поверхности макета автомобиля выполнялся следующий критерий для сеточного числа Рейнольдса Y+, которое определяется по формуле:

$$
Y += \rho * Ub * \frac{\delta}{\mu} \le 500,\tag{2.1}
$$

где  $\rho$  – плотность воздуха, кг/м<sup>3</sup>;

Ub – скорость воздушного потока в центре первой от твердой границы ячейке КОМ, м/с;

δ – расстояние от центра первой ячейки КОМ до твердой границы, м;

μ – динамическая вязкость воздуха, Н•с/•м2.

Разработка КОМ, как правило, состоит из следующих этапов:

- создания геометрической модели расчетной области и создания на ее базе КОМ с применением автоматизированного или интерактивного препроцессора. Перед генерацией КОМ средствами программного обеспечения AVL/FIRE геометрическая модель должна быть преобразована в формат STL;
- создания расчетной сетки входной и выходной зоны;
- расчетная сетка моделируется с помощью экструзии на границах расчетной области;
- входная и выходная зона может быть организована в составе модели STL;
- подготовка рабочего объема и создание неструктурированной конечнообъемной модели салона;
- геометрическая модель салона выполняется на основе деталей кузова автомобиля вместе с панелью приборов, остеклением, внутренней облицовкой кузова, дверей и сидениями автомобиля;
- геометрическая модель дефростеров и боковых демисторов могут быть организованы, как в составе геометрической модели салона, так и в воздуховоде.

Геометрические электронные модели деталей, такие как заслонки, датчики, дефростеры, демисторы могут подготавливаться отдельно, это дает возможность при необходимости заменять ту или иную деталь без повторного создания геометрической модели полного расчетного объема.

Необходимая работа по доработке (упрощению) геометрической модели выполняется в графическом программном обеспечении (CATIA, ANSA, NX или другом) [22].

Для упрощения геометрической модели мелкие детали, размером менее 5мм (оребрение, уступы и т.д.) должны быть удалены, для сложной геометрии (пазы, фазки т т.д.) применена упрощенная модель, воспроизводящую основную геометрию.

Геометрическая модель передается из графического пакета в автоматизированный препроцессор AVL/FAMEv2013 в формате STL и представляет собой дискретный набор треугольных элементов, описывающих исходную поверхность с заданной точностью.

На рисунке 2.2 показан пример модели STL в препроцессоре AVL/FAMEv2013.

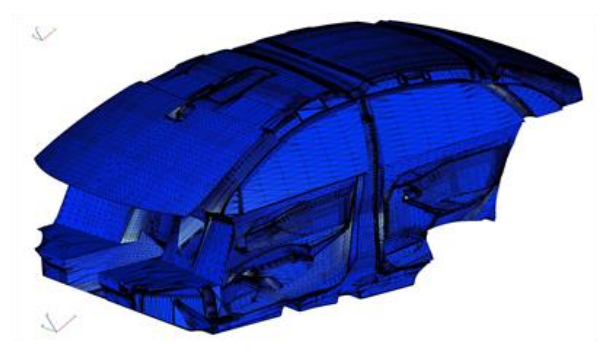

Рисунок 2.2 Пример модели STL

В AVL/FAMEv2013 на первом этапе в модели STL должны быть созданы подмножества (группы) треугольных элементов, для которых будут задаваться размер и глубина распространения размера ячеек КОМ [6]. Размерный ряд ячеек КОМ строится путем деления предшествующего размера пополам. Дополнительно для управления размерами ячеек КОМ должны быть созданы трехмерные объекты – линии (*3D*-объекты типа *"Line"*), в зоне боковых демисторов.

Для экономии ресурсов и упрощения процесса создания КОМ можно разделить салон на несколько зон в зависимости от важности:

- зона 1. Требуется создание КОМ с точным повторением геометрии деталей. В зону входит: ветровое и передние боковые стекла, панель приборов (с демисторами и дефростерами), козырек комбинации приборов, зона между стеклом ветровым и дефростерами и панель приборов в сторону

салона на ~100мм, обивка передних дверей в зоне демисторов и боковых стекол;

- зона 2. Создание КОМ с достаточно точным повторением геометрии. В зону входят: обивки стойки А, крыши в сторону салона на ~150мм, зеркало заднего вида с корпусом датчиков, обивка передних дверей на уровне под оконной линией, рулевое колесо;

- зона 3. В процессе создания КОМ возможны расхождение и упрощение геометрии, при отсутствии информации – замена с других проектов. В зону входят: оставшиеся обивки дверей, пол, потолок, сиденья, заднее и боковые задние стекла. Тип кузова неважен [1].

Вблизи ветрового и передних боковых стекол рекомендуется задавать размеры ячеек в подмножествах *Selections*, представленные в таблице №2. Таблица 2.2- Визуализация разбивки модели STL на группы элементов

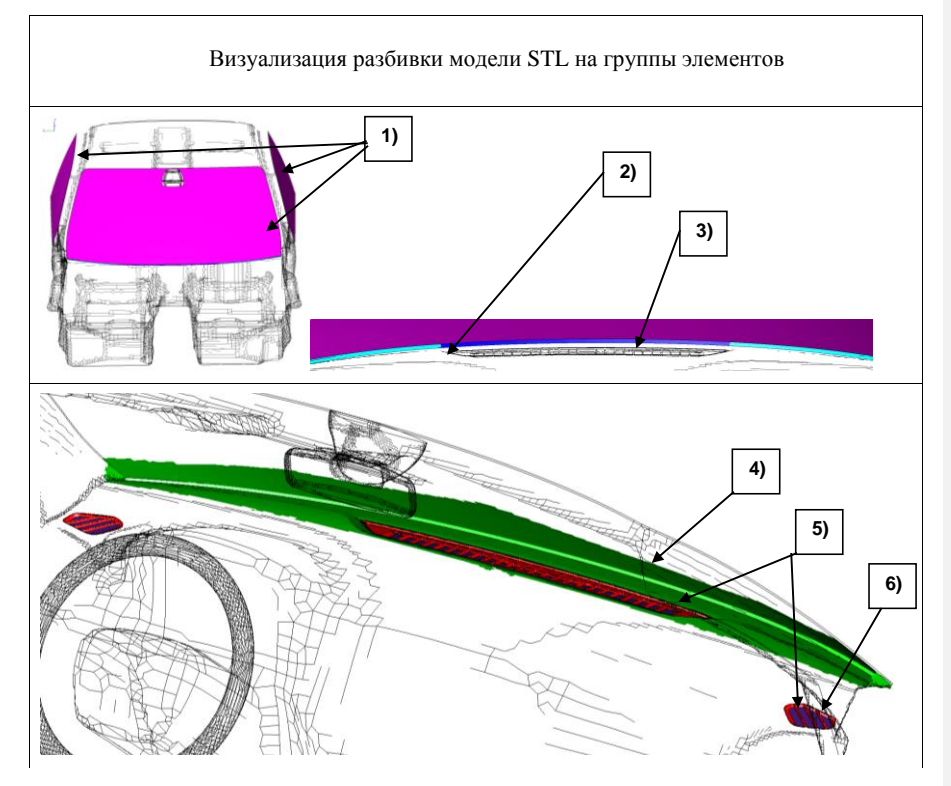

### Продолжение таблицы 2.2

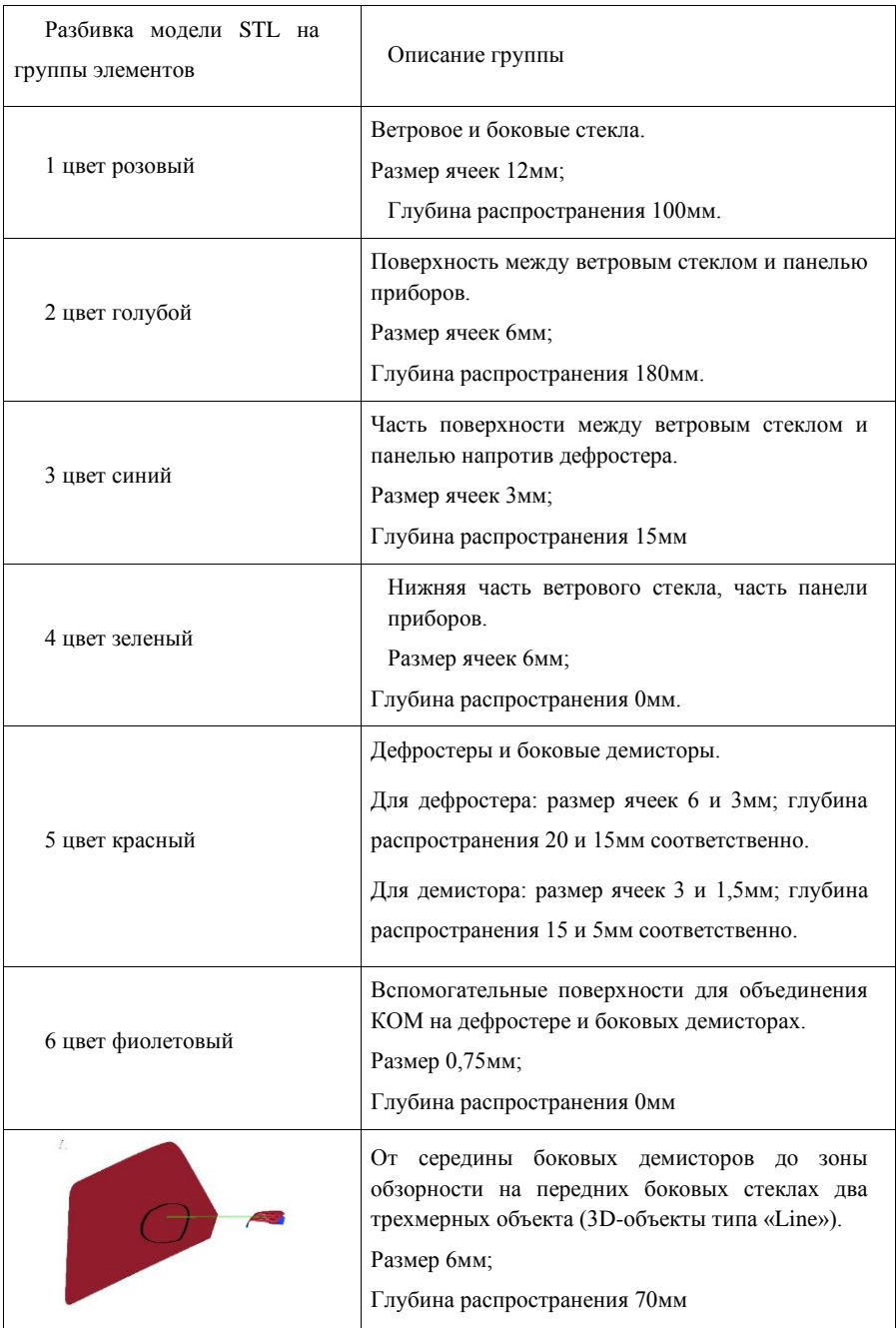

В группах элементов модели STL, в которые входят тонкие и близко расположенные детали, при автоматической генерации расчетной сетки должно быть активировано удаление граничного слоя ячеек для предотвращения «склеивания» ячеек на близко расположенных гранях модели STL – с помощью функции препроцессора Remove\_cells.

Расчетная сетка должна повторять подробно геометрию дефростера и боковых демисторов, со всеми ребрами, решетками, уступами и перегородками, а также геометрию вспомогательных поверхностей [2].

Расчетная сетка на поверхности ветрового и передних боковых стекол должна повторять точно границы и поверхность геометрической модели остекления автомобиля. При этом на ветровом и передних боковых стеклах необходимо построить один дополнительный граничный слой толщиной 2,5мм, что обеспечивает значение y+< в диапазоне 11…150. Построение дополнительного слоя производится с помощью экструзии.

Для точного моделирования движения потока и теплообмена необходимо создание слоистой структуры расчетной сетки на ветровом стекле. Для этой цели используется поворот модели STL (Modify - Rotate), так чтобы поверхность ветрового стекла оказалась нормально к оси системы координат. После генерации сетки необходимо повернуть КОМ в исходные координаты.

Создание топологических ребер в КОМ обеспечивается ребрами модели STL – объектами типа "Edge", построенным в препроцессоре FAME для модели STL. Для создания ребер модели STL используется функция Auto edge. Топологические ребра модели STL должны быть использованы при создании топологических ребер в КОМ для последующего точного объединения блоков КОМ по вспомогательным поверхностям в соответствии с 5.5 и для задания граничных условий на поверхности.

Автоматическая генерация КОМ осуществляется с помощью интерфейса Hybrid\_Assistant. Расчетная сетка строится сразу с одним дополнительным пограничным слоем с помощью задания 2х слоев (Number\_of\_boundary\_layers - 2) в автоматическом генераторе сеток. Таким образом, в сетке генерируется пограничный слой, полученный делением первой ячейки пополам.

После создания расчетной сетки необходимо провести коррекцию сетки на вспомогательных поверхностях, нужных для объединения сетки, с помощью функций Mapping и/или Move\_point [5]. Данные функции позволяют «подтянуть» к поверхности ячейки, которые в процессе автоматической генерации деформировались.

Подготовка рабочего объема и создание неструктурированной конечнообъемной модели воздуховодов.

Геометрическая модель воздуховода представляется на основе деталей корпуса воздуховода обогрева ветрового стекла и нижней, не лицевой поверхности панели приборов вместе с уплотнителями.

Процесс создания КОМ воздуховода аналогичен процессу создания расчетной сетки в салоне. Размер ячеек КОМ выбирается исходя из локальных размеров деталей таким образом, чтобы во всех зазорах, в которых моделируется воздушный поток, размещалось в поперечном направлении минимум пять ячеек, не считая граничных слоев ячеек. В зонах, где структура потока имеет существенное значение, между противоположными участками граничной поверхности должно размещаться не менее восьми ячеек в поперечном к потоку направлении, не считая граничного слоя ячеек.

В процессе создания КОМ, для улучшения качества и уменьшения количества ячеек в расчетной сетке, возможно сжатие и/или поворот модели STL (Modify – Rotate, Modify - Blow). После генерации КОМ необходимо преобразование в обратном порядке.

Граничный слой не строится автоматически, добавляется отдельно с помощью функции Boundary\_refinement, в которой существуют следующие параметры:

 number of Result Boundary Layer количество слоев, добавляемое в результате 3;
- nr.Bnd Layer количество добавляемых слоев 2;

 $-$  thickness толщина слоя 0,0007;

 $-$  compression сжатие 1.

Геометрическая модель отопителя строится на основе следующих деталей: корпус отопителя, заслонки, уплотнители, датчики и т. д.

Процесс создания КОМ отопителя аналогичен процессу создания расчетной сетки в воздуховоде.

Подготовка рабочего объема и создание неструктурированной конечнообъемной модели микродефростера.

Геометрическая модель микродефростера создается на основе следующих деталей: ветрового стекла, кузова с облицовкой, не лицевой частью панели приборов и устройстве распределения потока (в составе воздуховода обогрева ветрового стекла).

Процесс создания КОМ микродефростера аналогичен процессу создания расчетной сетки в воздуховоде.

При построении КОМ микродефростера зона между ветровым стеклом и панелью приборов имеет малый размер сечения соответственно для проработки геометрии необходим малый размер ячеек. На пограничном слое ветрового стекла размер ячеек значительно больше. Имеем ошибку в движении потока (резкий перепад размера ячеек), при этом точно моделируем теплообмен.

Создание блочно-структурированной сетки теплообменников (радиатор/испаритель отопителя).

В процессе создания моделируется прямоугольный объем сердечника теплообменника. Расчетная сетка создается с помощью топологий в автоматизированном препроцессоре AVL/FIREv2013.

Количество ячеек по толщине теплообменника 10-12.

Последним этапом при создании КОМ должна быть проверка на качество ячеек функцией Check. Не допускается наличие ячеек с Negative volume и Negative normal [4].

37

Пример визуализации распределения скорости потока воздуха вблизи поверхности ветрового стекла автомобиля показан на рисунке 2.3.

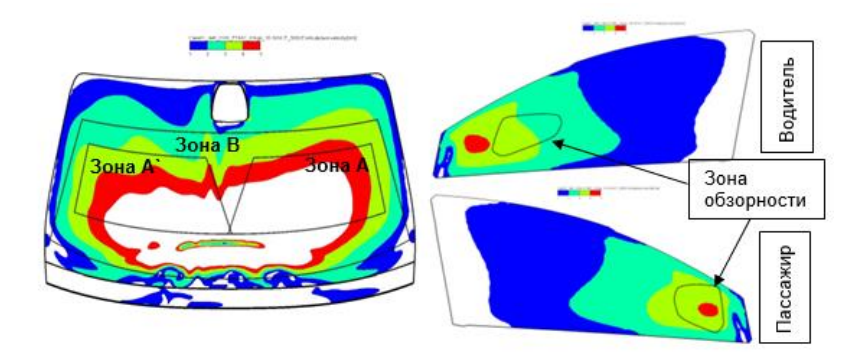

Рисунок 2.3- Визуализация скоростей потоков воздуха на стекле

По распределению скорости потока вблизи поверхности стекла проверяется достижение целей, которые задаются требованиями.

Результат обогрева остекления – распределение изотерм температуры на ветровом и боковых стеклах. Изотермы температуры можно соотнести с временными линиями очистки стекла ото льда (рисунок 2.4). Линии очистки стекла ото льда могут быть получены в результате эксперимента или полного расчета.

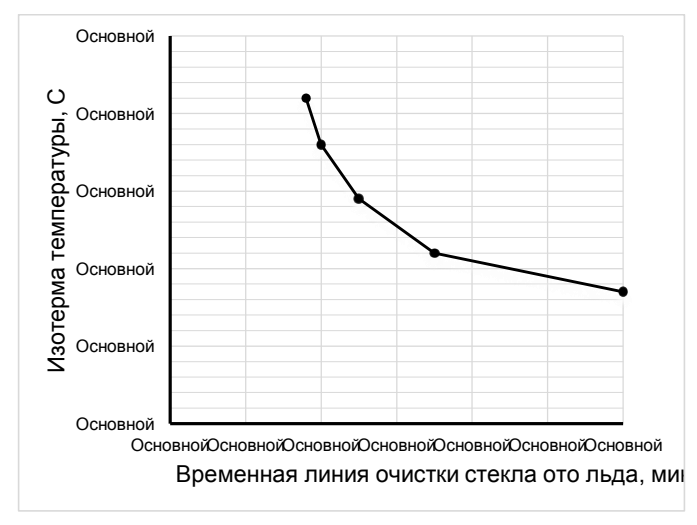

Рисунок 2.4- Пример зависимости изотерм температуры

Пример визуализации температуры и времени очистки ото льда отображен на рисунке 2.5.

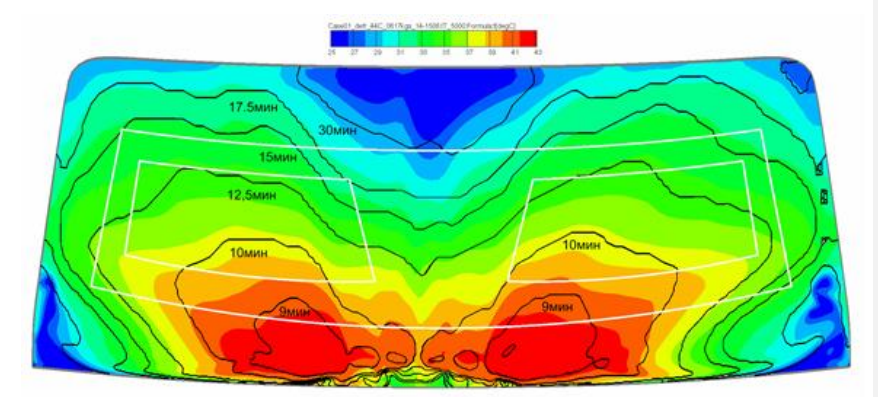

Рисунок 2.5- Пример визуализации температуры и времени очистки ото льда По распределению температур, и соответствующим им линиям

очистки стекла ото льда, проверяется выполнение требований или ГОСТом.

В целях уменьшения шума системы обдува и обогрева остекления с помощью визуализации потока необходим поиск и последующее устранение участков конструкции, где достигается скорость потока воздуха больше 15 м/с.

Для формирования стабильного, направленного потока с помощью визуализации потока необходим анализ скорости потока воздуха на выходе из сопел системы обдува и обогрева остекления. Значения минимальных скоростей должны составлять 8…10 м/с [3].

Для эффективной распределения потока воздуха на остеклении необходимо проверка баланса расхода воздуха, подаваемого на ветровое и на передние боковые стекла. Опорные значения расхода воздуха ветровое/боковые передние стекла принимаются близкие к 80/20%.

Одним из недостатков моделирования системы обдува и обогрева остекления автомобиля является отсутствие учета в общем энергобалансе тепловыделения в нагревательных элементах многослойного стекла (триплекса)

## **2.2 Разработка электронных моделей ветрового стекла в САПР**

Для создания электронных моделей ветрового стекла мы воспользуемся программным обеспечением NX 9 и CATIA V5.

- 1. Запускаем Catia V5.
- 2. Проецируем геометрию ветрового стекла со сборки автомобиля в CATIA и создаем файл с моделью геометрии (рисунок 2.6).

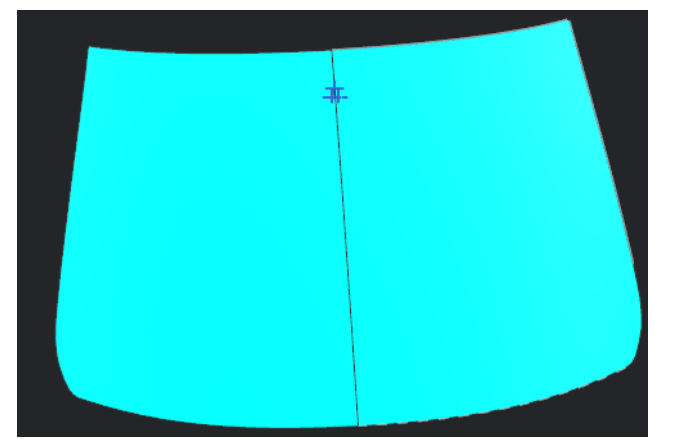

Рисунок 2.6- Модель геометрии

- 3. Запускаем в NX файл полученный в п.2.
- 4. Переходим в режим «Моделирование».
- 5. С помощью набора функций «сложная кривая, длинна кривой» начинаем создавать контур половины стекла (рисунок 2.7).

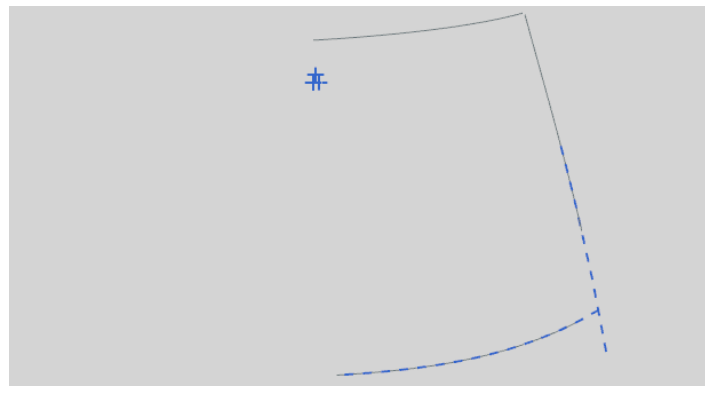

Рисунок 2.7- Построение контура стекла

6. С помощью набора функций «Обрезка кривых», «Кривая

объединения», «Сложная кривая» достраиваем контур (рисунок 2.8).

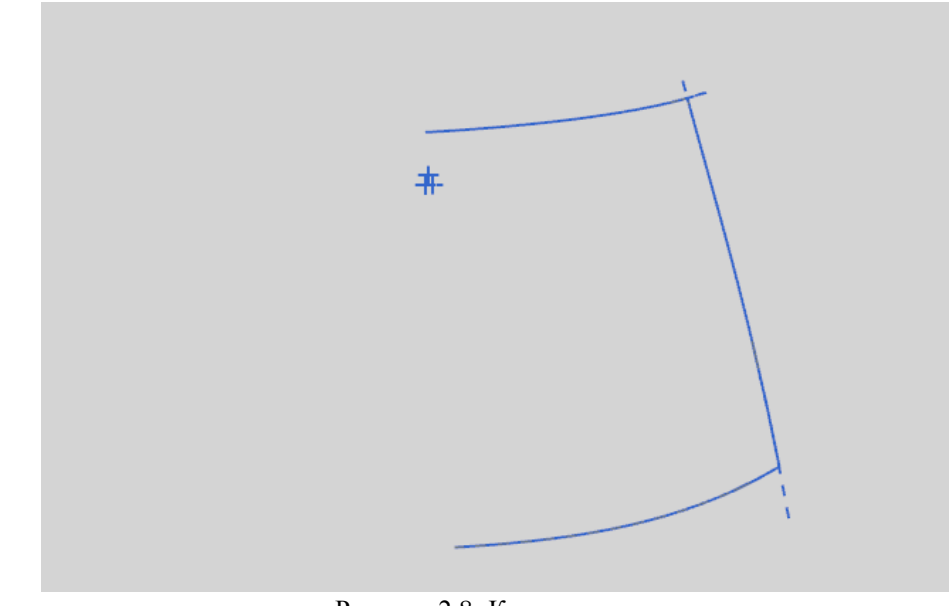

Рисунок 2.8- Контур стекла 7. Используя «Поверхность студии» создаем поверхность по

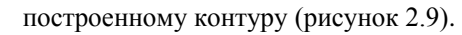

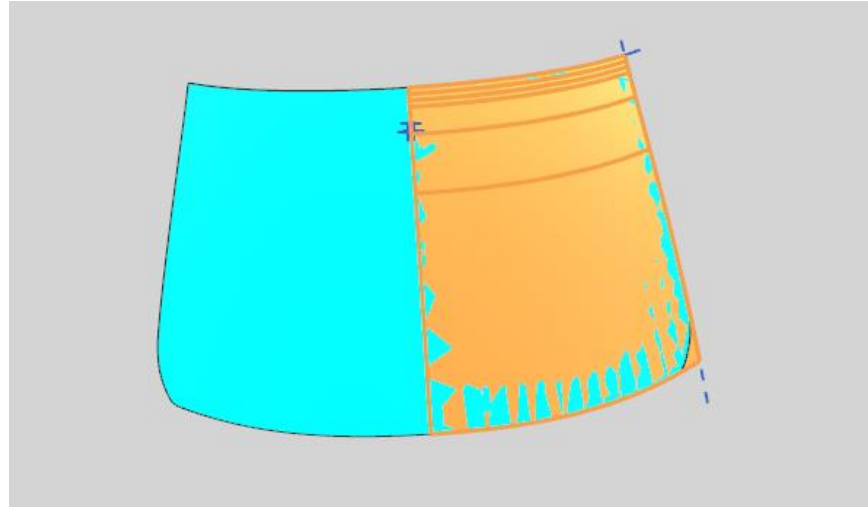

Рисунок 2.9- Построение поверхности студии

8. Далее создаем зеркальную геометрию построенного контура и поверхности с помощью функций «Зеркальная геометрия» и «Поверхность студии» (рисунок 2.10).

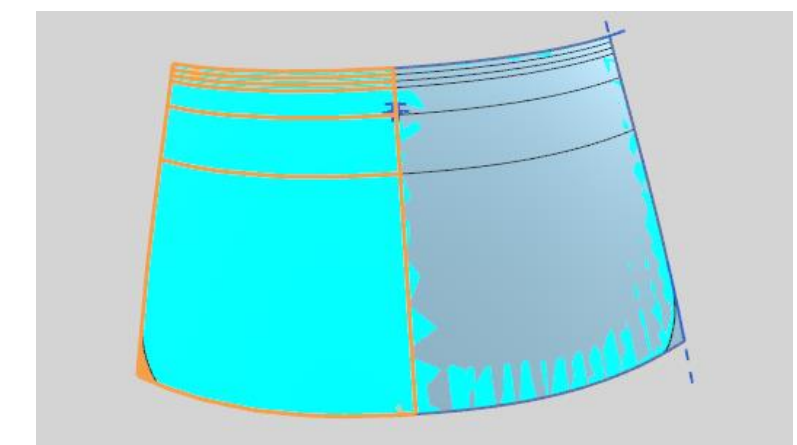

Рисунок 2.10- Зеркальная геометрия

9. Утолщаем полученную поверхность с помощью функции «Утолщение» (рисунок 2.11).

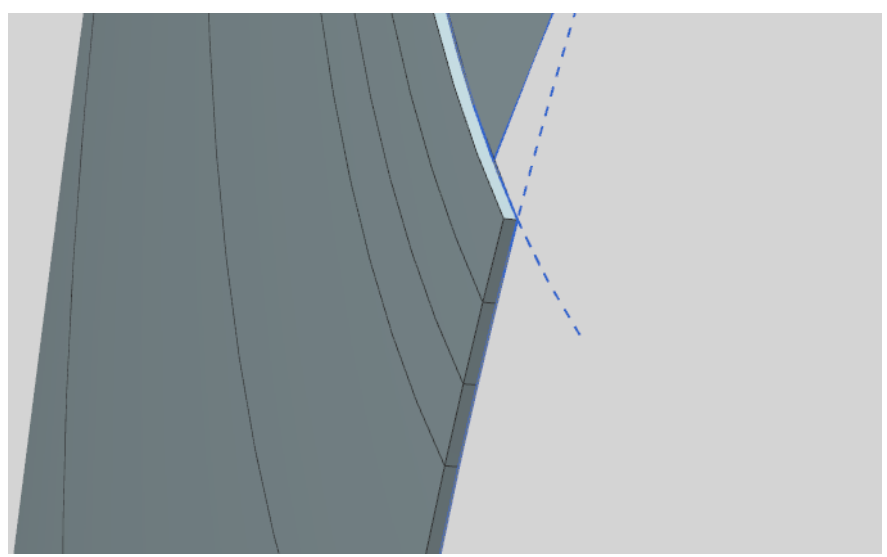

Рисунок 2.11- Утолщение поверхности

- 10. Для создания срединной поверхности используем функции
- «Автоматическая пара» и «Пара срединной поверхности» (рисунок 2.12).

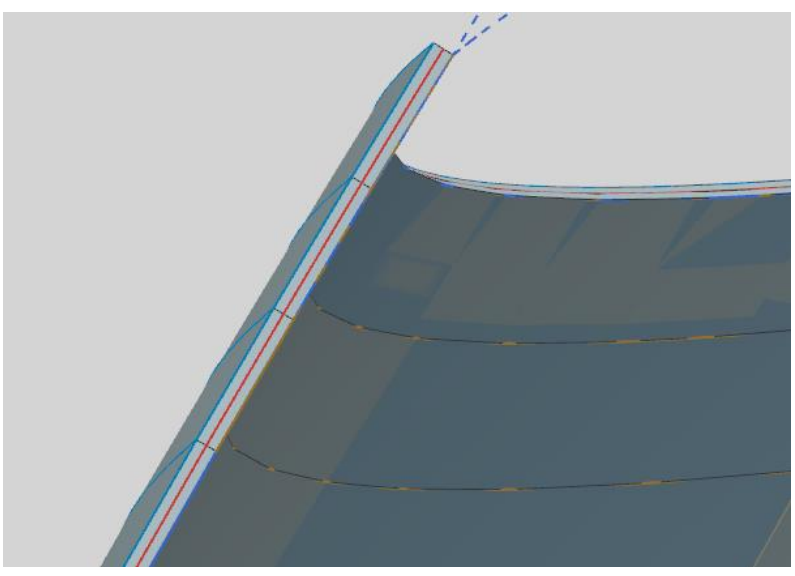

Рисунок 2.12- Построение пары срединной поверхности Срединная поверхность нам понадобится в дальнейшем для ускорения

расчетной модели.

11.Проводим проверку полученной геометрии на кривизну с помощью

функции «Анализ отражения» (рисунок 2.13).

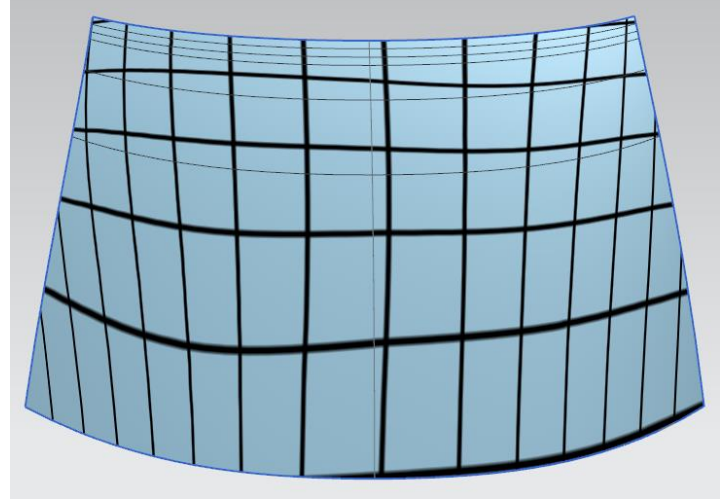

Рисунок 2.13- Анализ отражения

«Анализ отражения производится, так как ветровое стекло, это стекло поверхности класса «А» в данный момент производитель продукции, который хочет быть конкурентоспособным на рынке, с помощью актуального дизайна и качества изделия, вынужден различными способами контролировать качество поверхностей своего продукта. В настоящие время сформировались такие понятия, как поверхности различных классов: А, B, C – класс соответствует качеству этих поверхностей. Но при этом еще не создано нормативной базы, контролирующей эту сферу, в виде ГОСТ, ОСТ, стандартов сертификации, ISO стандартов. Крупные предприятия в сферах автомобилестроения, самолетостроения и прочих сферах, связанных с промышленным выпуском продукции, с начала 2000-х годов начали самостоятельно формировать внутренние нормативные документы в виде технических требований к своей продукции (например такие компании как BMW,SAAB,Audi, Toyota и др.).

Общепринятые, но не зафиксированные требования к поверхностям класса «А» (самые качественные поверхности) сводятся к следующим принципам:

- 1. использование вторых производных G2 и выше (в определенных задачах так же используются производные G0 и G1 (см. рис.);
- 2. дробление сложной поверхности на простые, без прерывания блика по форме.

Поверхности класса «А» тесно связаны с эстетикой продукта. Отражения и блики на глянцевой поверхности играют определяющую роль. Если поверхность не соответствует требованиям, то, соответственно, блики и отражения будут нарушены. Для обеспечения эстетики соединения поверхностей используются непрерывность кривизны поверхности. Непрерывность кривизны поверхности означает равенство вторых производных по поверхности сопряжения.

G0 - Positional Continuity – соединение кривых и поверхностей с непрерывностью по расположению. G0 соединяет профильные кривые поверхности с непрерывностью, основанной только на расположении, то есть соединение происходит стык в стык. В этом случае образуется видимое ребро и явное преломление блика на трехмерном объекте.

G1 - Tangent Continuity – касательное соединение. При такой непрерывности совпадают не только конечные точки кривых или поверхностей, но и касательные к этим точкам. И хотя этот тип соединения не допускает острых краев, он все равно не дает идеально гладкого интерфейса.

G2 - Curvature Continuity – непрерывность в кривизне. При таком типе соединения одна кривая переходит в другую, и конечная точка первой совпадает с начальной точкой второй. Кроме того, касательные этих точек и радиусы одинаковы. Визуально отличить переход от одной поверхности к другой невозможно, а блики получаются идеально ровными. Стандартом для создания высококачественных поверхностей является именно G2.

G3 и G4 – развитые степени непрерывности, в которых при соединении используются кривые более высоких порядков, чем поверхности удовлетворяющие непрерывности G2. То есть это своего рода итерации развития G2 непрерывности» [27].

## **2.3 Разработка электронных моделей элементов электрообогрева стекла в САПР**

Конструкция многослойных ветровых стекол легковых автомобилей содержит электронагревательные элементы, выполненные в виде тонких вольфрамовых нитей на подложке поливинилбутиральной пленки. Построение электронной модели многослойного стекла должно учитывать различную толщину слоев стекла и пленки. Для моделирования геометрии триплекса и вольфрамовых «нитей» элементов обогрева ветрового стекла необходимо провести симуляцию для части элемента ветрового стекла, а не для всей его поверхности. Это требуется выполнить в целях проверки работоспособности модели и проверки влияния различных параметров конструкции триплекса на процесс теплообмена. Выполнение физического моделирования процессов нестационарного теплообмена для полной модели

стекла может привести к риску затраты значительного времени на выполнение проверки и расчетов для каждого варианта исполнения. Для исключения лишних временных затрат построим небольшую часть ветрового стекла в виде трехслойного прямоугольника 100х50 с представлением вольфрамовых нитей в виде прямых линий

Алгоритм выполнения построения:

- 1. Запускаем NX в режиме «Моделирование»;
- 2. Создаем в базовой системе координат с помощью операции «Блок» трехслойную модель с размерами 100х50 (рисунок 2.14). Принимаем толщину первого слоя 2.5 мм, второго 0.5 мм, третьего 2.5мм.

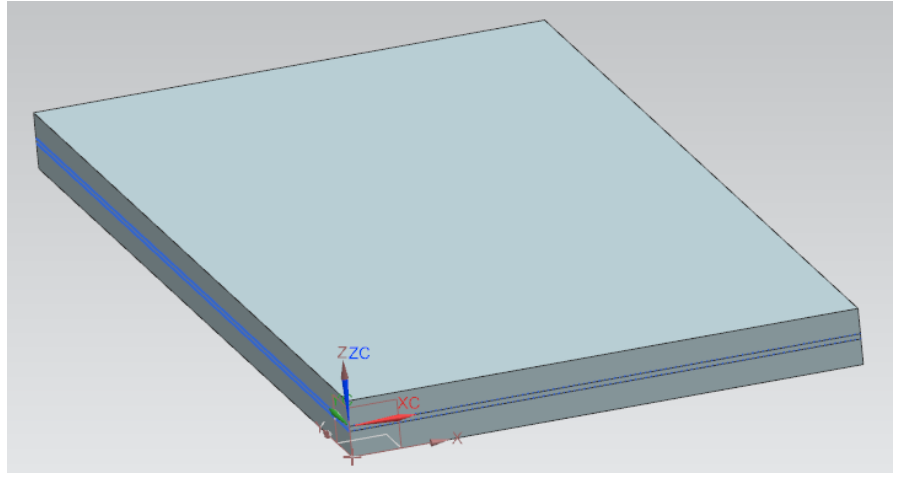

Рисунок 2.14- Трехслойная модель

На ветровом стекле нити электрообогрева располагаются вертикально с шагом в 3.5мм и имеют волнистую форму, как представлено на рисунке 2.15:

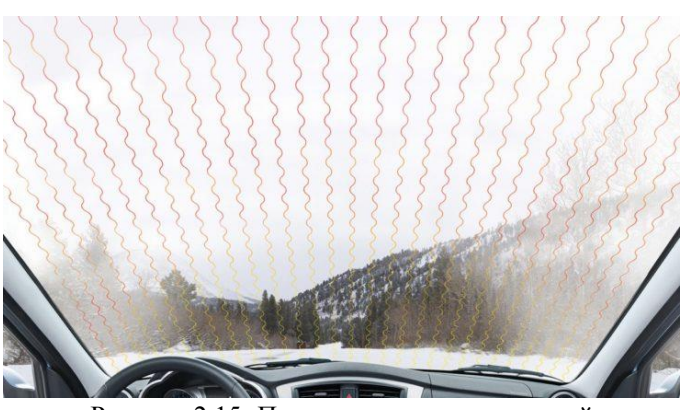

Рисунок 2.15- Пример расположение нитей

Построение таких элементов, это крайне сложная и трудоемкая задача. Так же не понятно имеет ли критическое влияние «волнистость» на разморозку или такой геометрией можно пренебречь. Для ответа на этот вопрос мы провели разморозку и с помощью тепловизора фотофиксацию и получили результат, изображенный на рисунках 2.16, 2.17,2.18,2.19:

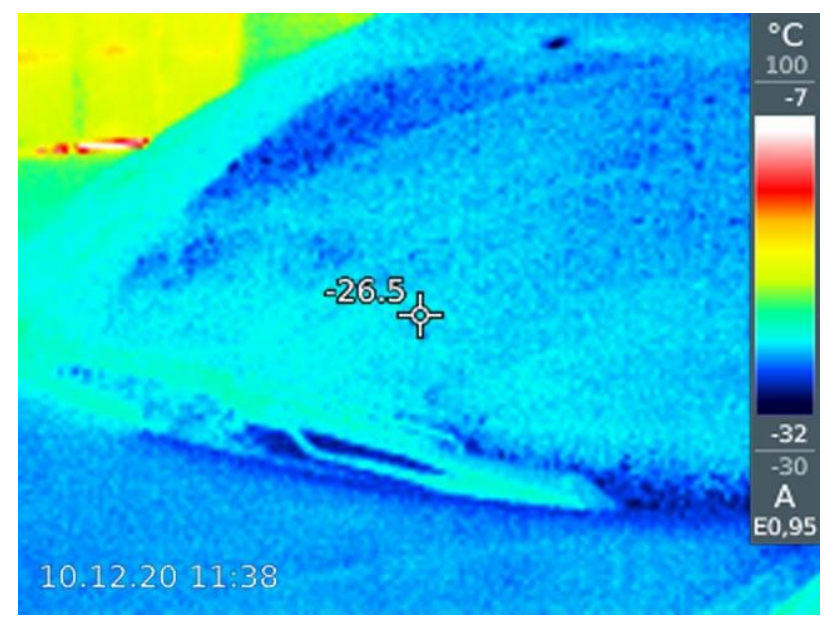

Рисунок 2.16- Начало работы электрообогрева. Данные тепловизора о температуре на поверхности стекла

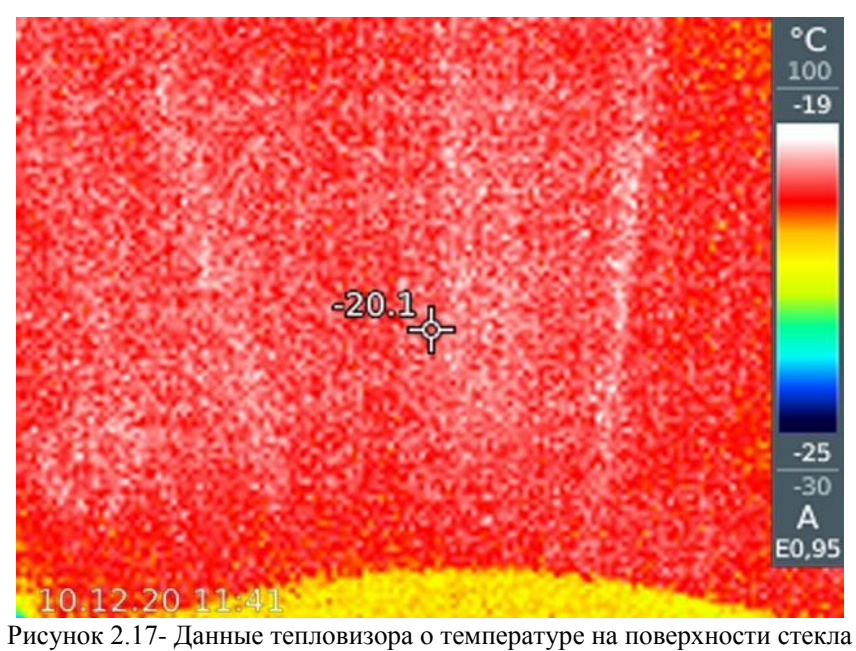

через 3 минуты нагрева

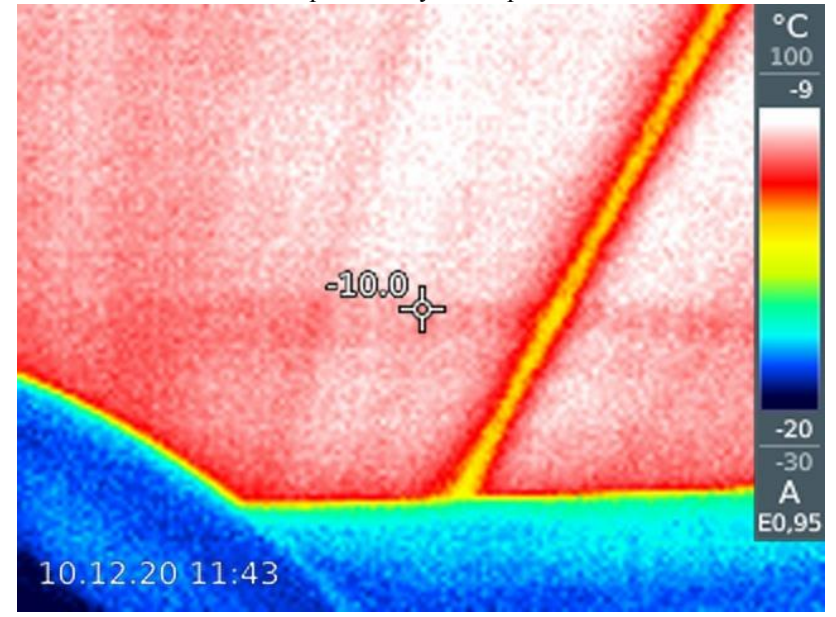

Рисунок 2.18-Данные тепловизора о температуре на поверхности стекла через 4 минуты нагрева (вид из салона)

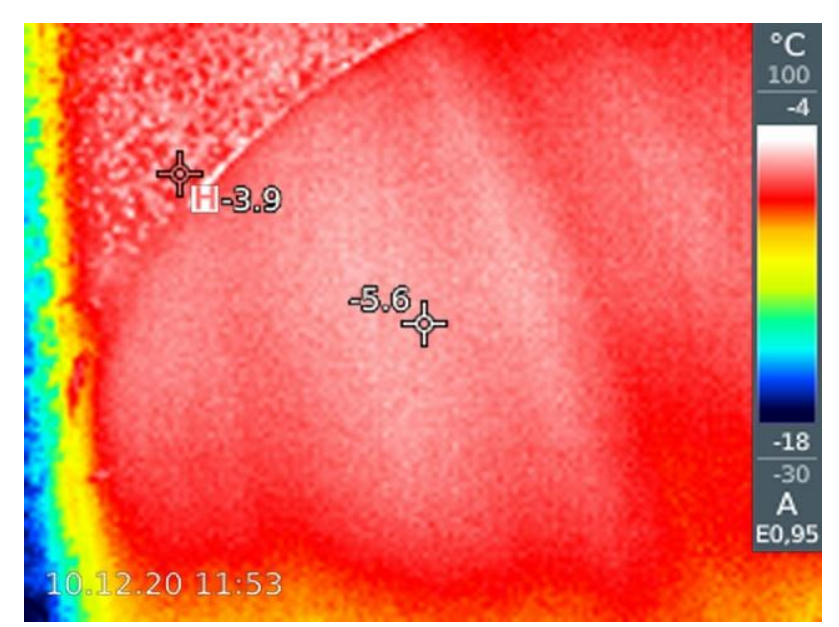

Рисунок 2.19- Данные тепловизора о температуре на поверхности стекла через 15 минут нагрева

Исходя из полученных данных можно сделать вывод о том, что обогрев происходит равномерно и волнистость линий не влияет на интегральные характеристики теплообмена. Поэтому принятое решение об упрощении электронной модели и представлении электрообогревательных элементов в виде прямых со средним шагом в 3.5 мм (рисунок 2.20) является обоснованным и допустимым:

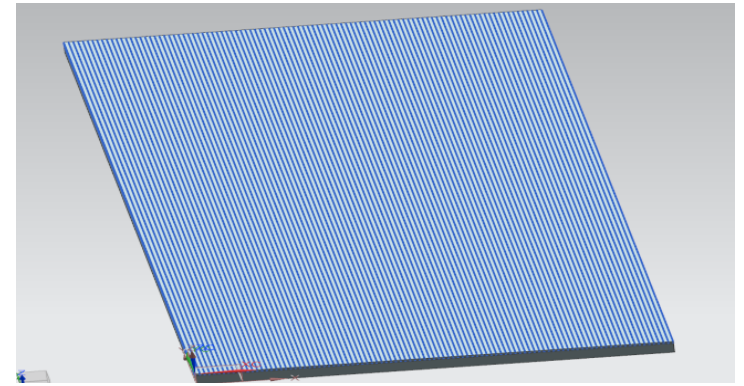

49 Рисунок 2.20- Конечный вид электронной «локальной» модели ветрового стекла

#### **Выводы**

Во втором разделе проведен анализ моделирования обдува и обогрева ветровых стекол с помощью программного продукта AVL/FIREv2013. Рассмотрены особенности подготовки данных и назначения параметров процесса климатической системы автомобиля для обдува и обогрева ветровых стекол. Выполнена разработка электронных реальной и «локальной» моделей многослойного ветрового стекла легкового автомобиля, а также разработка локальной базы материалов триплекса для NX.

- 1. Установлено, что результаты моделирования обдува и обогрева ветровых стекол с помощью программного продукта AVL/FIREv2013 не учитывают тепловложения электрических нагревательных элементов многослойного стекла в процесс теплообмена.
- 2. На основании экспериментальных исследований выявлено, интегральные поля распределения температур на поверхности ветрового стекла не зависят от волнистости геометрии вольфрамовых нитей электронагревательных элементов.
- 3. Разработана геометрическая электронная модель трехслойного ветрового стекла с прямолинейными электронагревательными элементами на основе созданной локальной базы материалов триплекса.

# **3 Экспериментальное исследование электроподогрева ветрового стекла**

### **3.1 Методика проведения экспериментального исследования**

Методика проведения экспериментального исследования предполагает из два этапа исследования:

- 1. Исследование температурных полей на поверхности ветрового стекла с помощью тепловизора.
- 2. Исследование и фиксация полей температур ветрового стекла легкового автомобиля с помощью измерительного оборудования и термопар при отрицательных температурах окружающего воздуха.

Методика проведения съемки с помощью тепловизора:

- автомобиль помещается в среду с отрицательной окружающей температурой (уличная парковка, климатическая камера);
- автомобиль должен быть выдержан не менее 8 часов, либо до стабилизации температуры поверхности стекла, с окружающей температурой;
- далее оператор запускает двигатель автомобиля и включает электрообогрев ветрового стекла;
- картина распределения температур фиксируется с различных ракурсов, обеспечивающих лучшую видимость;
- по окончании съемки двигатель автомобиля останавливают.

Методика проведения фиксации температур с реального автомобиля с помощью измерительного оборудования замеры температуры с внутренней и наружной стороны ветрового стекла производились контактными термопарами по следующей методике:

1. Установка термопар (датчики измерения температур) на внутренней и внешней поверхности (рисунок 3.1, 3.2) ветрового стекла в количестве 8 штук друг напротив друга, фиксируются с помощью герметика и армированного

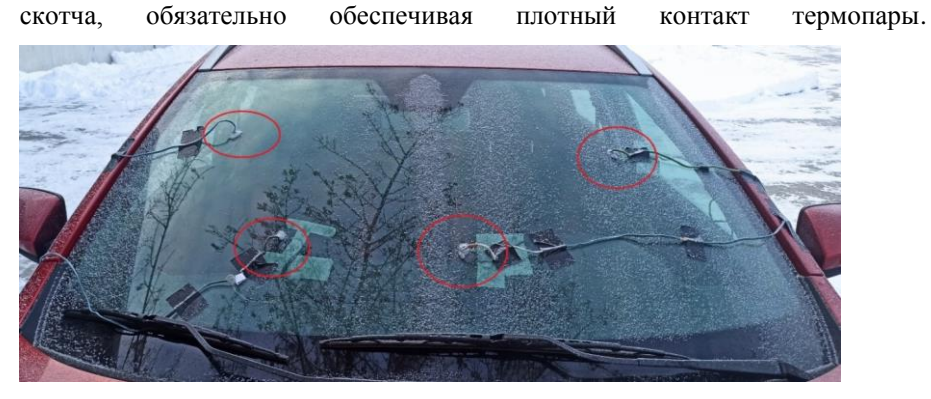

Рисунок 3.1-Установка термопар снаружи

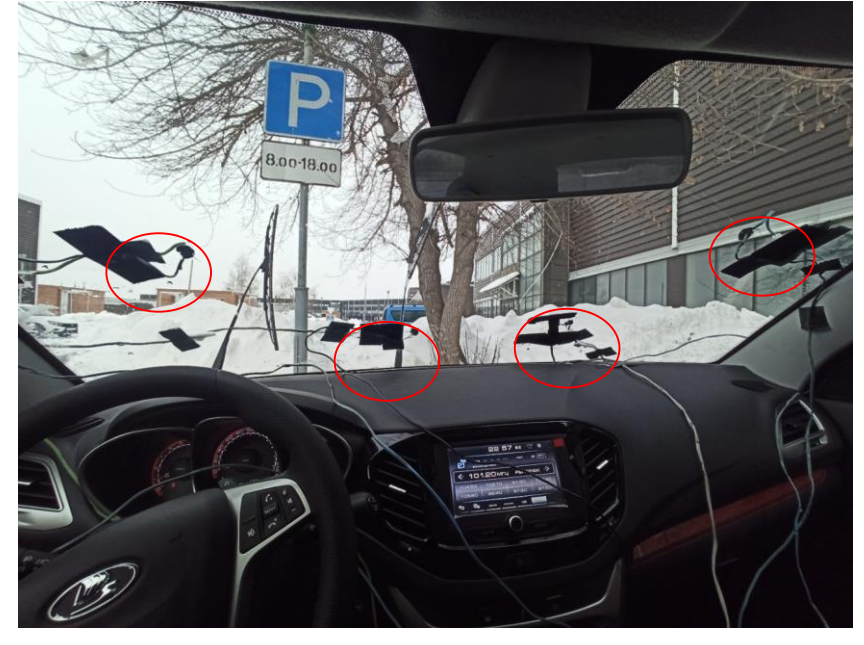

Рисунок 3.2-Установка термопар на внутреннюю поверхность

2. Подключение термопар к измерительному оборудованию;

3. Проверка функциональности ветрового стекла и датчиков записи;

4. Выдержка автомобиля перед измерениями на открытой уличной парковке ( в климатической камере) не менее 18часов или до стабилизации температур на внутренней и внешней поверхности стекла с окружающей температурой;

5. Температура испытаний (согласно ГОСТ) -18°С±2°С;

6. После выдержки автомобиля и достижения требуемых значений окружающей температуры, запускается секундомер и производится запись температур ветрового стекла;

7. Отопитель не включается, горят только габаритные огни;

8. Запись величин температур производится в течение 30 минут. По истечении данного времени, запись прекращается и двигатель останавливался.

### **3.2 Описание аппаратуры и приборов исследования**

Измерительные модули imc CANSAS*flex*-SCI16 (рисунок 3.3) и SCI8 (рисунок 3.4) представляют собой 8 или 16 канальные измерительные усилители CAN bus, которые включают аналоговое кондиционирование сигналов физических датчиков, оцифровку и вывод через CAN bus. Мультиплексированные, изолированные дифференциальные входы позволяют (в зависимости от варианта) получать:

- напряжение (от 100 мВ до 60 В);
- ток (датчики 20 мА);
- температура (термопары, PT100).

Версии модулей с разъемами DSUB-15 поддерживают все режимы измерений. Версии с альтернативными разъемами, такими как входы термопар, поддерживают только эти выбранные режимы. Модули выпускаются как в коротких, так и в длинных корпусах. Специальные методы, направленные на подавление шума и помех (особенно блочное усреднение), позволяют проводить очень чувствительные измерения напряжения и температуры даже в сложных условиях, несмотря на свою мультиплексную архитектуру.

53

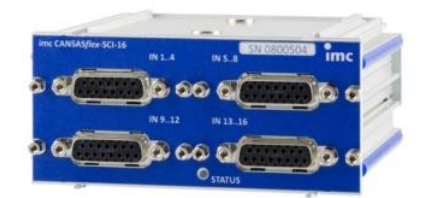

Рисунок 3.3-imc CANASA*flex*-SCI16

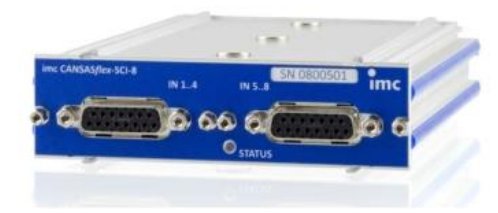

Рисунок 3.4- imc CANASA*flex*-SCI8

При частоте дискретизации 1 Гц (SCI16) или 2 Гц (SCI8) это гарантирует очень стабильные измерения и эффективное подавление шума и сглаживания, вызванных помехами линии электропередачи (50/60 Гц) и более высокими частотными помехами. Поддерживается даже использование более быстрых частот дискретизации. Однако, поскольку этот режим работы не обеспечивает полного подавления сглаживания линейными помехами, он должен быть ограничен приложениями с сигналами разумного уровня и без значительного спектрального содержания (как по шуму, так и по физическому сигналу) за пределами выбранной частоты дискретизации.

Основные параметры измерений:

- диапазоны измерений и частоты дискретизации могут быть установлены для каждого канала (с шагом 1, 2, 5);
- оптимизировано для точного и надежного измерения при частоте дискретизации 1 Гц (SCI16) и 2 Гц (SCI8) с очень хорошим подавлением шума, помех и сглаживания;
- изоляция между каналами:  $\pm 60$  B;
- измерение напряжения до ±60 В (внутренний делитель);

 24 Бит оцифровки и внутренней обработки, формат CAN-output: 16 бит. Опционально: регулируемая подача датчика (например, для датчиков, питаемых активным напряжением). Поддержка imc Plug & Measure: TEDS (Transducer Electronic Data Sheets, IEEE 1451.4).

Типичные области применения:

- высокоточные измерения напряжения и температуры при низких частотах дискретизации. Измерения с неясными потенциальными условиями, например, как в автомобильном или железнодорожном секторах;
- для испытательных установок, испытаний транспортных средств, дорожных испытаний и многоцелевых измерений;
- развертываемый как в децентрализованных, распределенных, так и в централизованных измерительных установках;
- работает с CAN-интерфейсами и CAN-регистраторами данных как от imc, так и от сторонних производителей.

Общие функции и технические характеристики imc CANSAS flex.

Модули серии imc CANSAS*flex* (CANFX) можно соединить совместно механически и электрически посредством закрытия на задвижки ("щелчок") механизма, без использования всех инструментов и потребности дополнительных кабелей, а также позволяют сразу состыковать CAN-logger imc BUSDAQ*flex* (BUSFX) . В зависимости от типа модуля, они доступны в длинных (L-), коротких или обоих вариантах корпуса.

Кроме фиксированных установок или деятельности на лабораторном стенде, модули также конструированы для приспособления в специальный 19" subrack для того, чтобы обеспечить удобное разрешение в установках испытательной станции.

Для испытательных установок, испытаний транспортных средств, дорожных испытаний и многоцелевых измерений развертываемый как в децентрализованных, распределенных, так и в централизованных

55

измерительных установках работает с CAN-интерфейсами и CANрегистраторами данных как от imc, так и от сторонних производителей. Условия эксплуатации:

- Рабочая температура: от -40°C до +85°C, допускается конденсация
- Ударопрочность: 50 г (пк более 5 мс)
- Защита от проникновения IP40 (только с дополнительной защитной крышкой на верхней части стопорного ползунка, в противном случае IP20)

CAN-Bus:

- Настраиваемая скорость передачи данных (не более 1 Мбит/с);
- Конфигурация по умолчанию ex-factory: Скорость передачи данных=125 кбит/с и идентификаторы: Master=2, Slave=3;
- Гальванически изолированный;
- Встроенное сопротивление терминатора, переключаемое вручную. Частота дискретизации и синхронизация:
- настраиваемая скорость передачи данных CAN;
- одновременная выборка всех каналов модуля, а также нескольких модулей.

Синхронизация нескольких модулей с глобальным CAN-регистратором: на основе сообщений CAN (не требуется синхросигнал).

Источник питания:

- гальванически изолированный вход источника питания;
- постоянный ток от 10 В до 50 В;
- разъем LEMO.0B (2-контактный); альтернативный источник питания через CAN - разъем (DSUB-9).

"Виртуальные каналы": встроенный сигнальный процессор (DSP) для онлайн-обработки. Сокращение данных, фильтрация, масштабирование, вычисления, пороговый мониторинг и т. д.

Программируемый многофункциональный индикатор состояния, поддерживающий связь с виртуальными каналами.

Heartbeat-сообщение настраивается с циклическим "знаком жизни", например, для целей проверки целостности на испытательных установках.

Содержит контрольную сумму для конфигурации и серийного номера, например, для контроля согласованности (проверка того, используется ли правильный модуль, например, в установках, проходящих техническое обслуживание).

«Термопара хромель-алюмель. Термопара состоит из проводниковэлектродов материал которых разнородный, кончики которых подготовлены для измерительного оборудования, а с другой – спаяны между собой. Во время касания спаянного кончика в различной среде с определенной температурой Т1 возникает так называемый термоэлектрический эффект Зеебека: из-за различных термических характеристик проводники реагируют на температуру среды по-разному, и температура Т2 на выходе концов этой термопары получается различной. В результате возникает основанная на разности потенциалов термоэлектродвижущая сила (термо-ЭДС) и, как следствие, электрический ток, напряжение которого будет пропорциональным по отношению к разности температур Т1/Т2. Коэффициент пропорциональности при этом называют коэффициентом термоЭДС. При подключении измерительного оборудования (например CANSAS) к свободным кончикам термопары, цепь замыкается и по считанным показаниям с учетом термоЭДС можно будет увидеть температуру измеряемой среды, поверхности и прочего. Таким образом, термопара (рисунок 3.5) в комплекте с электроизмерительным прибором – это не что иное, как термоэлектрический термометр.

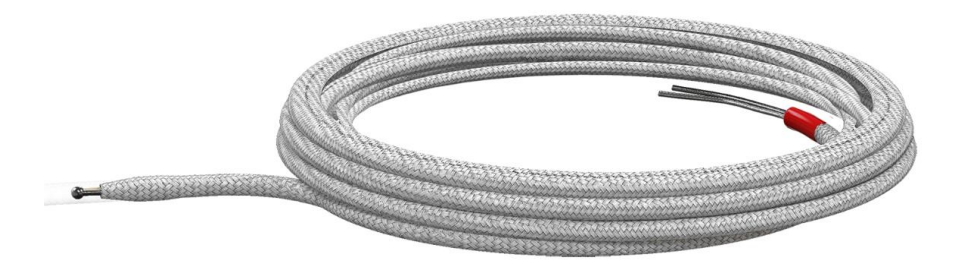

Рисунок 3.5- Термопара хромель-алюмель

Похожие приборы и устройства широко используются для замеров различных объектов, поверхностей, сред, как в составе отдельных приборов так и целых комплексов контроля за температурой. Благодаря высокой степени линейности, низкой инерционности, простоте конструкции/монтажа, низкой стоимости и возможности измерения в самом широком диапазоне температур (от -250 °C до +2500 °C), в том числе в агрессивных средах, они в настоящее время используются практически повсеместно.

ТХА (хромель-алюмель с колодкой type K) – лидер среди термопар из никелевых сплавов (рисунок 3.6) в зависимости от эксплуатационных задач и особенностей физико-химических свойств объектов применения (сред) используются термопары различных типов, электроды которых изготавливаются из тех или иных металлов/сплавов.

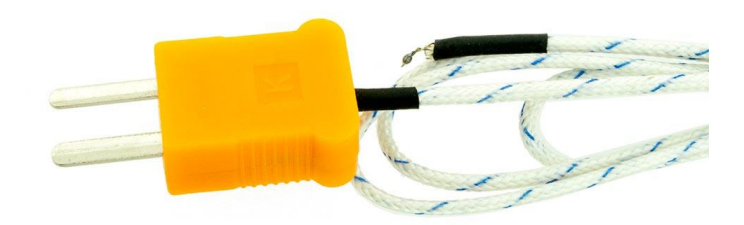

Рисунок 3.6-Термопара хромель-алюмель с колодкой type K.

Благодаря большому процентному содержанию никеля, изготавливаемая из его сплавов термопарная проволока проявляет высокую степень устойчивости к негативному воздействию окислительных процессов и отличается линейной характеристикой термо-ЭДС в температурном диапазоне от 0°C до 1100°С (в зависимости от толщины термоэлектродной проволоки), что обеспечивает точность показаний.

Самыми распространенными среди термопар с никелесодержащими электродами являются те, в которых для маркируемого зеленым цветом положительного электрода используется сплав хромель (89-91% Ni + 8,7-10% Сr), а для отрицательного (белая маркировка) – сплав алюмель (94,5% Ni + 5,5% Al, Si, Mn, Co)» [18]. Эти термопары, имеющие согласно международной классификации IEC (МЭК) буквенное обозначение «К», так и называются – термопары хромель-алюмель (ТХА) ТТХ приведено в рисунках 3.7 и 3.8.

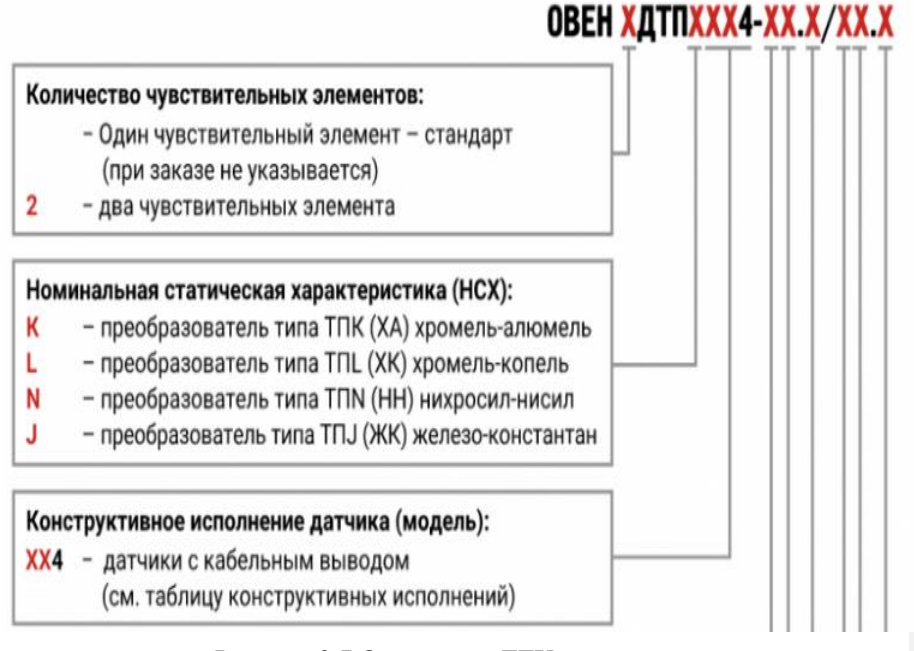

Рисунок 3.7 Описание и ТТХ термопар

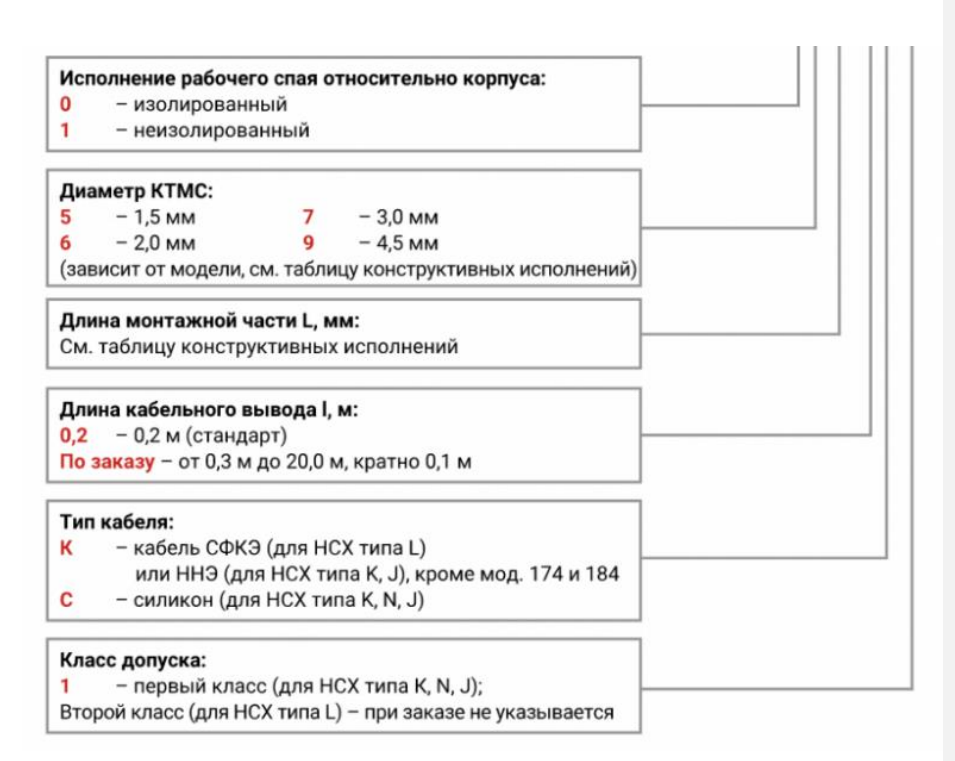

Рисунок 3.8-Описание и ТТХ термопар.

В ходе проведения исследований использовался тепловизор марки Testo

875 (рисунок 3.9) характеристики которого приведены в таблице №3.1

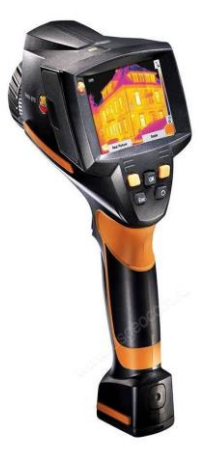

Рисунок 3.9-Тепловизор Теsto 875

## Таблица 3.1 ТТХ Testo 875

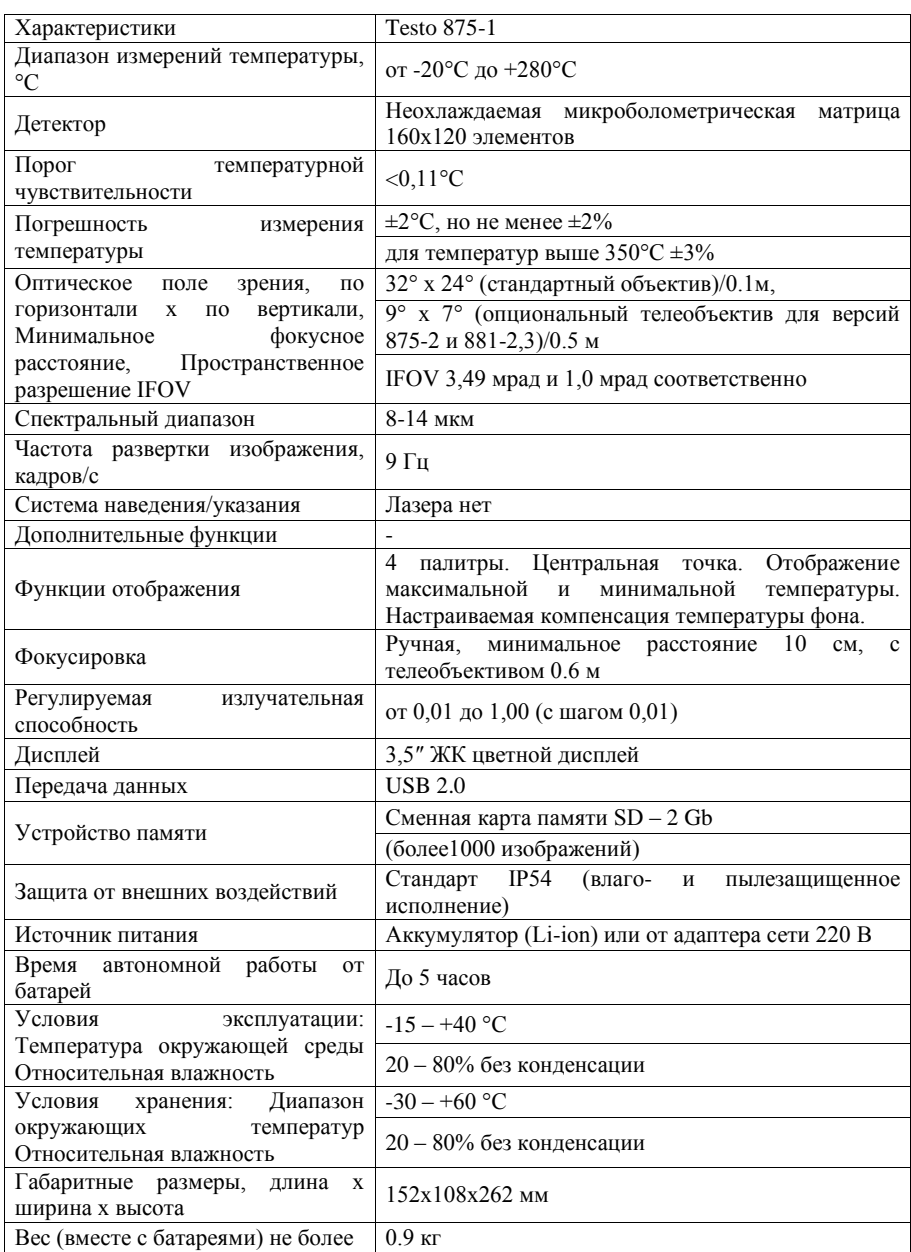

## **3.3Анализ результатов экспериментального исследования**

Анализ измерений температуры ветрового стекла проводился при температурах окружающей среды: -12 и -18 градусов Цельсия.

Результаты представлены в виде графиков на рисунках 3.10-3.15.

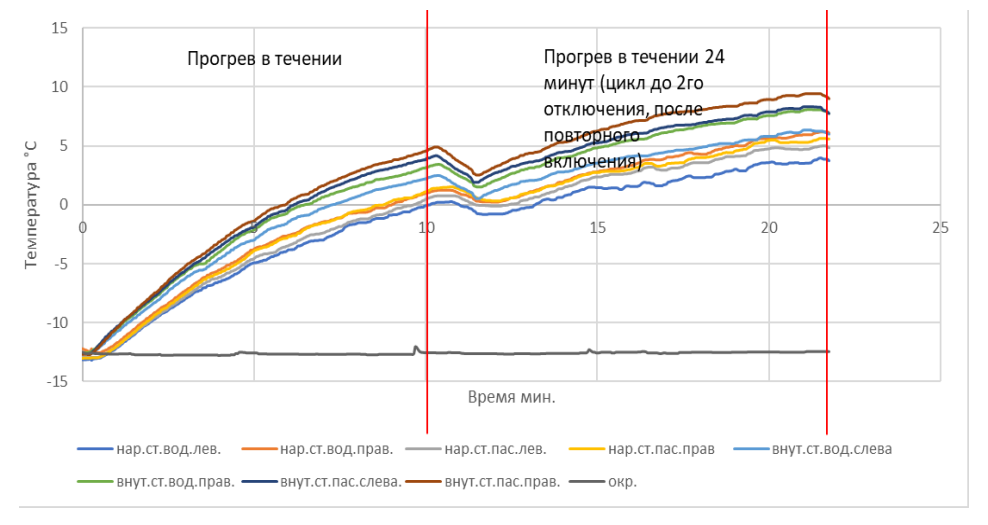

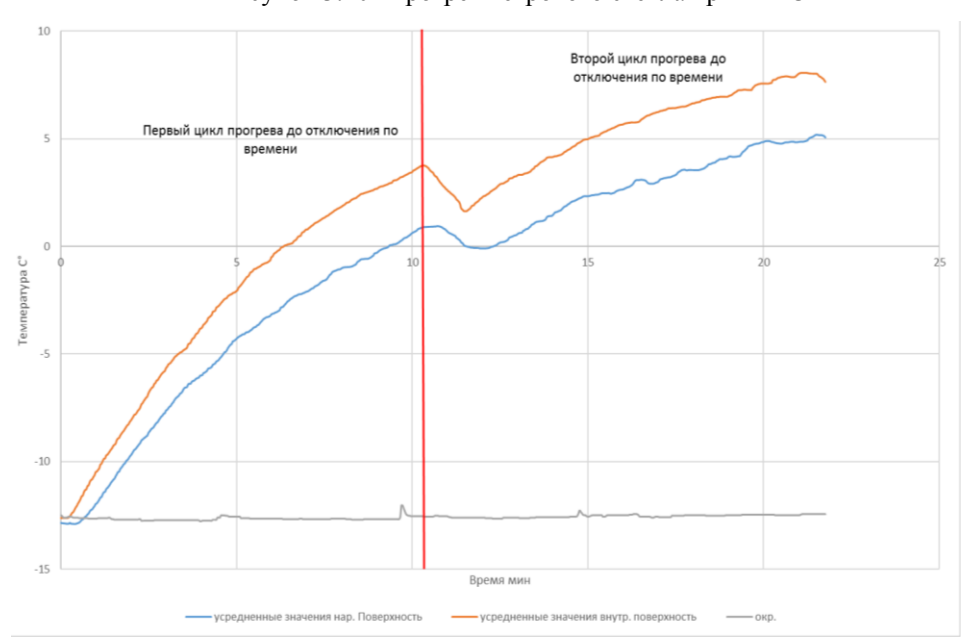

Рисунок 3.10- Прогрев ветрового стекла при -12°С

62 Рисунок 3.11- Результаты измеренных температур при -12 С°

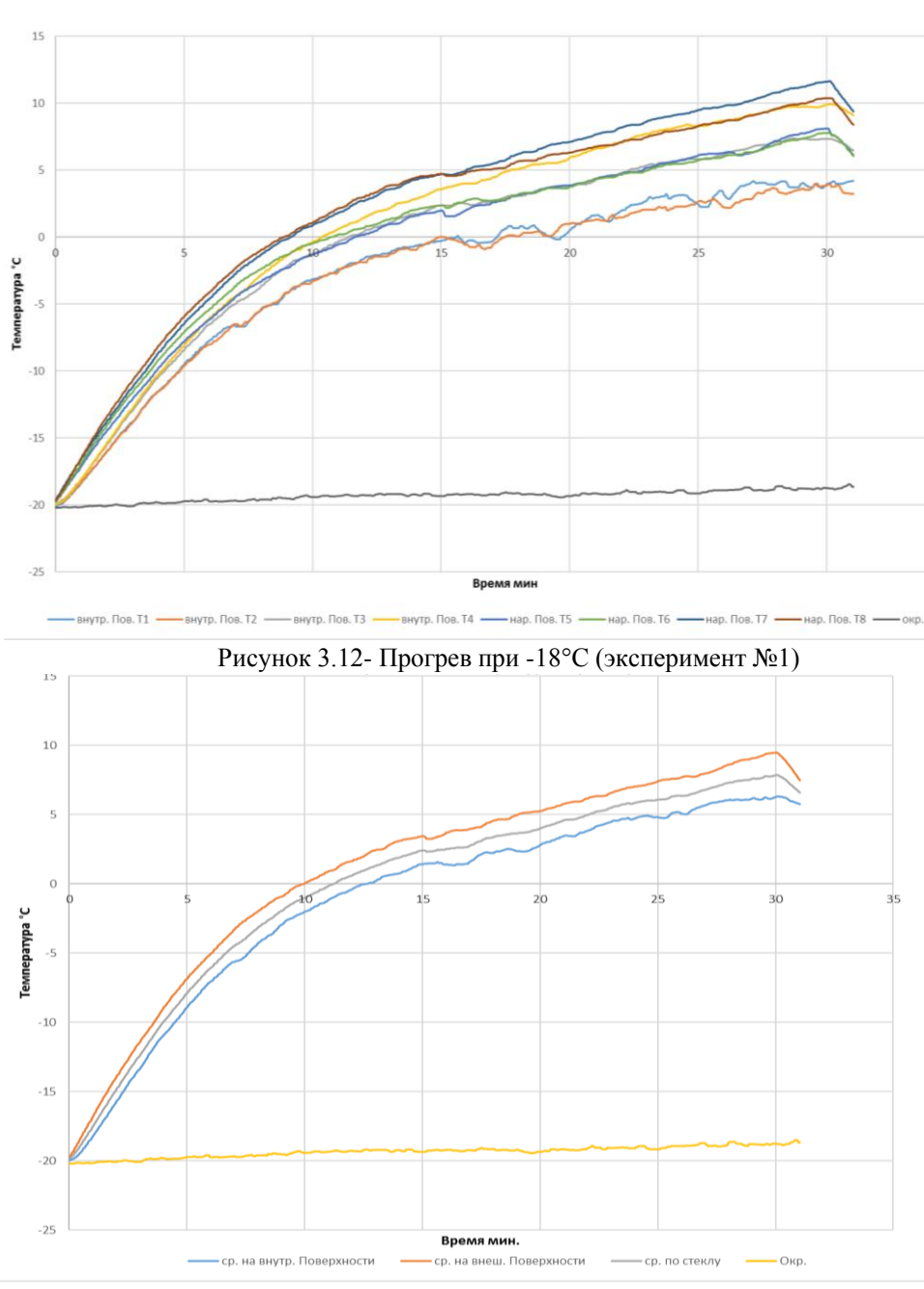

Рисунок 3.13 Результаты измеренных температур при -18 °С (эксперимент №1)

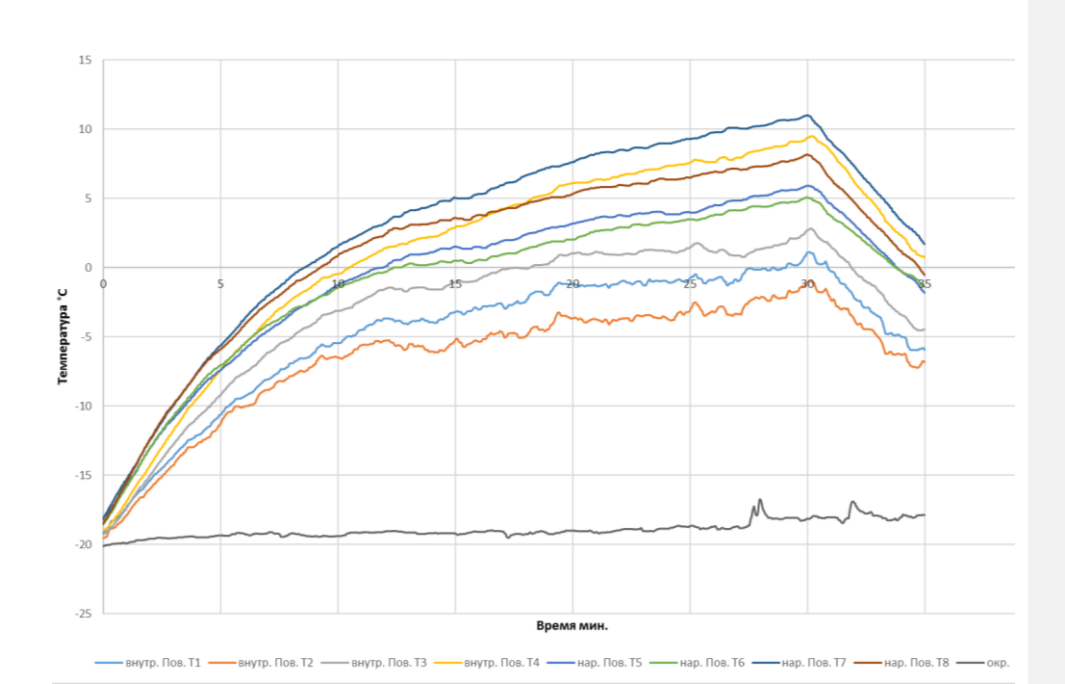

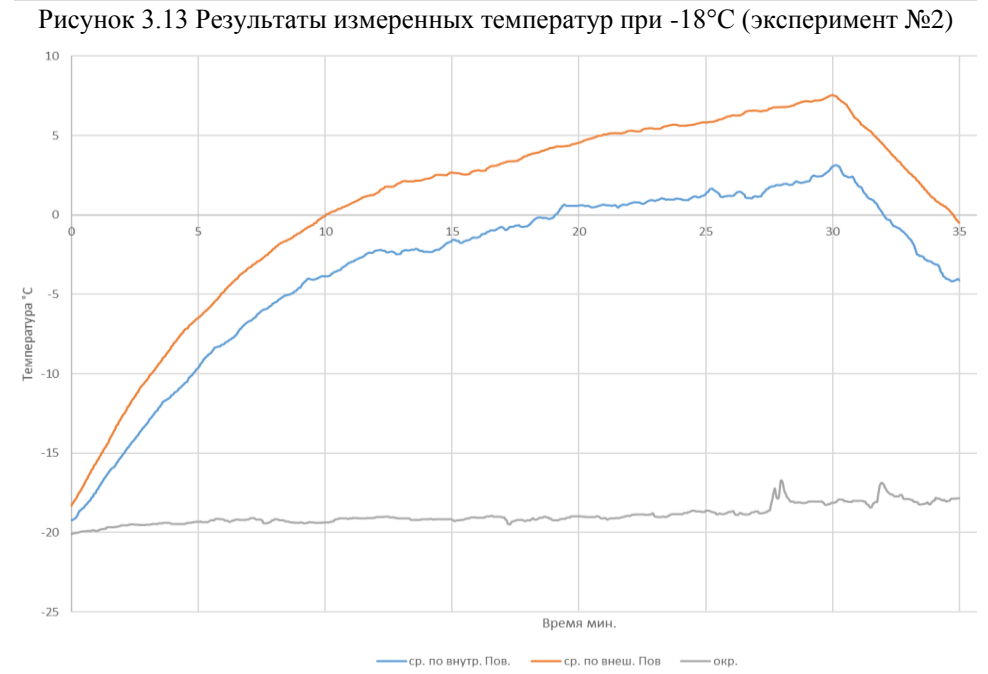

Рисунок 3.14- Результаты измеренных температур при -18 °С (эксперимент. №2)

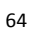

В процессе проведения экспериментов дополнительно велась съемка с тепловизора для наглядности работы электрообогрева результаты представлены в виде фотографий на рисунках 3.15-3.22:

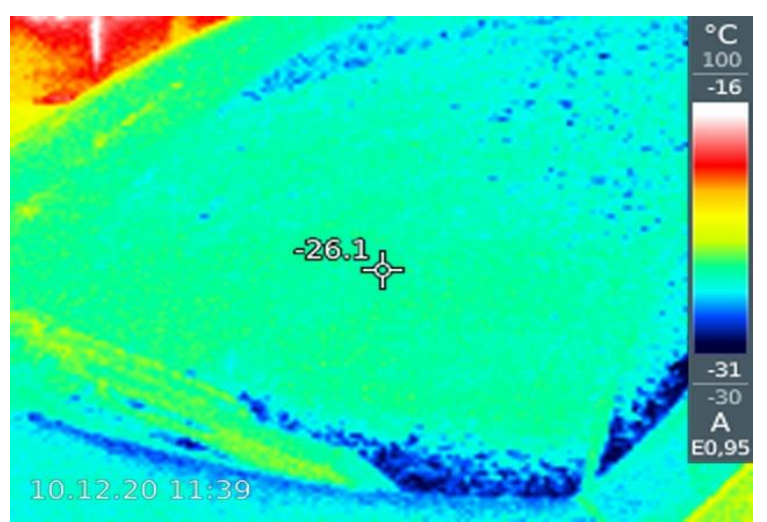

Рисунок 3.15-Фото с тепловизора

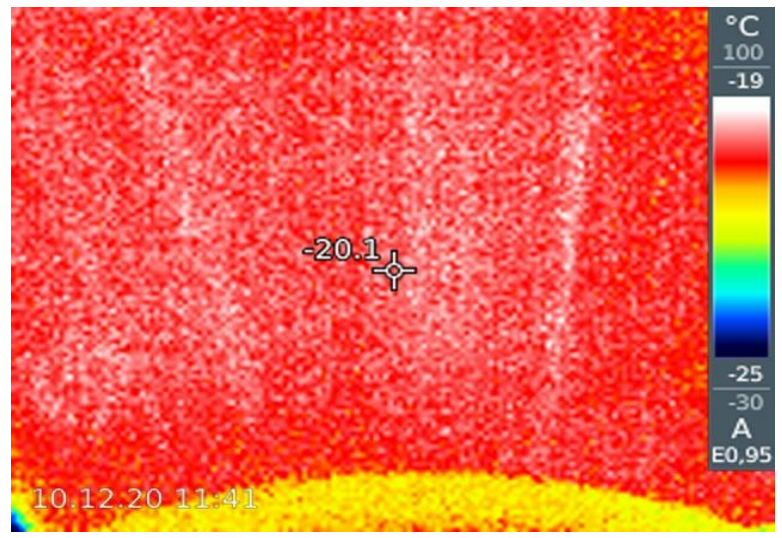

Рисунок 3.16-Фото с тепловизора

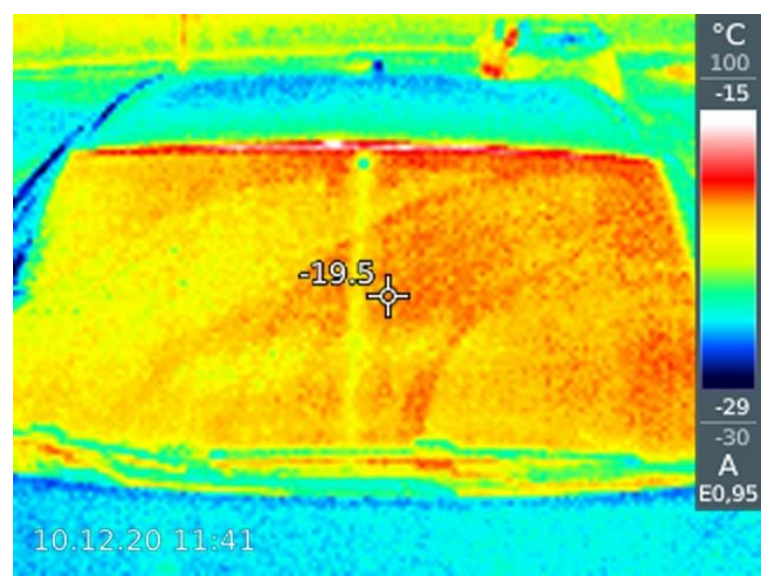

Рисунок 3.17-Фото с тепловизора

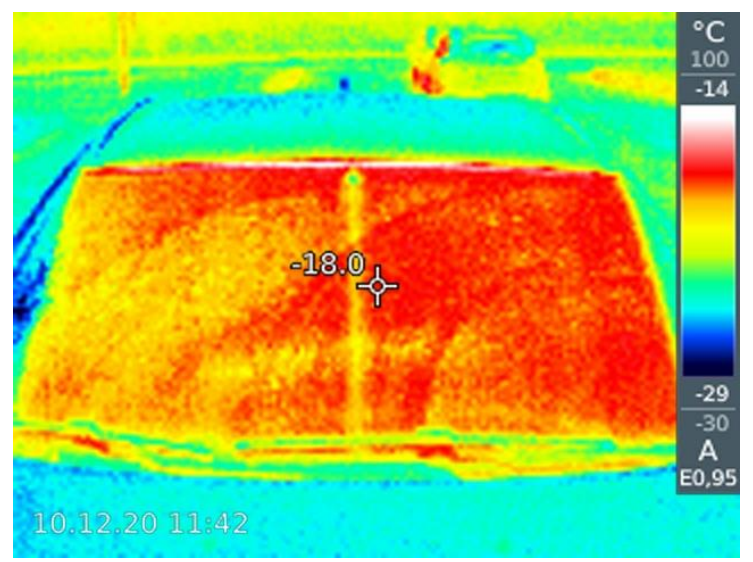

Рисунок 3.18-Фото с тепловизора

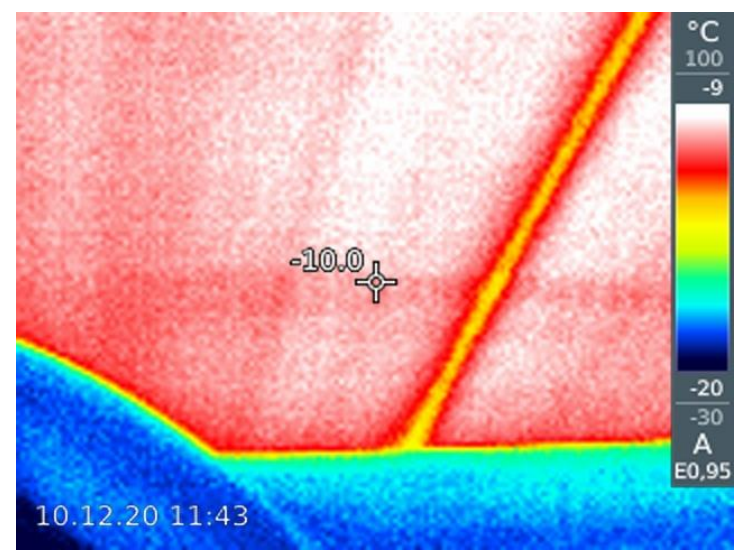

Рисунок 3.19- Фото с тепловизора

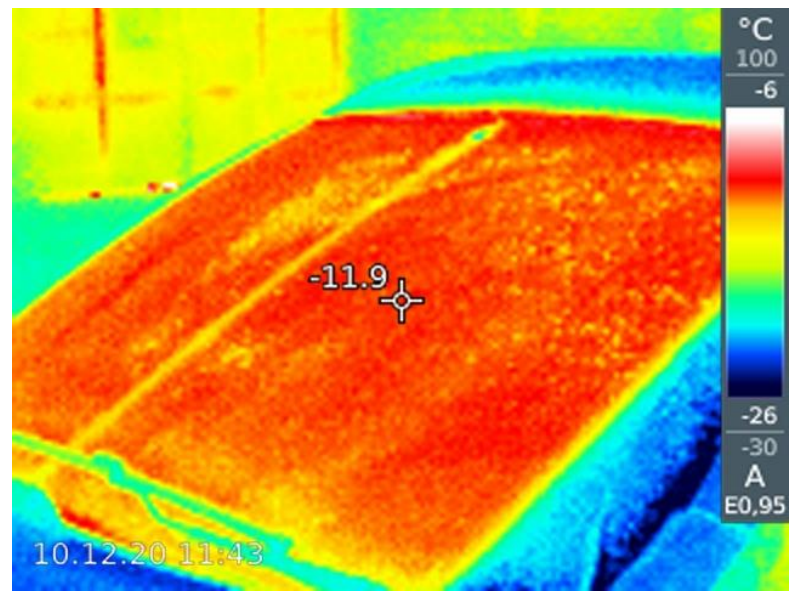

Рисунок 3.20- Фото с тепловизора

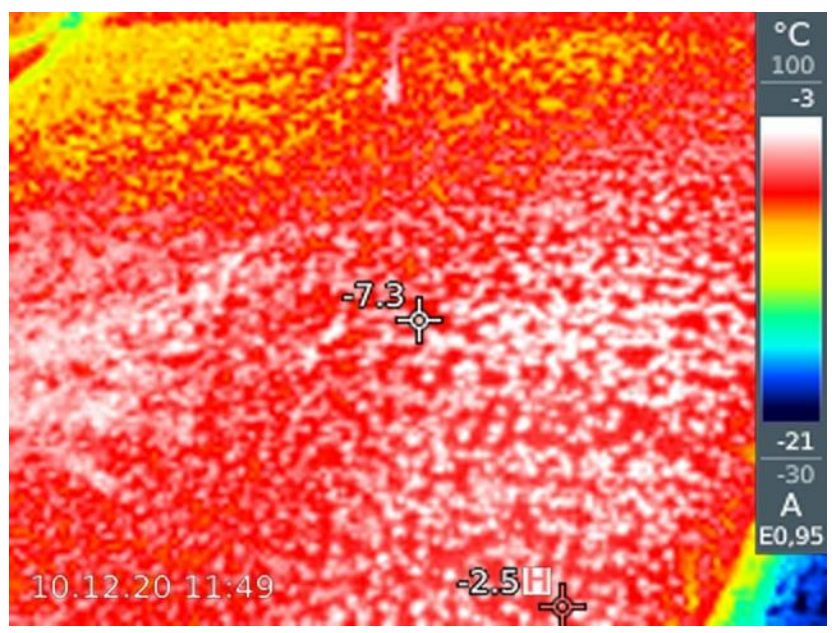

Рисунок 3.21- Фото с тепловизора

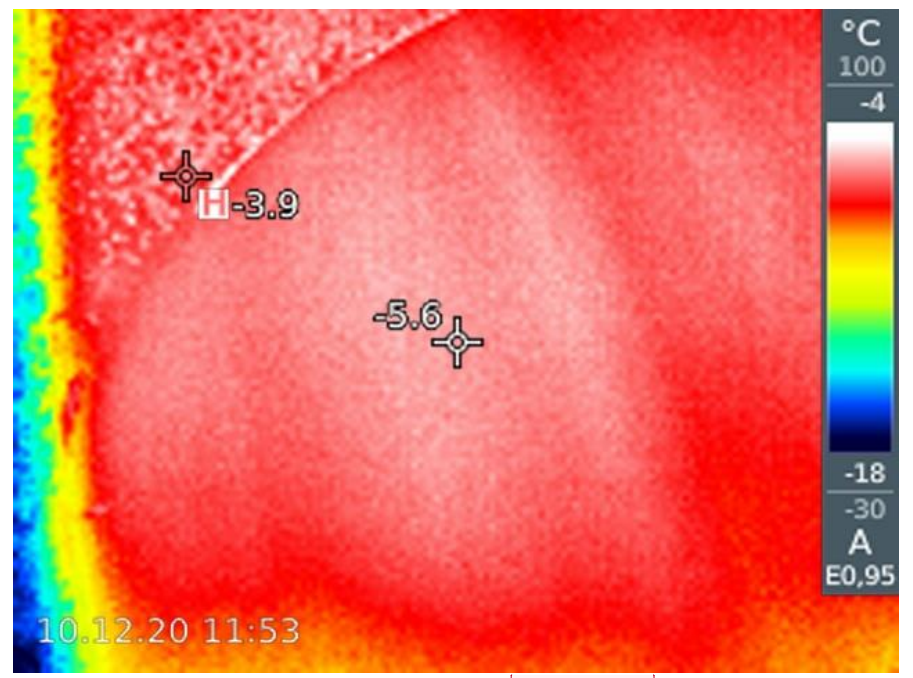

Рисунок -3.22 Фото с тепловизора

**Добавлено примечание ([Е1]):** Артем обязательно следует выполнить описание полученных результатов, как измерений термопарами, так и с помощью тепловизоря, хотя бы на одну страницу

#### **Выводы**

В третьем разделе диссертации описана методика проведения экспериментальных исследований с помощью бесконтактного метода (тепловизор) и с помощью контактных измерений температур, выполненных термопарами. Приведено полное описание и характеристики используемых приборов и термопар.

- 1. Разработана методика исследования нестационарного теплообмена в процессе прогрева ветрового многослойного стекла легкового автомобиля.
- 2. Показано, что наиболее точные результаты полей температур на поверхности стекла можно получить путем сравнения результатов контактного и бесконтактного измерения температур.
- 3. Установлено в процессе бесконтактных измерений, что показания температуры на поверхности стекла не отражают влияние геометрии электронагревательных элементов на ее пространственное поле распределения.
- 4. Выявлено, что значения температур полученные двумя способами отличаются в одинаковых точках поверхности на величину не превышающую 0,5º С.
- 5. Измерениями установлено, что в течение 5 минут средняя температура стекла повышается со значения -18º С до -3,55º С при внешней температуре -18º С только за счет тепловой нагрузки, которая создавалась электронагревательными элементами стекла.

# **4 Моделирование теплообмена в САПР в стеклах с электрообогревом**

## **4.1 Разработка модели теплообмена ветрового стекла с электрообогревом**

Для моделирования в САЕ теплообмена воспользуемся ранее созданной «локальной» моделью триплекса с размерами 100х50 (рисунок 4.1).

Толщина слоев: первого (стекло) 2.5 мм, второго (пленка) 0.5 мм, третьего (стекло) 2.5мм (рисунок 4.2).

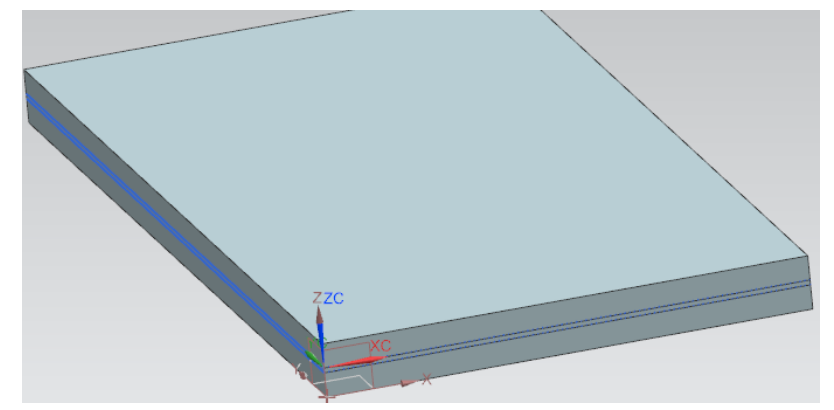

Рисунок 4.1- Модель экспериментальная «Блок»

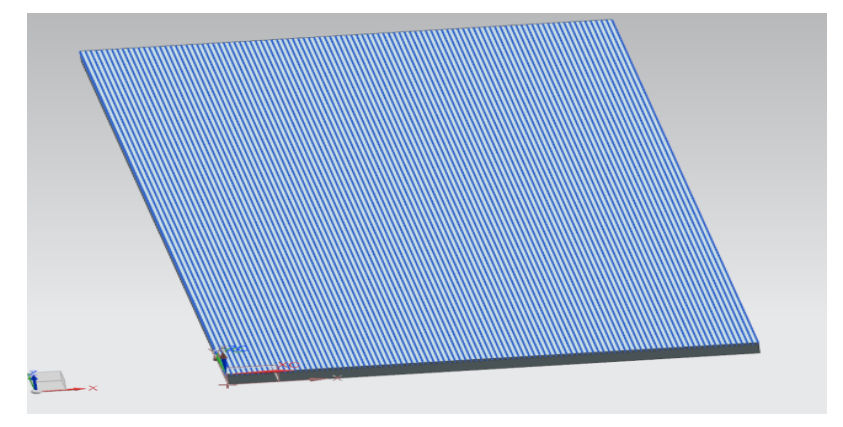

Рисунок 4.2 -Расположение нитей

## **4.2. Разработка сетки конечных элементов модели ветрового стекла с электрообогревом.**

Построим сетку конечных элементов, исходя из размеров «локальной» модели. Примем за начальный размер элемента величину 0.5мм (рисунок 4.3).

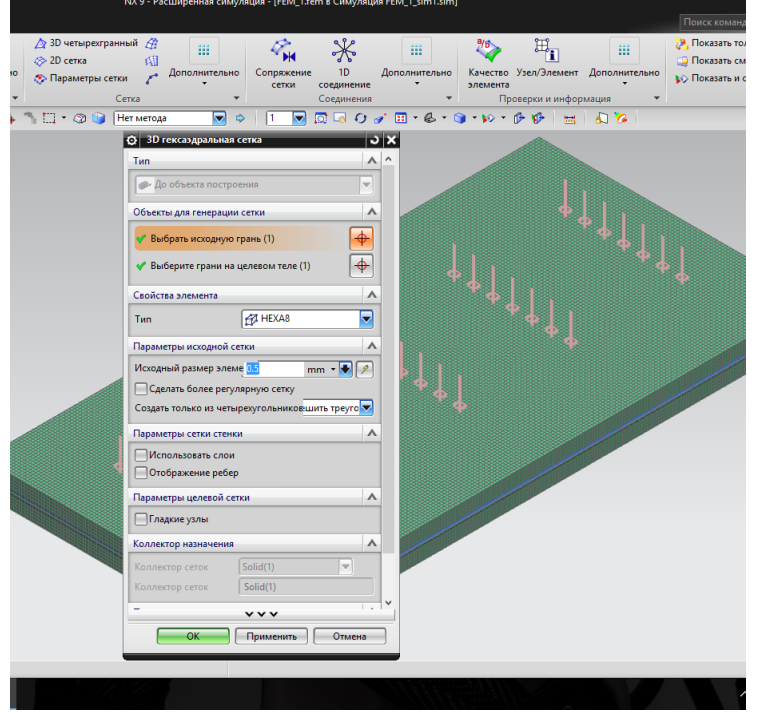

Рисунок 4.3-Сетка МКЭ

Зададим материал для каждого слоя, т.к. в NX нет требуемого нам материала в библиотеке, создаем локальные библиотеки материалов стекла и поливинилбутиральной пленки. Технические характеристики стекла преведены ниже на рисунке 4.4. Характеристики ПВБ пленки взяты из открытых источников.

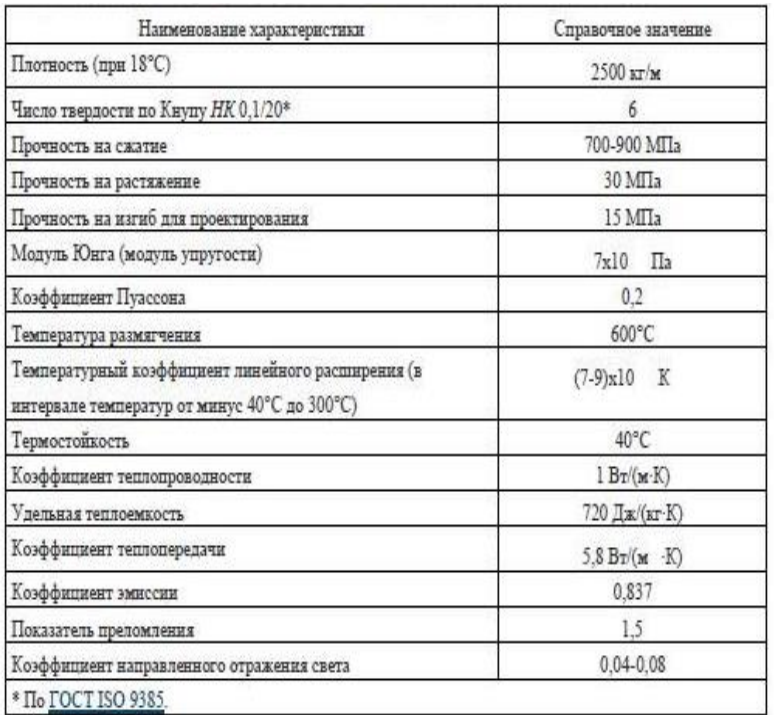

Рисунок 4.4 - Физические характеристики стекла

Далее сохраняем эти материалы в локальной библиотеке материалов NX

Результаты представлены на рисунках 4.5 – 4.8.

| Список материалов<br>⊌                           |                               |   |  |              |  |  |                      |                 |  |
|--------------------------------------------------|-------------------------------|---|--|--------------|--|--|----------------------|-----------------|--|
| Са Локальные материалы<br>Материалы (с фильтром) |                               |   |  |              |  |  |                      |                 |  |
|                                                  |                               |   |  |              |  |  |                      |                 |  |
| Имя                                              | Используемый Б. Категория Тип |   |  |              |  |  | Метка Рас Библиотека | Плотность (RHO) |  |
| Glass_Auto_1                                     |                               | A |  | Изотропный 1 |  |  | FEM_1 Glass_Auto.xml | 2.56е-006 кг/мм |  |
| Plenka_PVB                                       | v                             | A |  | Изотропный 2 |  |  | FEM_1 Plenka_PVB.xml | 1.07е-006 кг/мм |  |
|                                                  |                               |   |  |              |  |  |                      |                 |  |
|                                                  |                               |   |  |              |  |  |                      |                 |  |
|                                                  |                               |   |  |              |  |  |                      |                 |  |
|                                                  |                               |   |  |              |  |  |                      |                 |  |
|                                                  |                               |   |  |              |  |  |                      |                 |  |
|                                                  |                               |   |  |              |  |  |                      |                 |  |
|                                                  |                               |   |  |              |  |  |                      |                 |  |
|                                                  |                               |   |  |              |  |  |                      |                 |  |
|                                                  |                               |   |  |              |  |  |                      |                 |  |
|                                                  |                               |   |  |              |  |  |                      |                 |  |
|                                                  |                               |   |  |              |  |  |                      |                 |  |
|                                                  |                               |   |  |              |  |  |                      |                 |  |
|                                                  |                               |   |  |              |  |  |                      |                 |  |
|                                                  |                               |   |  |              |  |  |                      |                 |  |
|                                                  |                               |   |  |              |  |  |                      |                 |  |
|                                                  |                               |   |  |              |  |  |                      |                 |  |
|                                                  |                               |   |  |              |  |  |                      |                 |  |

Рисунок- 4.5 Добавленные материалы
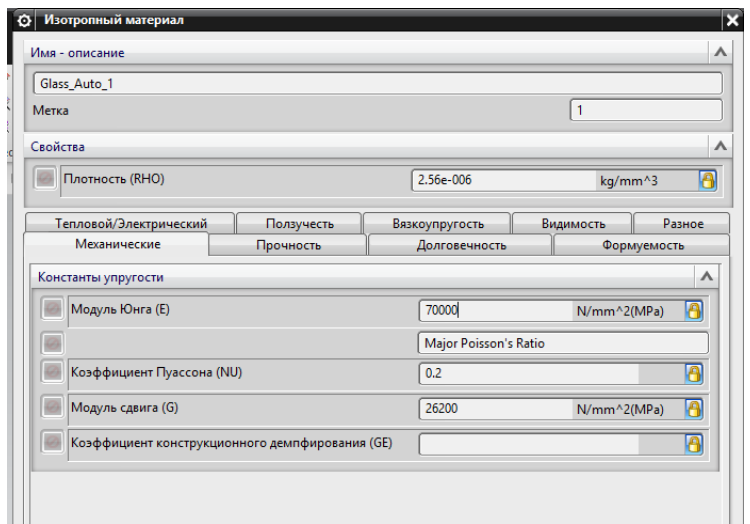

Рисунок 4.6- Материал стекло (механические свойства)

J.

 $\sim$ 

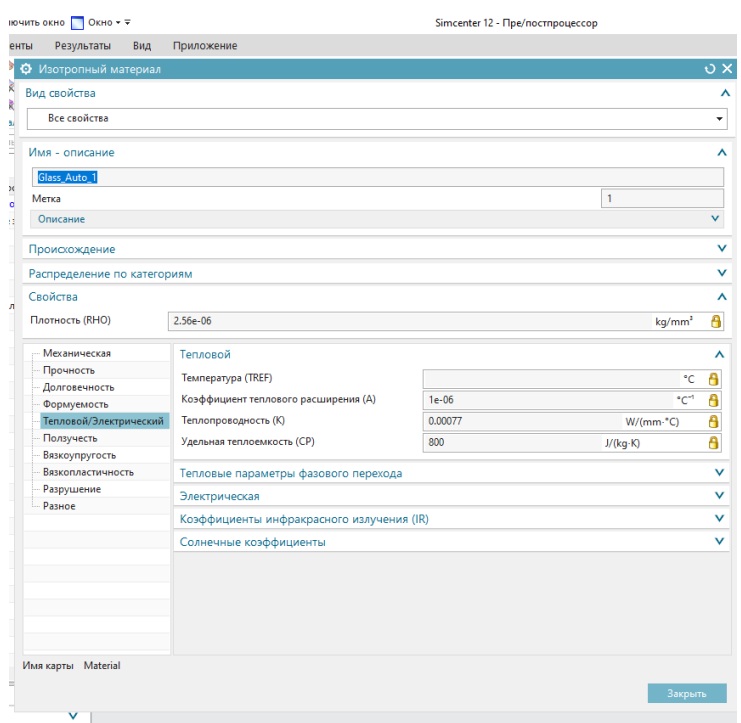

Рисунок 4.7-Материал стекло (тепло/электрические свойства)

**Добавлено примечание ([Е2]):** Артем вставь скриншот тепловыми свойствами стекла

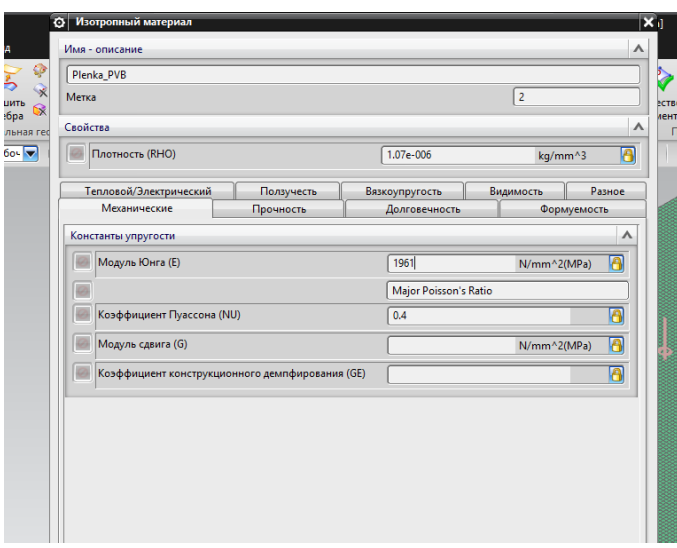

Рисунок 4.8 -Материал пленка (механические свойства)

Переходим в режим «Расширенной симуляции». Выбираем тип решателя «Тепловой» (рисунок 4.9) и задаем начальные параметры.

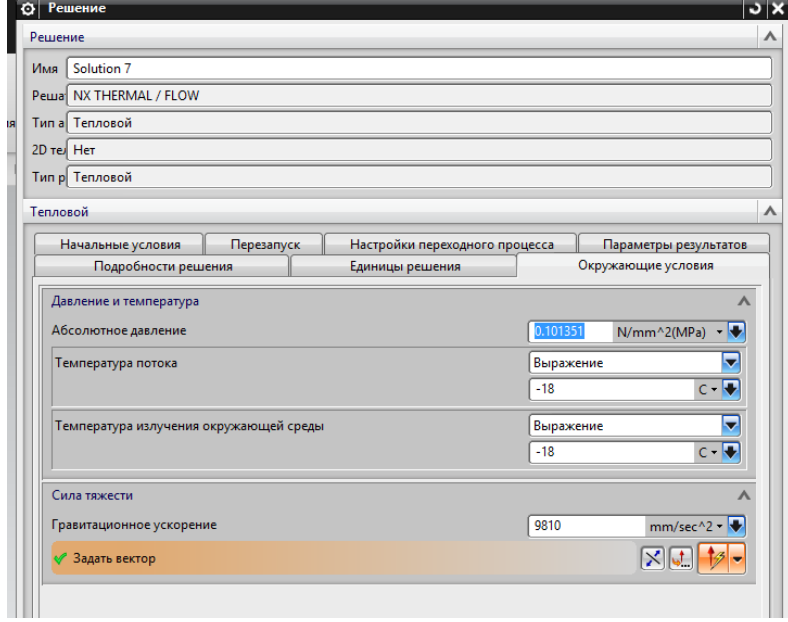

Рисунок 4.9 -Решатель

Затем задаем ограничения для всех трех слоев по температуре -18С° (рисунки 4.10-4.12).

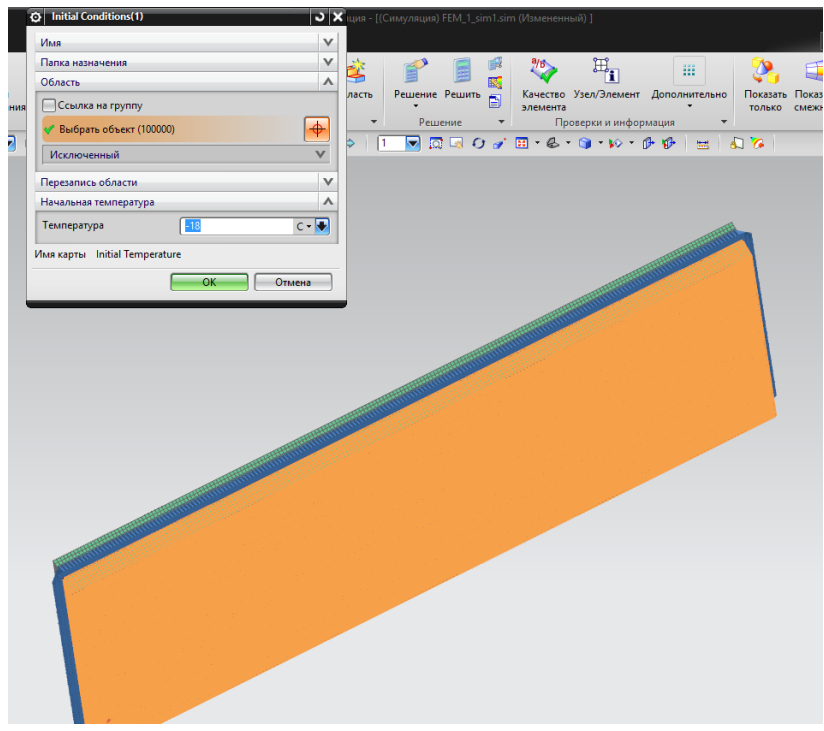

Рисунок 4.10- Ограничения для наружного слоя стекла

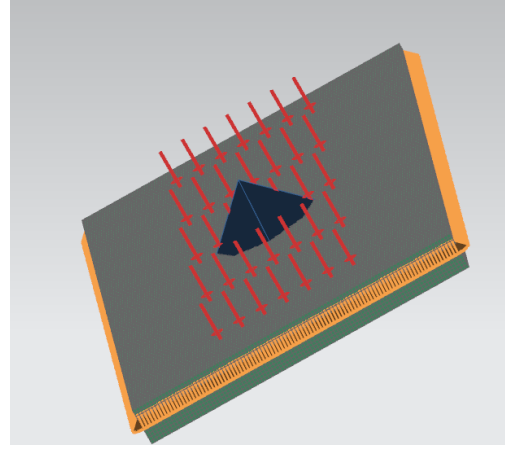

Рисунок 4.11- Ограничения для внутреннего слоя (пленки)

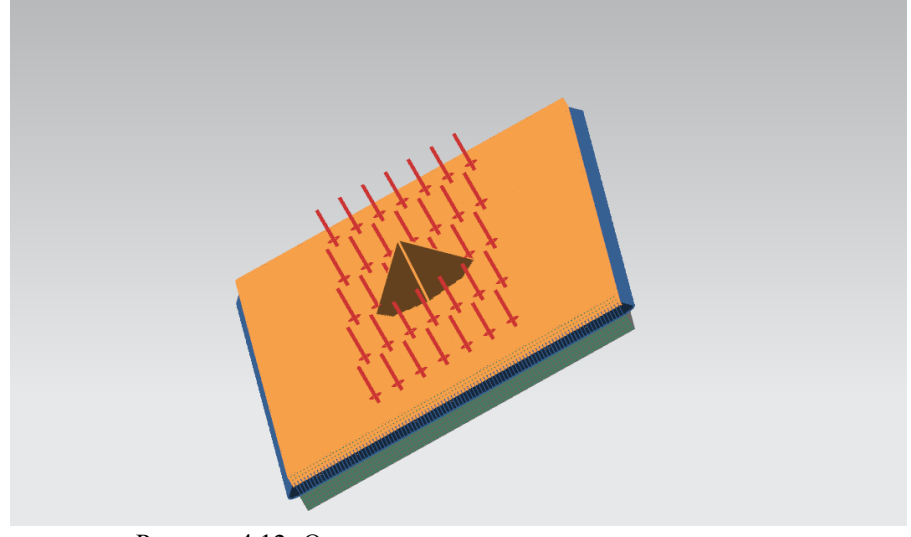

Рисунок 4.12 -Ограничения для внутреннего слоя стекла После чего переходим к нагрузкам, из чертежа стекла нам известны

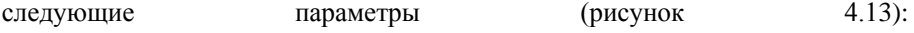

15. Элекрообогревающие элементы - "нити"- проволока вольфрамовая ФЗОмкм, интегрированная между внутренним слоем стекла и PVB пленкой. Размещение нитей вертикальное, параллельное, шаг постоянный 16. Зона электрообогрева разделена на две параллельно финкционириющие зоны. Номинальная потребляемая мощность всеи системы электрообогрева стекла (260x2) Вт ± 15% при напряжении 13.5 В. Электрический ток должен равномерно распределяться по элементам системы электрообогрева. Продолжительность периода включения системы 8 минит.

17. Шины системы элекрообогрева расположены между внутренним слоем стекла и ПВБ пленкой и не должны быть видны со стороны нарижных поверхностей. Материал шины - медь покрытая оловом, толщина 50мкм.

Рисунок 4.13 -Часть чертежа стекла

 номинальная потребляемая мощность всей системы: 520 Вт +-15% при напряжении 13.5 В;

- $-$  площадь стекла: 1,18м<sup>2</sup>;
- толщина нити в диаметре: 30 мкм.

Зададим начальную величину теплового потока на пару нитей электрообогрева равную 0.02 Вт/мм<sup>2</sup> в качестве нагрузки (рисунках 4.14-4.15).

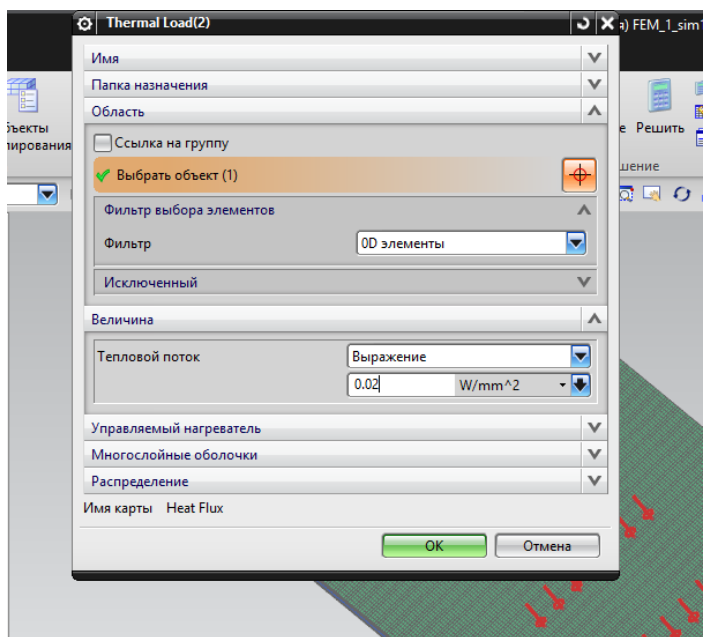

Рисунок- 4.14 Тепловой поток для одной нити

Применяем это значение для четырнадцати экспериментальных нитей:

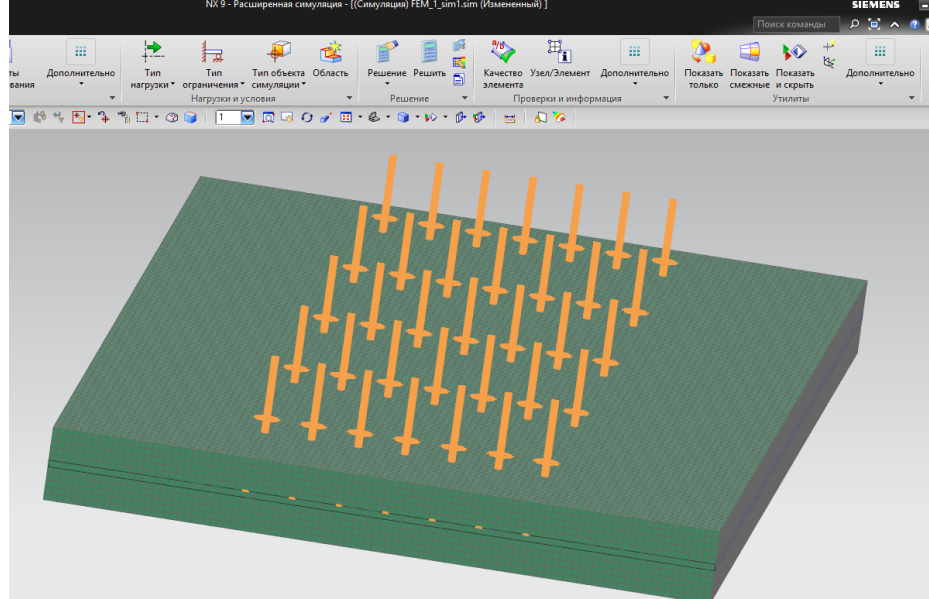

Рисунок 4.15- Приложенные нагрузки

### **4.3. Моделирование процесса электрообогрева стекла**

Запускаем решатель с заданными ранее параметрами (рисунок 4.16):

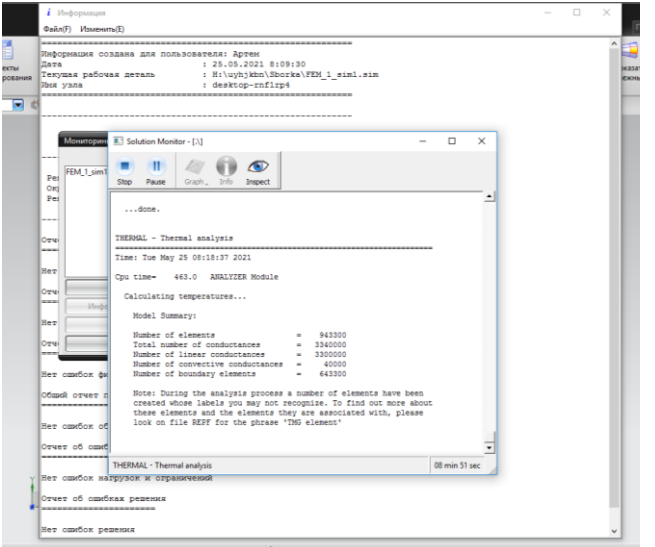

Рисунок 4.16- Процесс расчета

Полученный результат показан на рисунках 4.17 – 4.19:

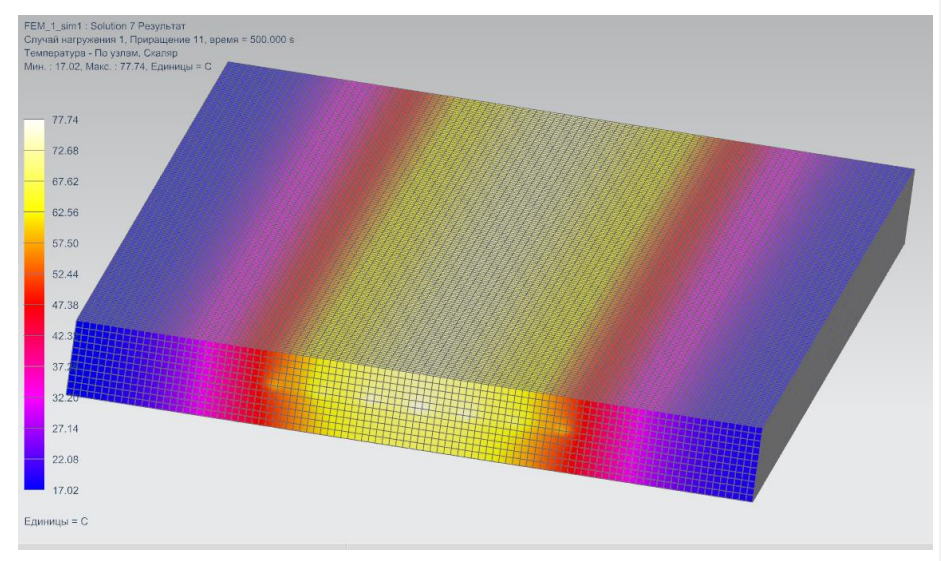

Рисунок 4.17- Поле температур в триплексе

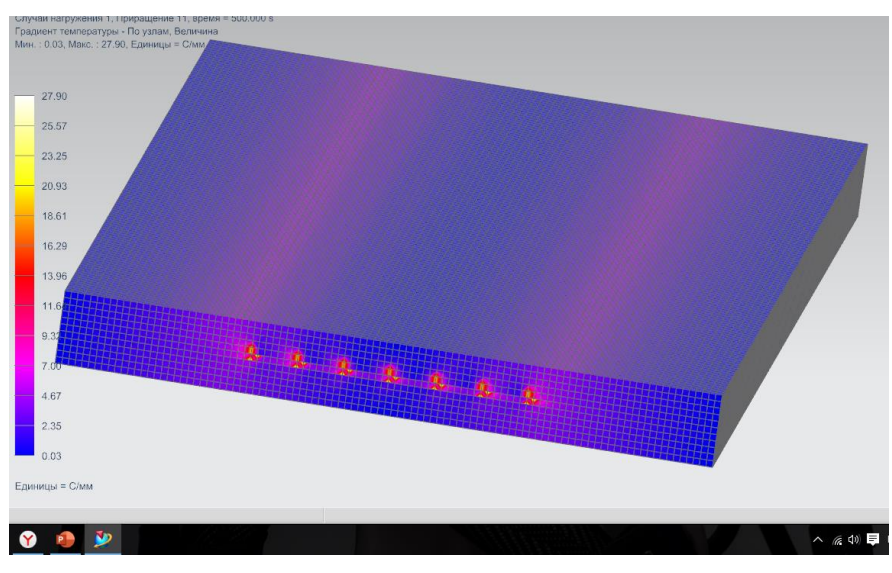

Рисунок 4.18 – Поле градиента температур

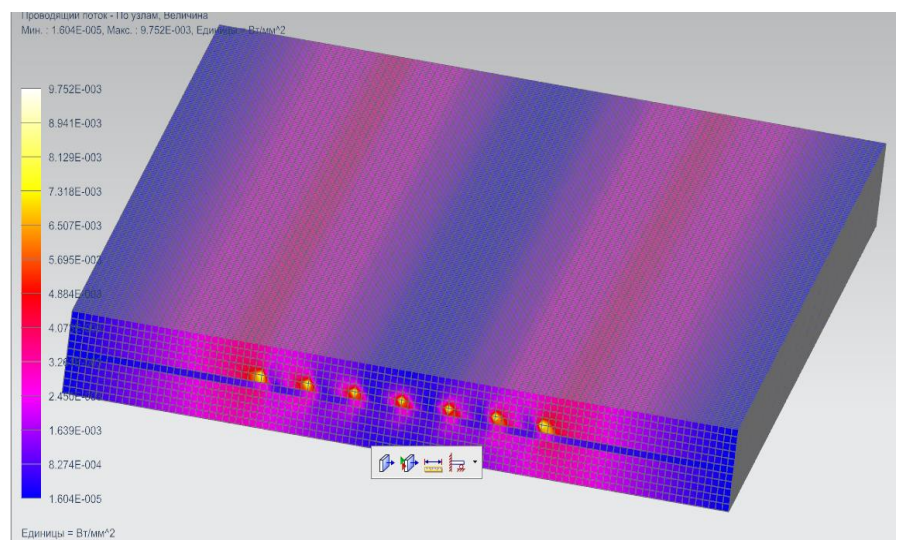

Рисунок 4.19- Проводящий поток

Для анализа построим графики по двум и нескольким точкам на поверхности стекла (рисунки 4.20-4.22)

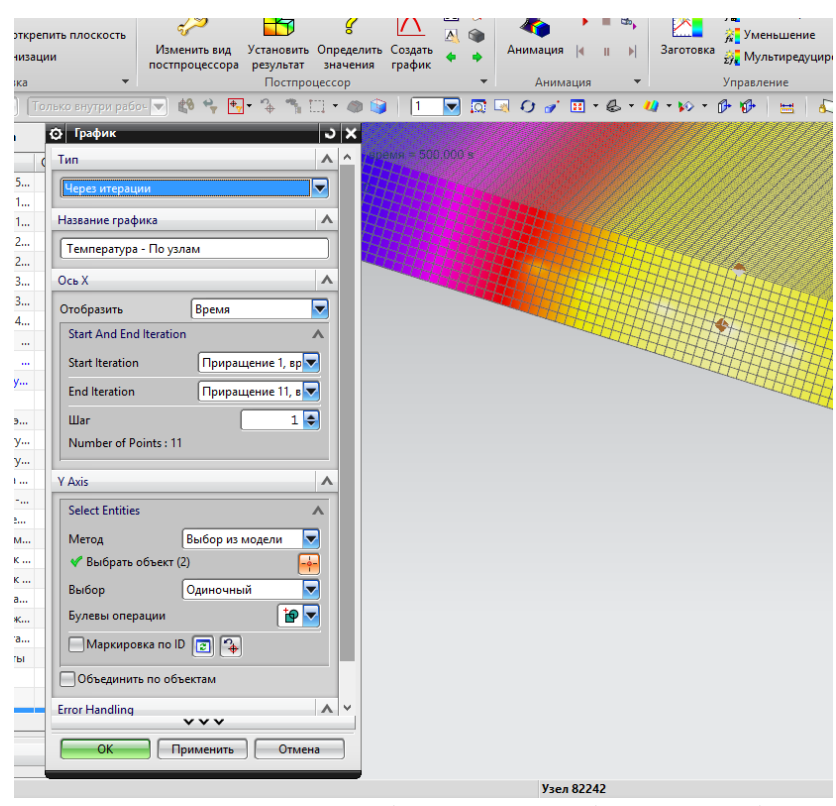

Рисунок 4.20- Построение графика с помощью функции «График»

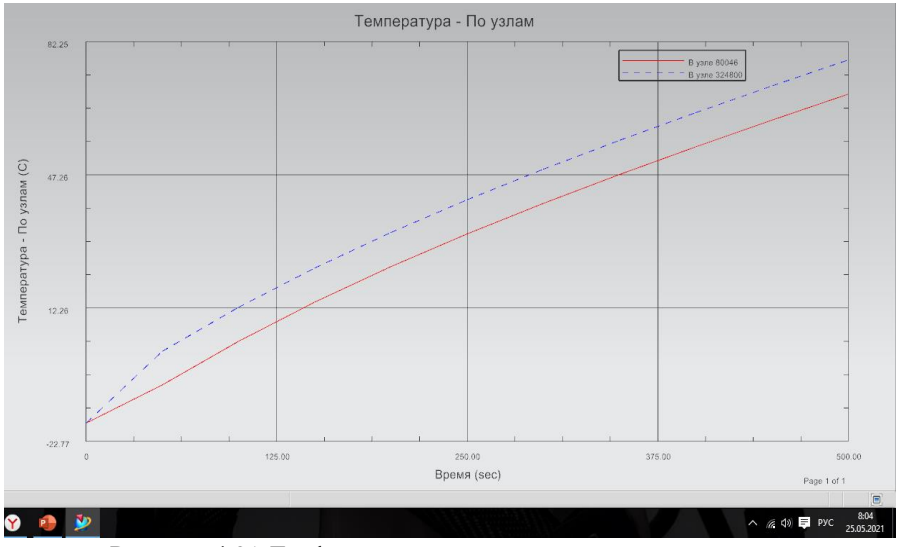

80 Рисунок 4.21-График температур для двух заданных точек

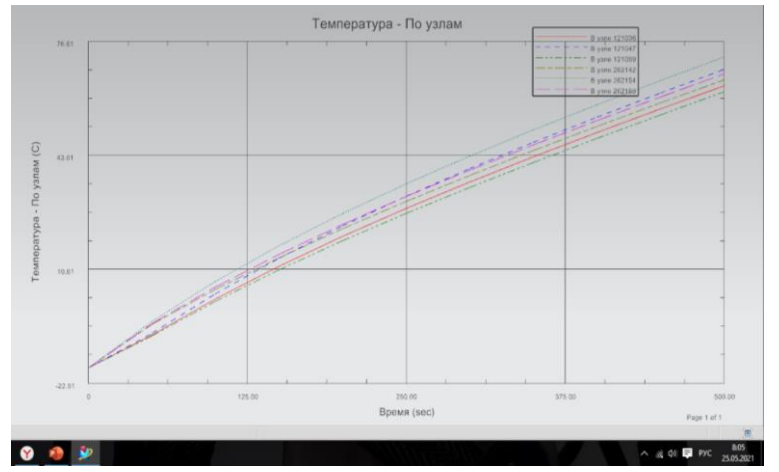

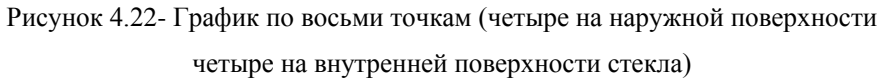

### **4.4. Анализ влияния конструкции системы электрообогрева ветрового стекла на процесс теплообмена**

В дальнейшем переходим к анализу графиков (рисунок 4.23), полученных в результате моделирования теплообмена в «локальной модели» триплекса:

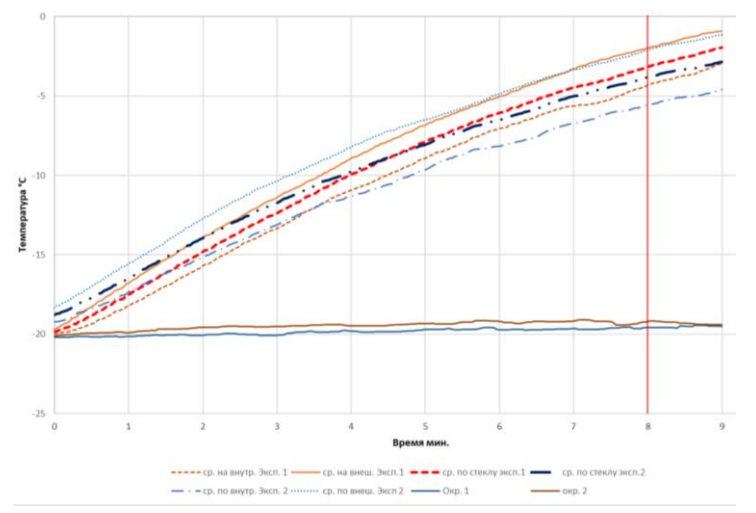

Рисунок 4.23- Сводный график температур

Установлено, что средняя температура по стеклу находится в пределах от -3,14 °С до -3,83 °С при тепловых нагрузках теплового потока, выделяемого одной нитью равна: 0,00307 Вт/мм<sup>2</sup> (рисунок 4.24).

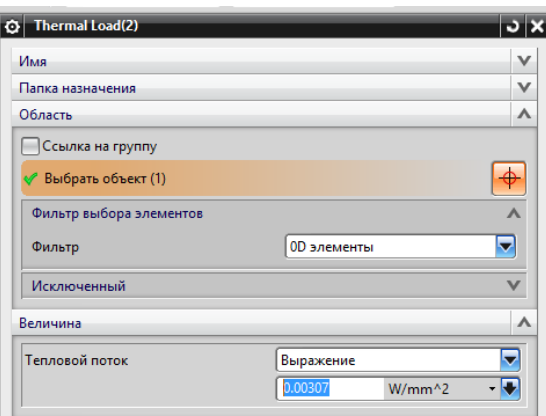

Рисунок 4.24- Прикладываемая нагрузка

Выберем несколько точек на поверхности локальной модели для анализа теплообмена (рисунок 4.25-4.28):

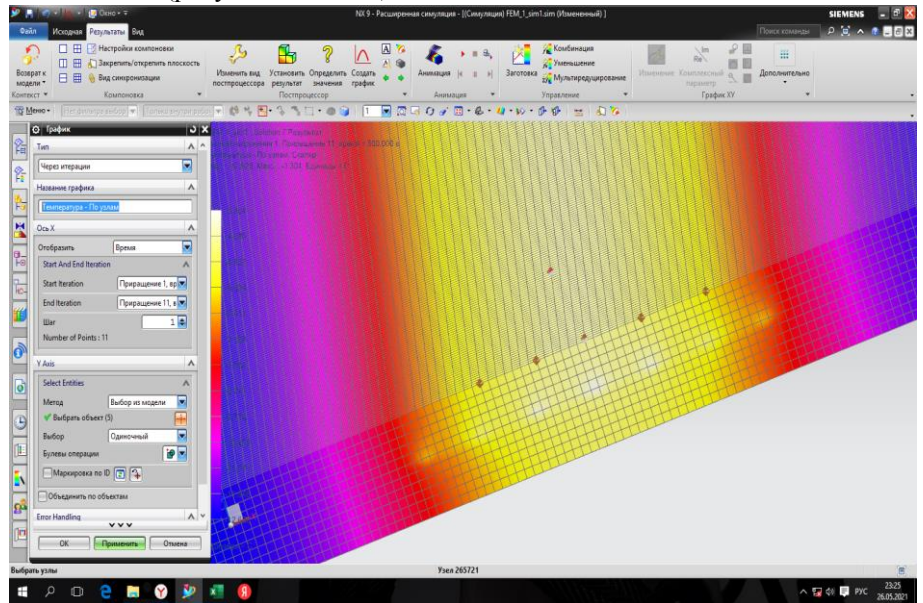

Рисунок 4.25- Внутреняя поверхность стекла (точки для анализа)

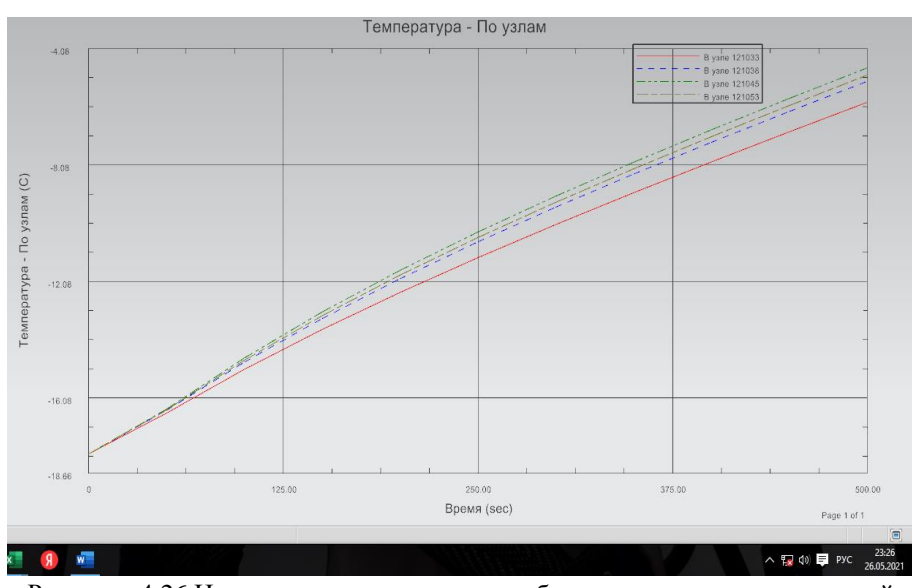

Рисунок- 4.26 Изменение температуры в выбранных точках на внутренней

поверхности стекла

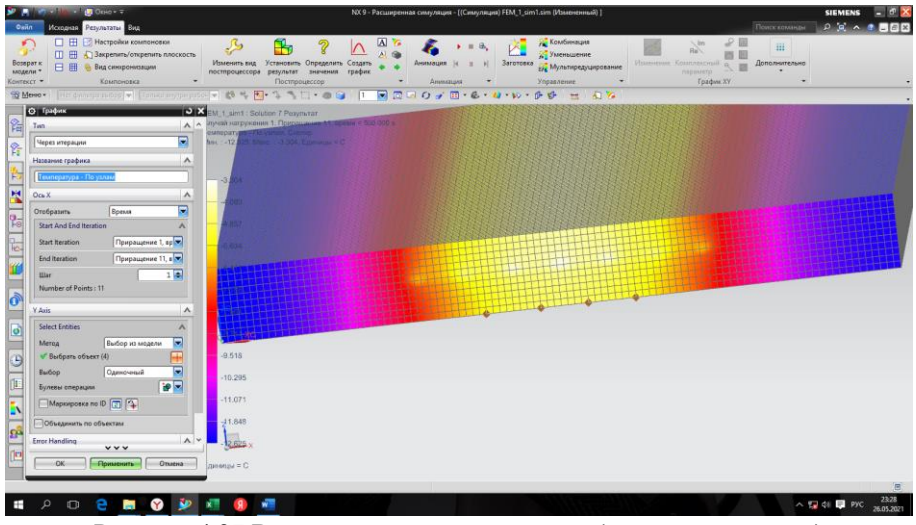

Рисунок 4.27 Внешняя поверхность стекла (точки для анализа)

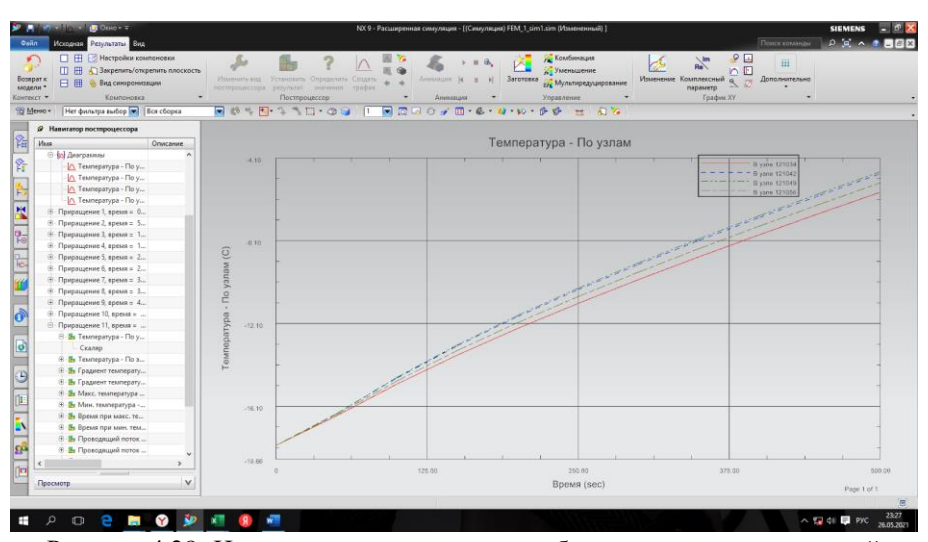

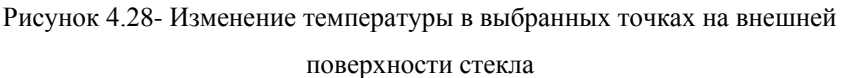

Для большей наглядности представим результаты в сводной таблице 4.1, в которой отразим температуры по внутренней, средней и внешней поверхности стекла. Укажем температуру моделирования и экспериментальные значения температур, как по внутренней, внешней и средней по стекла.

|                                   | Эксперимент<br>$\text{No}1*$ | Эксперимент<br>$\text{No2*}$ | Моделирование                  | Разница в<br>$\circ$ C |
|-----------------------------------|------------------------------|------------------------------|--------------------------------|------------------------|
| Внутренн<br>яя<br>поверхнос<br>ТЬ | $-2$ °C                      | $-2,2$ °C                    | -4 °C                          | $\approx$ 2° C         |
| Внешняя<br>поверхнос<br>ТЬ        | $-4,3$ °C                    | $-5^{\circ}C$                | $-4,2$ °C                      | $\approx 1^{\circ}C$   |
| Средняя<br>по стеклу              | $-3,15$ °C<br>(расчетная)    | $-3,6$ °C<br>(расчетная)     | $-3,7$ °C<br>(смоделированная) | $\approx 0.5$ °C       |
| *Погрешность в измерении +-1°С    |                              |                              |                                |                        |

Таблица 4.1 Сводная таблица результатов

#### **Выводы**

В четвертом разделе диссертации разработана методика численного моделирования нестационарного процесса теплообмена в многослойной «локальной» модели ветрового стекла в приложении Simcenter NX на основе сборки трехслойной конструкции разных материалов, выполненной с учетов геометрических размеров электронагревательных элементов триплекса. Разработана конечно-элементная модель сборки триплекса. Проведена оценка влияния геометрических и теплофизических параметров на значение показателей нестационарных термодинамических процессов, происходящих в сложной структуре объекта.

1. Разработана методика численного моделирования нестационарного процесса теплообмена в многослойной «локальной» модели ветрового стекла на основе конечно-элементной модель сборки триплекса.

2. Установлено, что для «локальной» модели процесса теплообмена величина теплового потока одной нити электронагревательного элемента, выполненного из вольфрамовой проволоки диаметром 30 мкм составляет 0,00307 Вт/мм2.

3. Выявлено, что в процессе моделирования размораживания многослойного ветрового стекла при внешней температуре -18º С за время пять минут его средняя температура достигает значений от -3,14 °С до -3,83  $\circ$ <sub>C</sub>.

4. Показано, что погрешность результатов моделирования для «локальной» конечно-элементной сборки ветрового стекла для внешней поверхности составляет 1°С, для внутренней поверхности равна 2º С, а для средней поверхности не превышает 0,5º С.

85

# **5 Разработка мероприятий по совершенствованию методов расчета электрообогрева ветрового стекла**

## **5.1 Направления дальнейших исследований электрообогрева ветрового стекла**

В качестве дальнейших исследований рекомендуется воспользоваться процессом идеализации и абстракции геометрии.

«В книгу NX для конструктора-машиностроителя приводится описание идеализации геометрии: она является процессом удаления или подавления элементов в модели, предшествующим созданию расчетной сетки. В целом можно также использовать команды идеализации геометрии для создания дополнительных элементов и модификации существующих.

Например, можно использовать команды идеализации геометрии для:

- удаления элементов, таких как бобышки или отверстия, которые не важны с точки зрения численного анализа;
- изменения размеров идеализированной части, используя выражения между элементами;
- разделения большого объема на несколько маленьких объемов для построения структурированной расчетной сетки;
- создания срединной поверхности для построения КЭ моделей тонкостенных конструкций.

Система выполняет все операции идеализации на ассоциативной копии мастер-модели (идеализированной геометрии).

Абстракция геометрии – это набор операций, позволяющих создать определенные правила для генератора КЭ сетки. Операции абстракции выполняются в файле FEM для полигональной геометрии. Они не приводят к изменениям геометрии, а лишь задают определенные правила, применяемые в процессе генерации КЭ сетки. Абстракция геометрии, к примеру, позволяет исключить элементы геометрии, которые могут привести к построению

расчетной сетки низкого качества или неадекватно заниженного размера элементов - пользователь может использовать команды абстракции для удаления очень маленьких или узких поверхностей или ребер, которые могут ухудшить качество конечных элементов в прилегающей области. Или добавить геометрические элементы в модель для последующего использования в численной модели – добавленные в полигональную геометрию ребра можно использовать для определения дополнительных нагрузок или ограничений» [20].

Для ускорения проведения расчетов рекомендуется использовать многослойные модели, так как время на обработку данных снижается, конечные элементы переходят в плоскость, соответственно упрощается их геометрия и как следствие скорость расчетов, так же это значительно упрощает построение данных моделей.

### **5.2 Разработка методики моделирования системы электрообогрева стекла легкового автомобиля**

Использование «локальных» моделей приводит к громоздким вычислениям, большому объему данных, расчет которых занимает несколько часов и не всегда приводит к реальным результатам. Так в качестве примера можно рассмотреть расчет небольшой части ветрового стекла (рисунок 5.1) приведенный в работе.

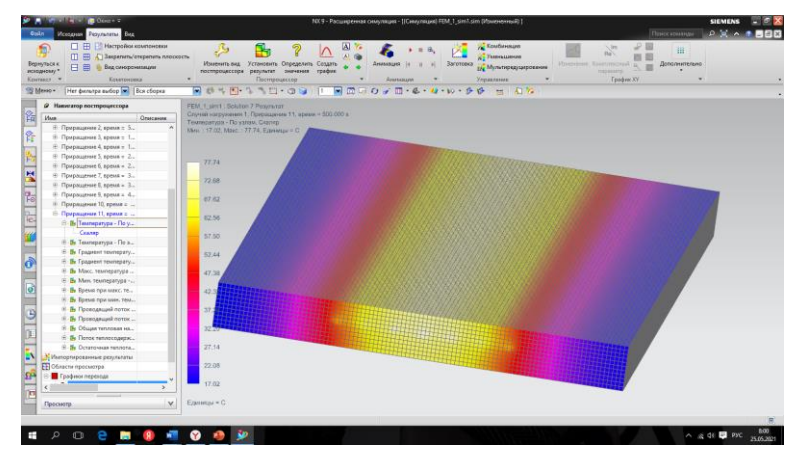

Рисунок 5.1- Результаты расчета «локальной» модели стекла

Имея небольшие размеры данной модели(100х50х5), каждый расчет занимает не менее 25 минут, а в случае увеличения ее до реальных размеров ветрового, время возрастет многократно.

Исходя из этого был применен метод послойного моделирования, а именно:

1) выбирается модель, построенная ранее в п.2.2 диссертации (рисунок

5.2);

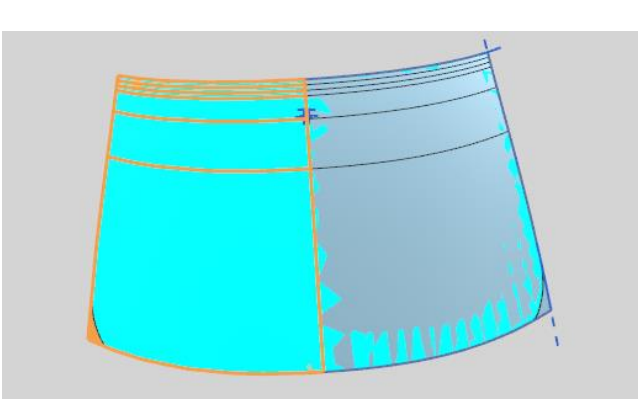

Рисунок 5.2- Модель стекла

2) срединная поверхность (рисунок 5.3) разбивается на оболочечные конечные элементы (рисунок 5.4);

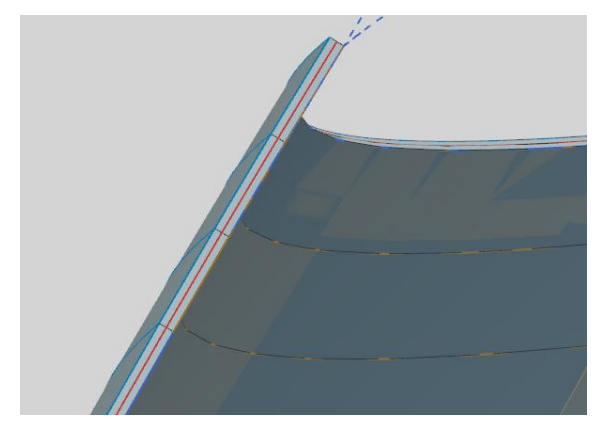

Рисунок 5.3- Срединная поверхность модели

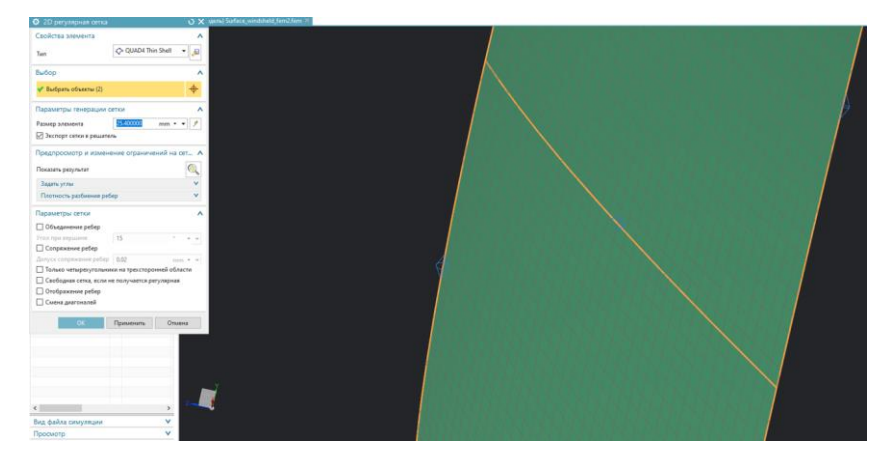

Рисунок 5.4- Срединная поверхность разбитая на оболочечные КЭ 3) создается трехслойная модель и назначаются свойства для каждого слоя стекла и пленки, с учётом их термооптических свойства, т. к. через эти слои проходит излучение (рисунок 5.5). Стекло имеет коэффициент излучения 0.94, а пленка ПВБ 0.91;

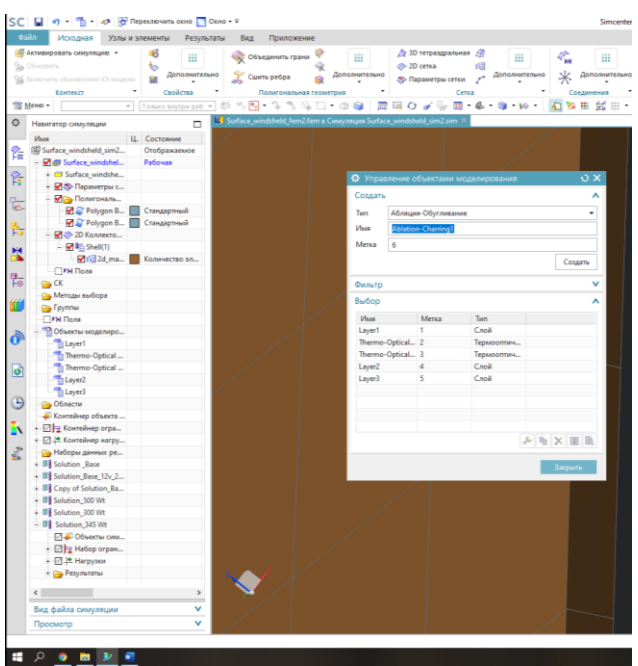

Рисунок 5.5 Добавление термооптических свойств

- 4) далее устанавливаем ограничения, а именно начальные температуры стекла и его кромки по краям в местах касания с кузовом -18°С (рисунок 5.6);
- 5) следующим шагом задаем нагрузку, а именно тепловыделение и т.к. мы выяснили, что стекло обогревается двумя симметричными частями, то и нагрузку прикладываем к каждой половинке стекла(рисунок 5.7), в размере 345 Вт на каждую (данное значение получено в ходе расчетов силы тока указанной в ТТХ умноженной на напряжение бортовой сети);

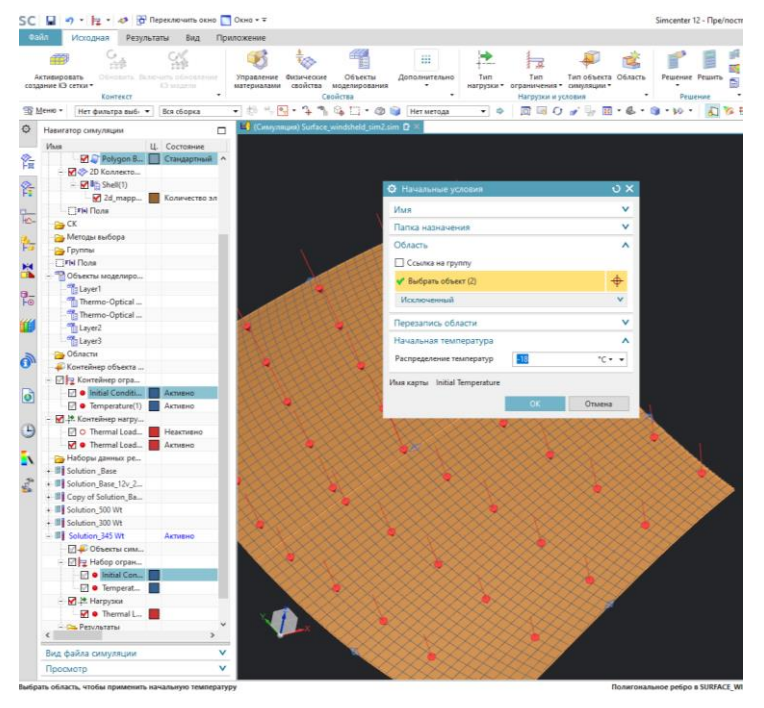

Рисунок 5.6- Тепловые ограничения

- 6) задаем параметры решателя, выбираем решатель Simcenter Thermal/Flow, тип анализа – тепловой, тип решения – тепловой простой и задаем начальные параметры (рисунок 5.8);
- 7) выводим результаты по слоям (рисунки 5.9-5.11).

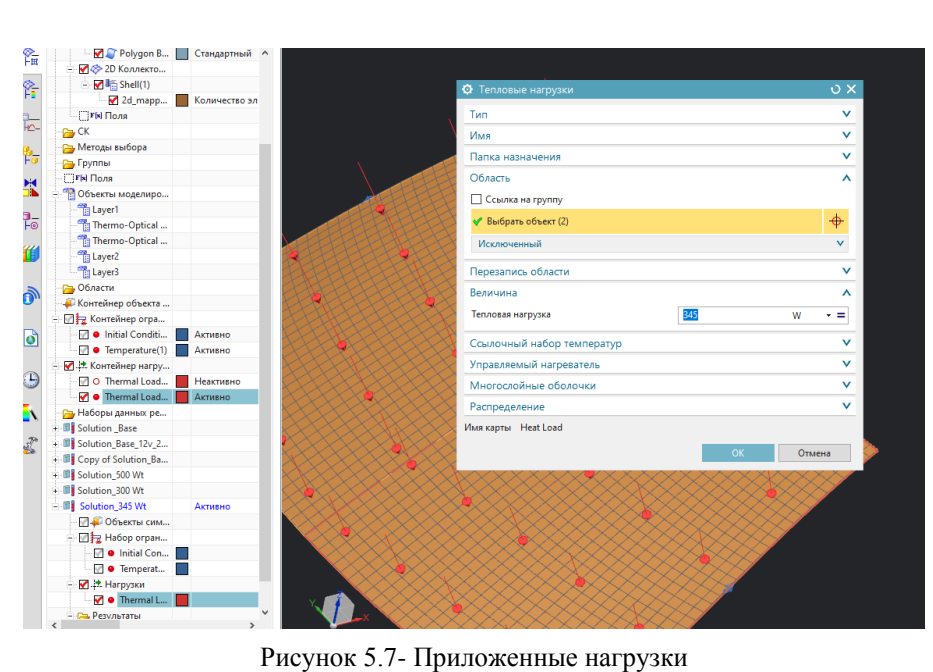

 $\overline{a}$ 

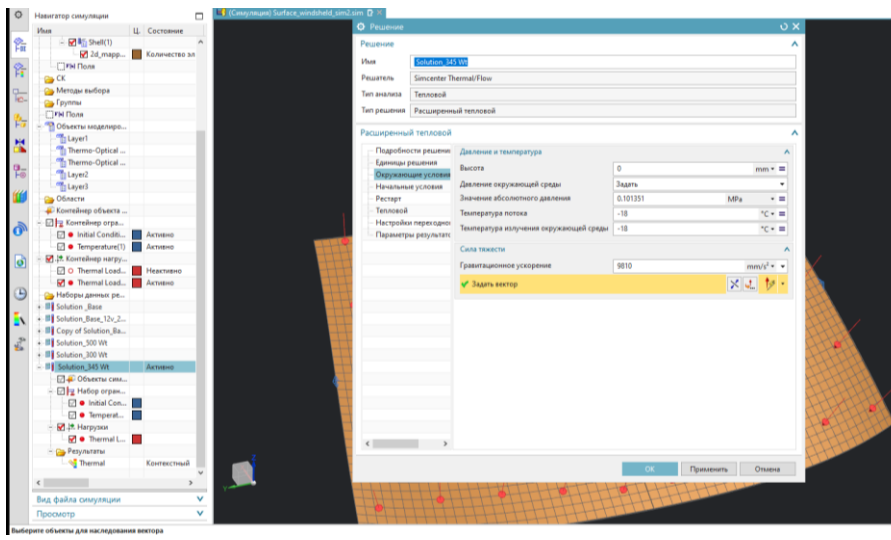

Рисунок 5.8- Параметры решателя

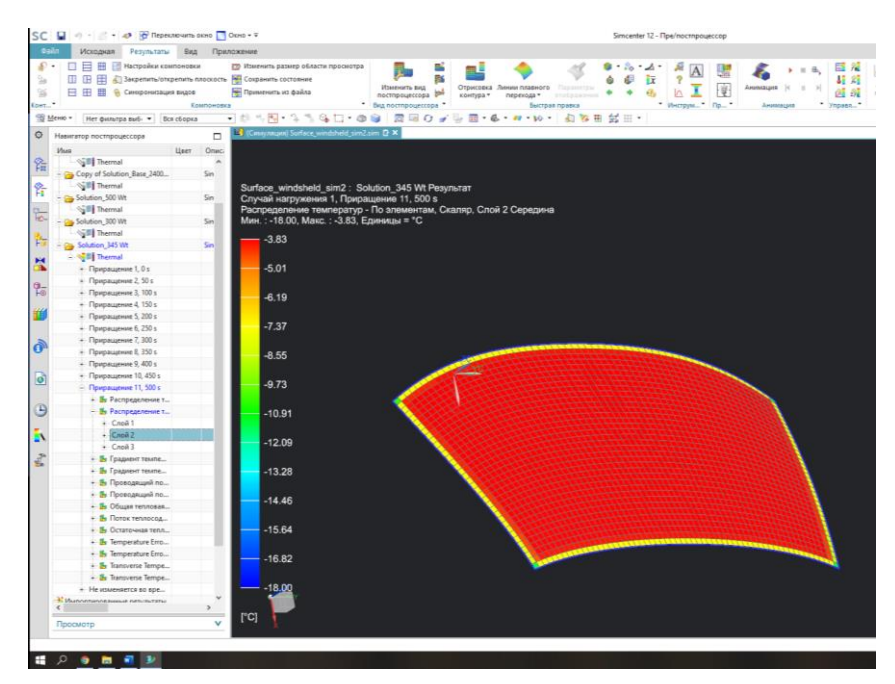

Рисунок 5.9 Температуры в стекле по внутреннему слою

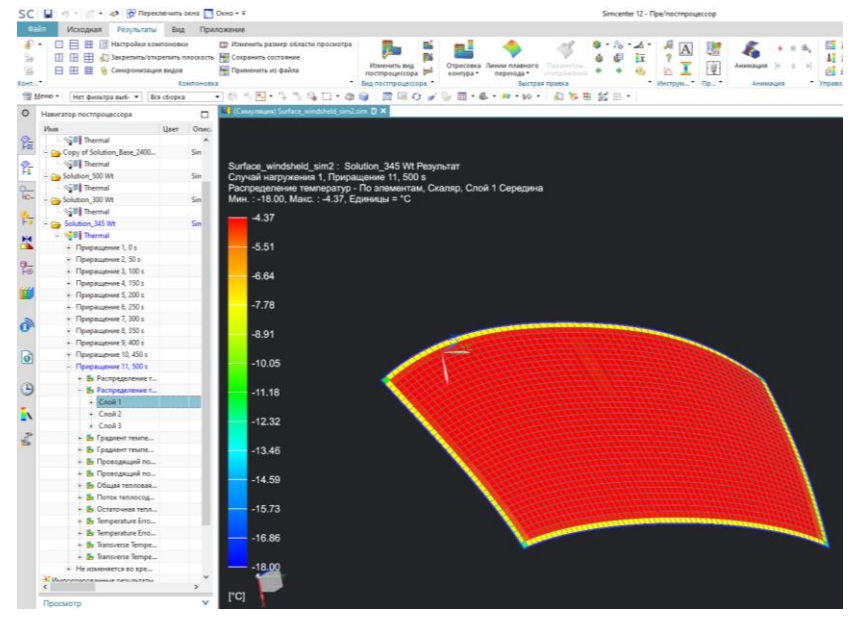

Рисунок 5.10 Температуры по наружному слою

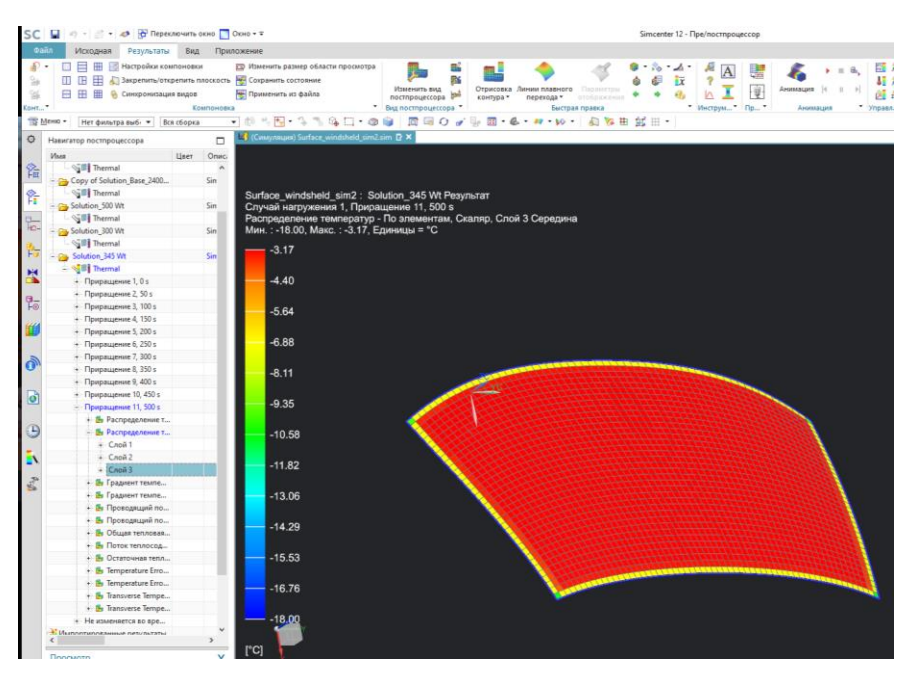

Рисунок 5.11 Температуры по среднему слою

Расчет занимает 5 минут, что в несколько раз быстрее расчетов для «локальных» моделей.

#### **Выводы**

В пятом разделе предложена новая модель расчетов нестационарного теплообмена сложных тел на основе послойных конечно-элементных сеток на базе оболочечных элементов. Такой подход к моделированию теплообмена ветровых стекол автомобилей существенно сокращает время расчетов по сравнению с «локальными» конечно-элементными сетками на базе твердотельных конечных элементов, сохраняя точность полученных результатов для показателей теплофизических процессов.

1. Разработана методика расчетов нестационарных теплофизических процессов размораживания и оттаивания многослойных ветровых стекол под действием тепловыделения электронагревательных элементов на основе сетки оболочечных конечных элементов с учетом различных свойств по слоям стекла.

- 2. Установлено, что точность полученных значений температур соответствует экспериментальным показателям и не выходит за пределы погрешности измерения температур с помощью термопар и тепловизора.
- 3. Показано, что время расчетов ветровых стекол на базе оболочечных трехслойных конечно-элементных сеток сокращается в десятки раз по сравнению с сетками на твердотельных конечных элементах «локальных» моделей.

#### **Заключение**

В магистерской проведен анализ различных конструкций ветровых и других типов стекол, используемых в автомобилестроении. Рассмотрены особенности технологии их изготовления и требования, предъявляемые к стеклам легковых автомобилей для обеспечения функциональных условий работы, безопасности и комфорта пассажиров. Проанализированы теоретические положения методы проектирования и программные комплексы, которые осуществляют их разработку. Рассмотрены особенности подготовки данных и назначения параметров процесса климатической системы автомобиля для обдува и обогрева ветровых стекол. Выполнена разработка электронных реальной и «локальной» моделей многослойного ветрового стекла легкового автомобиля, а также разработка локальной базы материалов триплекса для NX. Описана методика проведения экспериментальных исследований с помощью бесконтактного метода (тепловизор) и с помощью контактных измерений температур термопарами и проведен анализ полученных результатов. Разработана методика численного моделирования нестационарного процесса теплообмена в многослойной «локальной» модели ветрового стекла в приложении Simcenter NX на основе сборки трехслойной конструкции разных материалов, выполненной с учетов геометрических размеров электронагревательных элементов триплекса. В магистерской диссертации предложена новая модель расчетов нестационарного теплообмена сложных тел на основе послойных конечно-элементных сеток на базе оболочечных элементов.

1. Установлено, что наиболее функциональной конструкцией ветрового стекла легкового автомобиля, которая обеспечивает безопасность и комфорт водителя и пассажиров является многослойное стекло типа триплекс с поливинилбутиральной пленкой, конструкция которого включает в себя комплекс электропроводящих элементов, способных

нагревать стекло с целью удаления с его поверхности запотевания и изморози для сохранения обзорности при неблагоприятных погодных условиях.

- 2. Показано, что результаты моделирования обдува и обогрева ветровых стекол с помощью программного продукта AVL/FIREv2013 не учитывают тепловложения электрических нагревательных элементов многослойного стекла в процесс теплообмена.
- 3. На основании экспериментальных исследований выявлено, что интегральные поля распределения температур на поверхности ветрового стекла не зависят от волнистости геометрии вольфрамовых нитей электронагревательных элементов.
- 4. Разработана методика численного моделирования нестационарного процесса теплообмена в многослойной «локальной» модели ветрового стекла на основе конечно-элементной модель 3D конечных элементов сборки триплекса.
- 5. Установлено, что для «локальной» модели процесса теплообмена величина теплового потока одной нити электронагревательного элемента, выполненного из вольфрамовой проволоки диаметром 30 мкм составляет 0,00307 Вт/мм2.
- 6. Доказано, что точность полученных значений температур соответствует экспериментальным показателям и не выходит за пределы погрешности измерения температур с помощью термопар и тепловизора. Показано, что время расчетов ветровых стекол на базе оболочечных трехслойных конечно-элементных сеток сокращается в десятки раз по сравнению с сетками на твердотельных конечных элементах «локальных» моделей.
- 7. Разработана методика расчетов нестационарных теплофизических процессов размораживания и оттаивания многослойных ветровых стекол под действием тепловыделения электронагревательных элементов на основе сетки оболочечных конечных элементов с учетом различных свойств по слоям стекла.

### **Список используемых источников**

- 1. Аникеев А. А. Основы вычислительного теплообмена и гидродинамики: учебное пособие. М.: Книжный дом «ЛИБРОКОМ», 2010. 152 с.
- 2. Арутюнов В.А., Бухмиров В. В. Математическое моделирование тепловой работы промышленных печей: учебник для вузов. М.: Металлургия, 1990. 239 с.
- 3. Басов К. А. ANSYS в примерах и задачах. М. : Компьютер Пресс, 2002. 224 с.
- 4. Беликов С. А. Незамерзающие теплоносители. М. : Аква-Терм, 2013. С.  $35-40.$
- 5. Белов И.А., Исаев С.А. Моделирование турбулентных течений. М. : СПб. : Балт. гос. техн. ун-т, 2001. 108 с.
- 6. Глаголев К.В., Морозов А.Н. Физическая термодинамика. М. : МГТУ им. Н.Э. Баумана, 2004. С. 200-231.
- 7. Гончаров П.С., Лаптев И.В., Осиюк В.А., Ельцов М.Ю., Коршиков С.Б. NX для конструктора-машиностроителя. М. : ДМК Москва, 2010. С. 411–420.
- 8. Данилов Ю.В., Артамонов И.А. Практическое использование NX. М. : ДМК Москва, 2011. С. 20-60.
- 9. Денисов М.А., Дружинин Г.М. Математическое моделирование теплофизических процессов ANSYS и CAE-проектирование. М. : УрФУ, 2011 с. 51-56.
- 10. Жердев А., Кузнецов А. Теплотехника. М. : МГТУ им. Н.Э. Баумана, 2011. С. 400-430.
- 11. Зеттлер Х.У. Влияние свойств поверхности и распределения потока на загрязнение поверхностей теплообмена. М. : Страта, 2002. С. 132-143.
- 12. Каплун А. Б., Морозов Е. М. ANSYS в руках инженера: практическое руководство. М. : URSS, 2004. 272 с.
- 13. Крестин Е.А., Зеленцов Д. В. Основы гидравлики и теплотехники. М. : КноРус, 2018. С. 250-275.
- 14. Лыков А.В. Теория теплопроводности. М. : Высшая школа, 1967. 600 с.
- 15. Майоров В.А. Передача теплоты через окна. М. : AСВ, 2014. С. 55-63.
- 16. Морозов Е.М., Муйземнек Е.М., Шадский А.С. ANSYS в руках инженера: механика разрушения. М. : ЛЕНАНД, 2010. 456 с.
- 17. Самарский А. А. Вычислительная теплопередача. М. : Едиториал УРСС, 2003. 784 с.
- 18. Теория тепломассообмена: учебник для вузов // С.И. Исаев [и др.]. М. : Высшая школа, 1979. 495 с.
- 19. Хитрых Д. Проектирование турбомашин: обзор моделей турбулентности. М. : Ansys Solution, 2005. № 1(1). С. 9–11.
- 20. Чигарев А.В. ANSYS для инженеров: справочное пособие. М. : Машиностроение-1, 2004. 512 с.
- 21. Чичиндаев А.В., Хромова И.В. Теплообмен в системе «человекокружающая среда» в условиях низких температур. М. : НГТУ, 2018. С. 96-132.
- 22. Щербаков М.А., Крылов Б.А., Щербаков М.А. Сравнительный анализ моделей турбулентности с использованием научного кода «FASTEST-3D» и коммерческого пакета ANSYS CFX. М. : Вестник МАИ, Т.16. 2009. № 5. С. 116–122.
- 23. Юн А.А. Теория и практика моделирования турбулентных течений. М. : Книжный дом «ЛИБРОКОМ», 2009. 273 с.
- 24. Ajitanshu Vedrtnam. Experimental and simulation studies on delamination strength of laminated glass composites having polyvinyl butyral and ethyl vinyl acetate inter-layers of different critical thicknesses // Defence Technology. Volume 14, 2018 PP.313-317 URL: <https://doaj.org/article/2bf61842b48041d3ac567b7085431f18>
- 98 25. Fojtlín M., Planka M., Fišer J., Pokorný J., Jícha M. Airflow Measurement of the Car HVAC Unit Using Hot-wire Anemometry // EPJ Web of

Conferences. Volume 114, article 02023, 2016 URL: [https://www.epj](https://www.epj-conferences.org/articles/epjconf/abs/2016/09/epjconf_efm2016_02023/epjconf_efm2016_02023.html)[conferences.org/articles/epjconf/abs/2016/09/epjconf\\_efm2016\\_02023/epjco](https://www.epj-conferences.org/articles/epjconf/abs/2016/09/epjconf_efm2016_02023/epjconf_efm2016_02023.html) [nf\\_efm2016\\_02023.html](https://www.epj-conferences.org/articles/epjconf/abs/2016/09/epjconf_efm2016_02023/epjconf_efm2016_02023.html)

- 26. Hożejowska1 S., Orzechowski T., Pawińska A. Thermal analysis of the car windscreen // EPJ Web of Conferences. Volume 213, article 02027, 2019 URL: [https://www.epj](https://www.epj-conferences.org/articles/epjconf/abs/2019/18/epjconf_efm18_02027/epjconf_efm18_02027.html)[conferences.org/articles/epjconf/abs/2019/18/epjconf\\_efm18\\_02027/epjconf](https://www.epj-conferences.org/articles/epjconf/abs/2019/18/epjconf_efm18_02027/epjconf_efm18_02027.html) [\\_efm18\\_02027.html](https://www.epj-conferences.org/articles/epjconf/abs/2019/18/epjconf_efm18_02027/epjconf_efm18_02027.html)
- 27.Mohd Khairul Kamarudin, Nurul Hariyanti Mohd Rais, Mustafasanie M.Yusoff. Buckling behavior of laminated glass panel in compression // MATEC Web of Conferences. Volume 258, article 05010, 2019 URL:<https://doaj.org/article/1acfcb999d314c7787e81ae71abc6680>
- 28. Salleh I., Zain M.Z. Md., Abu Bakar A.R. Modeling and Simulation of Acting Force on a Flexible Automotive Wiper // Applications of modelling and simulation. Volume 2, NO.2, 2018. PP. 51-58. URL: <https://doaj.org/article/1c05be1e147c4307abc9af5e295579eb>
- 29.Vlad-Ilie Ungureanu, Razvan-Catalin Miclea, A. Korodi, I. Silea. A Novel Approach against Sun Glare to Enhance Driver Safety // MDPI. Volume 10(9), article 3032, 2020 URL:

<https://doaj.org/article/67c76b20d08c42fa8ea8aef70fd880b5>

30.Yu Wang, Qingsong Wang, Haodong Chen, Jinhua Sun and Linghui He. Comparative Study on Crack Initiation and Propagation of Glass under Thermal Loading // MDPI. Materials 2016, 9(10), PP-794 URL: <https://doaj.org/article/02c43e58aa87489b925f1346abbbee53>